# **Service public de Wallonie Direction générale opérationnelle Économie, Emploi et Recherche** WIST 3.0 – Exercice 2010 – Formulaire de soumission de proposition

ONELAB – Page 1/77

# **WIST 3.0**

# **Document (1) à déposer, en trois exemplaires (2), le mardi 26 janvier 2010 à 12 heures au plus tard, à l'adresse suivante :** Service public de Wallonie Direction générale opérationnelle Économie, Emploi et Recherche Secrétariat du Département des Programmes de Recherche Place de la Wallonie, 1 à 5100 Jambes (**Bâtiment 3, deuxième étage, local 2.4**)

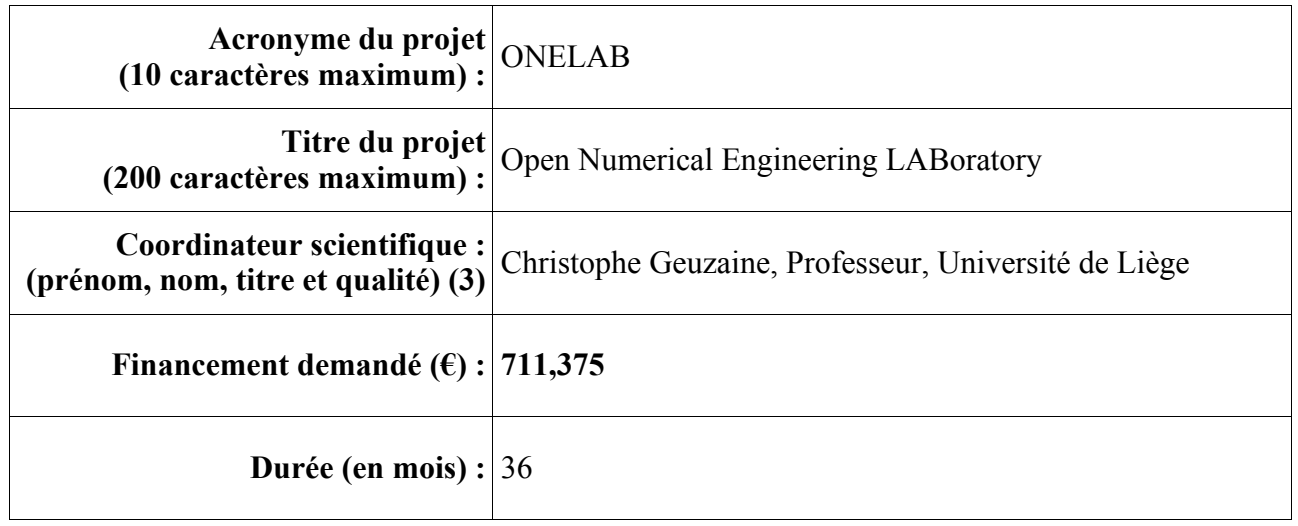

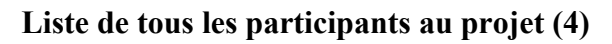

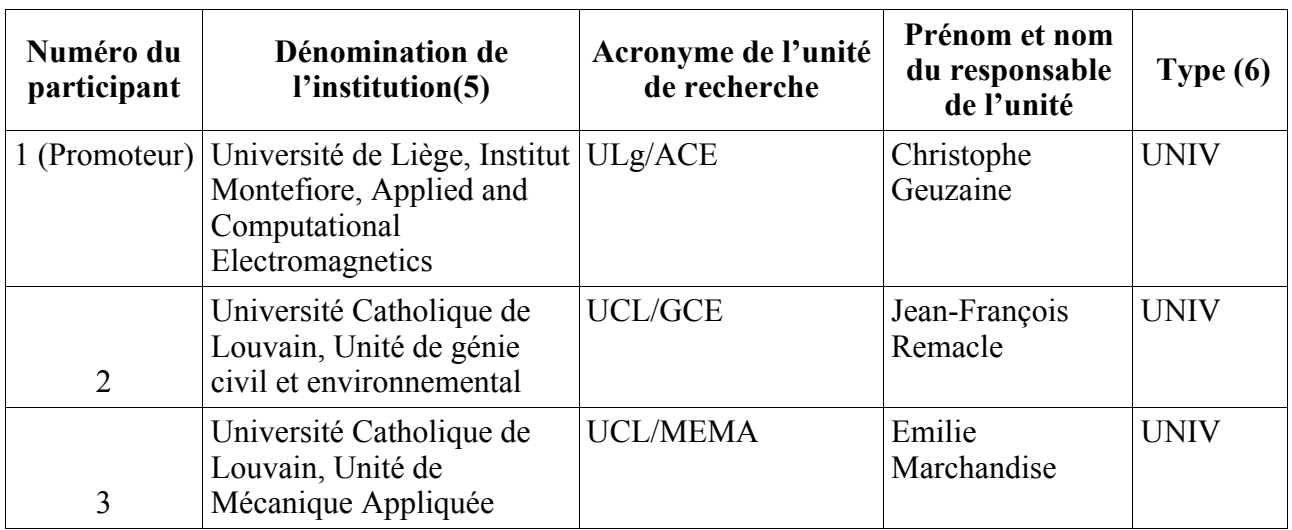

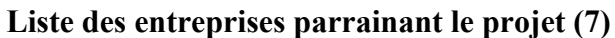

# **Service public de Wallonie Direction générale opérationnelle Économie, Emploi et Recherche** WIST 3.0 – Exercice 2010 – Formulaire de soumission de proposition ONELAB – Page 2/77

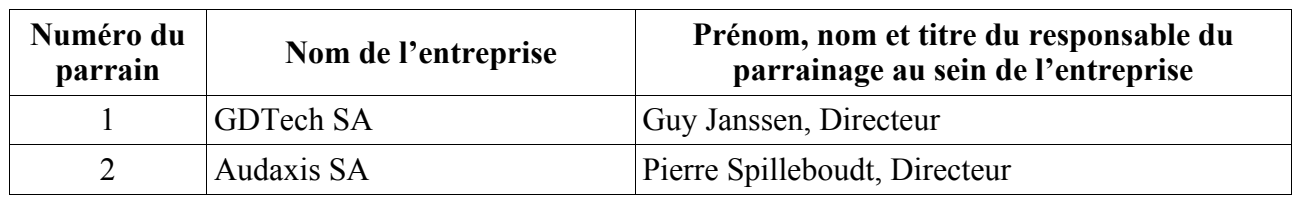

(1) Le formulaire doit être complété en français et en suivant le canevas imposé dans le présent document sans quoi la proposition sera déclarée non éligible. Il est fortement recommandé de compléter ce formulaire de manière claire et concise. Les détails superflus et les répétitions doivent être évités.

- (2) Les annexes seront jointes en **un seul exemplaire** (**à l'exception de l'annexe 5 qui sera fournie en un exemplaire original et deux copies**) dans un document **distinct**. Un CD-R contenant les éléments suivants sera joint :
	- un fichier, au format OpenDocument, OpenOffice, RTF ou MS Word, contenant le formulaire complété **sans** les annexes ;
	- un ou des fichiers séparés contenant les annexes 1 à 5 au format PDF, OpenDocument, OpenOffice, RTF ou MS Word.

Un formulaire complet peut être téléchargé à l'adresse suivante : http://recherche-technologie.wallonie.be/go/wist3.0.

# (3) Les missions qui sont assignées au coordinateur scientifique sont les suivantes :

- Il veille au respect :
	- du canevas réglementaire concernant la rédaction des rapports d'activités ;
	- des lois et règlements sur les marchés publics lors des achats d'équipements ou d'octroi de travaux en sous-traitance ;
	- de la convention de parrainage ;
	- du calendrier de la recherche.
- Il est responsable de :
	- la collecte, l'approbation et l'envoi en temps et à heure des différents rapports ;
	- l'approbation et l'envoi de toutes les demandes d'avenant à la présente convention ;
	- la coordination des questions de propriété intellectuelle ;
	- l'agenda, l'envoi des invitations et la rédaction des procès verbaux relatifs aux différentes réunions.
- (4) Dans le présent document, on entend par « participants » à la fois le promoteur et les partenaires. On entend par « promoteur » le porte-parole unique du projet auprès de la DGO6.

# **Service public de Wallonie Direction générale opérationnelle Économie, Emploi et Recherche** WIST 3.0 – Exercice 2010 – Formulaire de soumission de proposition ONELAB – Page 3/77

- (5) Dans le présent document, on entend par « institution » :
	- (a) soit une unité universitaire, c'est-à-dire un service, laboratoire, équipe ou autre entité qui dépend d'une ou plusieurs institutions universitaires organisées ou subventionnées par la Communauté française et qui ne dispose pas d'une personnalité juridique distincte de cette ou ces institutions ;
	- (b) soit une unité de haute école, c'est-à-dire un service, laboratoire, équipe ou autre entité, disposant ou non d'une personnalité juridique distincte, qui dépend d'une ou plusieurs hautes écoles visées par le décret du Conseil de la Communauté française du 5 août 1995 fixant l'organisation générale de l'enseignement supérieur en hautes écoles ou par le décret du Conseil de la Communauté germanophone du 27 juin 2005 portant création d'une haute école autonome ;
	- (c) soit un organisme public de recherche, c'est-à-dire un organisme de droit public qui a notamment pour objet de réaliser des activités de recherche industrielle ou de développement expérimental ;
	- (d) soit un centre de recherche agréé, c'est-à-dire un organisme qui a pour objet principal de réaliser des recherches et d'effectuer des prestations de service contribuant au développement technologique et économique de la Wallonie, qui ne répond à aucune des définitions visées aux articles 8 et 12 du décret du 3 juillet 2008 relatif au soutien de la recherche, du développement et de l'innovation en Wallonie et qui est agréé conformément à ce décret ;
	- **(e)** soit une unité ou un centre de recherche étranger à but non lucratif situé dans un pays de l'Union européenne. **Cette participation ne fera l'objet d'aucun financement par la Région wallonne.**

Le promoteur doit relever d'une institution appartenant aux catégories (a), (b), (c) ou (d) mentionnées ci-dessus. Il est toujours numéroté « 1 » dans le présent document.

Le projet devra mettre en oeuvre une collaboration entre au moins deux participants appartenant aux catégories (a), (b), (c) ou (d) mentionnées ci-dessus.

La présence d'un participant issu d'une des catégories (a) ou (b) est obligatoire. Par conséquent, si le promoteur n'appartient pas à une de ces deux catégories, il doit s'associer avec un partenaire y appartenant et relevant d'une personnalité juridique distincte de la sienne.

La présence d'au moins un participant qui n'est pas issu du domaine des TIC est obligatoire.

- (6) Dans ce document, les codes suivants seront utilisés pour chaque type de participant :
	- UNIV : unité universitaire ;
	- HE : unité de haute école ;
	- OPR : organisme public de recherche ;
	- CRa : centre de recherche agréé ;
	- UCRE : unité ou centre de recherche étranger (non financé).
- (7) Une entreprise n'est considérée comme un parrain industriel que si elle a signé ou signera la convention de parrainage conformément aux points 5 et 11 de l'appel à propositions.

# **Service public de Wallonie Direction générale opérationnelle Économie, Emploi et Recherche** WIST 3.0 – Exercice 2010 – Formulaire de soumission de proposition ONELAB – Page 4/77

# **Renseignements administratifs concernant les participants au projet**

*(À reproduire en autant de copies que de participants)*

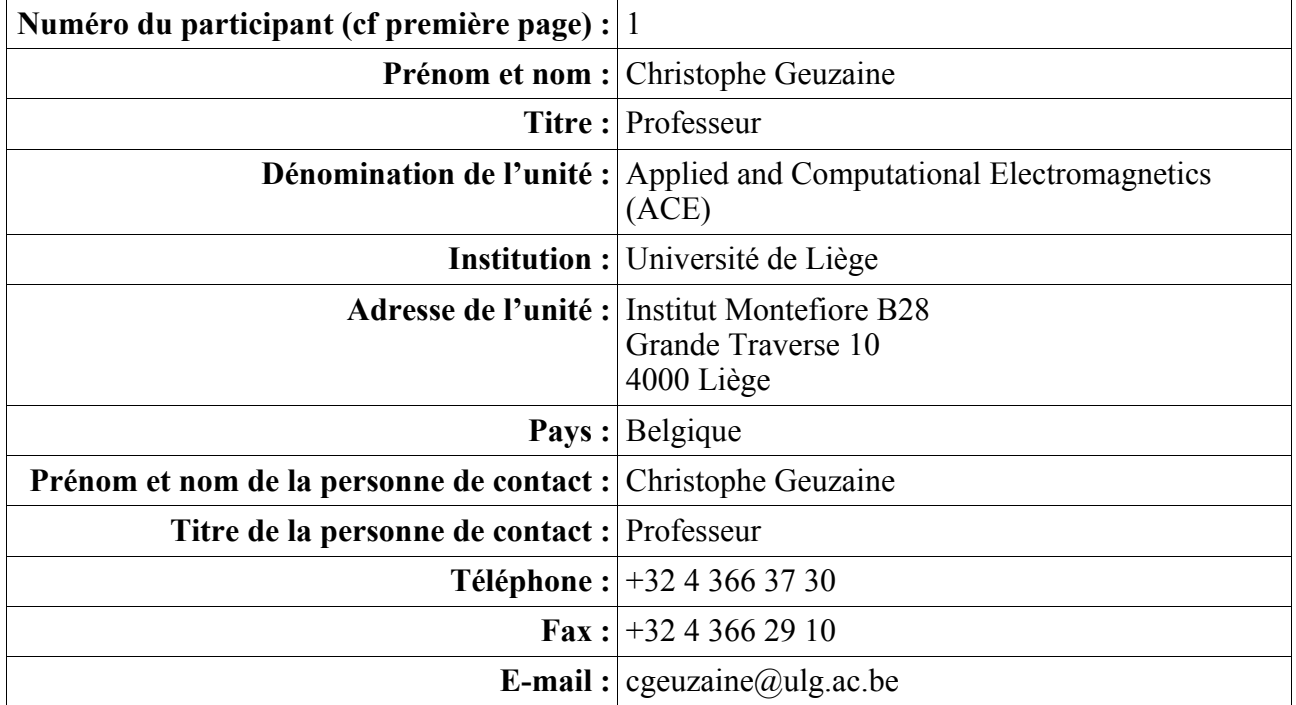

# **Service public de Wallonie Direction générale opérationnelle Économie, Emploi et Recherche** WIST 3.0 – Exercice 2010 – Formulaire de soumission de proposition ONELAB – Page 5/77

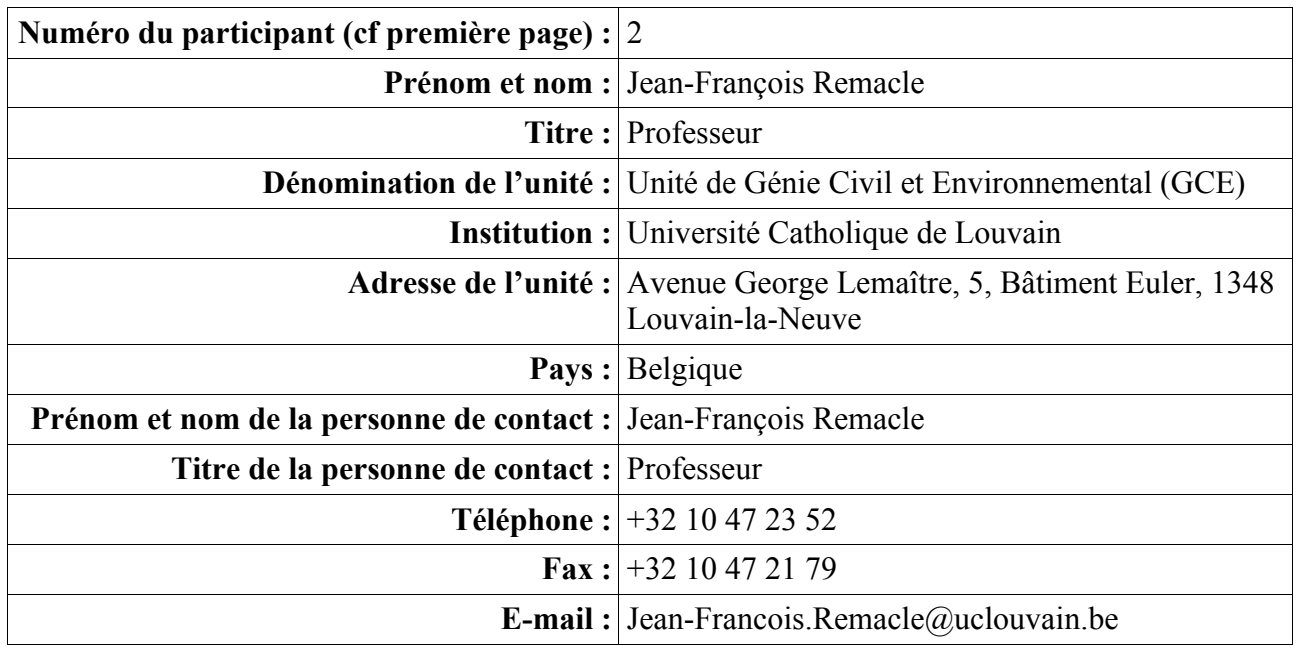

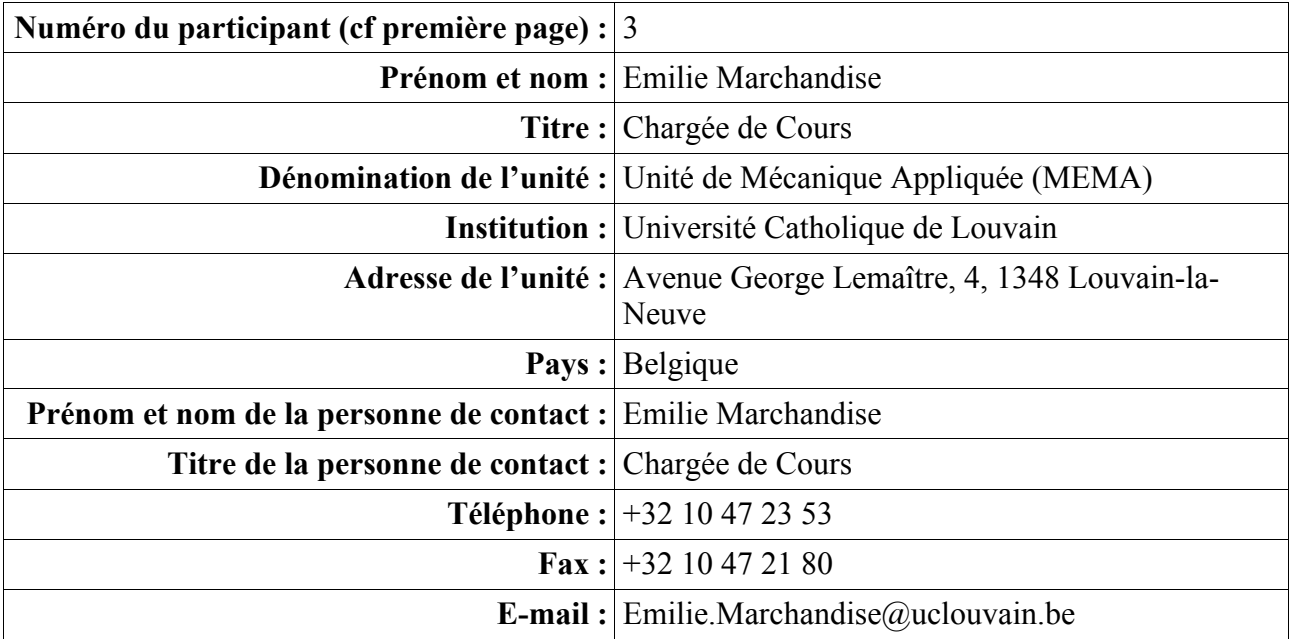

#### **Service public de Wallonie Direction générale opérationnelle Économie, Emploi et Recherche** WIST 3.0 – Exercice 2010 – Formulaire de soumission de proposition ONELAB – Page 6/77

# **1. Synthèse de l'ensemble du projet** *(650 mots maximum)*

*Énoncez brièvement et clairement :*

*1.1. Synthèse du cadre général (scientifique, technologique, environnemental et de marché) dans lequel se situe le produit, procédé ou service nouveau, ou notablement amélioré, étudié.*

Les entreprises en Région Wallonne sont grandes utilisatrices de logiciels de calcul scientifique, comme par exemple Fluent pour la mécanique des fluides, Abaqus, Ansys ou Samcef pour le calcul de structures, ou encore Flux2D/3D ou Ansoft pour la simulation électromagnétique. Le coût des licences de ces logiciels peut se monter à plusieurs dizaines de milliers d'euros par an. Si cet investissement est justifié et supportable par des grandes entreprises ayant un besoin très régulier de simulations et disposant d'un personnel qualifié, il sort très rapidement du budget d'une PME n'ayant besoin de recourir à la simulation que de manière épisodique. Les PMEs peuvent alors se tourner vers des bureaux d'études comme GDTech. Malheureusement, pour des simulations complexes, le coût des licences encouru par le bureau d'étude, répercuté sur la PME, devient également rapidement prohibitif.

Les logiciels open source constituent une solution à ce problème. Dans le domaine du calcul scientifique, la communauté du logiciel libre produit des logiciels de simulation numérique « clé en main » de qualité professionnelle dans différents domaines de l'ingénierie : OpenFOAM en mécanique des fluides (http://www.opencfd.co.uk/openfoam/), Code\_Aster en calcul de structures (http://www.code-aster.org), GetDP en électromagnétisme (http://www.geuz.org/getdp/). Ces logiciels libres sont compétitifs par rapport aux solutions commerciales tant au niveau de leurs capacités de leurs performances [NILSSON2009] —mais sont malgré tout très peu utilisés par les PMEs wallonnes. Nous pensons que l'absence d'une interface standardisée pour le pré- et le posttraitement est en grande partie responsable de cet état de fait, de même que, pour les logiciels émanant du monde académique, un manque de documentation et d'exemples adaptés.

Forts de notre expertise dans le domaine du logiciel libre (les membres du consortium sont les auteurs des logiciels open source Gmsh, GetDP et MadLib), nous souhaitons dans ce projet développer un outil logiciel qui permette de piloter les différents logiciels libres de calcul scientifique, via l'unification de la gestion du pré- et post-traitement. L'interface unique rendra l'accès à une plateforme libre beaucoup plus aisée pour les PME wallonnes, diminuant les coûts liés à l'achat de licences de logiciels propriétaires et augmentant donc leur compétitivité. Cette interface unique permettrait également de mettre sur pied une plateforme très utile au niveau pédagogique, tant dans les Universités que dans les écoles supérieures et les centres de formation continuée. La formation à ces nouvelles technologies open source permettrait à nouveau de diminuer les coûts liés à l'achat d'onéreuses licences mais aussi à préparer les futurs ingénieurs aux outils qu'ils rencontreront au sein des PMEs wallonnes une fois diplômés.

Le parrain industriel principal du projet, GDTech, est un bureau d'ingénierie qui augmenterait sa compétitivité en proposant des services basés sur du logiciel libre professionnel, à moindre coût. GDTech pourrait également élargir sa clientèle étant donné que toute une série de PMEs n'ont actuellement simplement pas les moyens financiers pour accéder aux solutions commerciales classiques. Le second parrain industriel, Audaxis, est actif depuis plusieurs années dans la valorisation du logiciel libre, et permettra d'affiner le business model lié à l'utilisation d'une plateforme open source.

Références :

[NILSSON2009] A. Nilsson. Some experiences on the accuracy and parallel performance of OpenFOAM for CFD in water turbines. Lecture Notes in Computer Science, Volume 4699, p 168-176, 2009.

# *1.2. Courte description de l'objet du projet (en minimum 10 et maximum 50 mots). Cette description doit être auto-suffisante (absence de renvoi vers d'autres textes).*

L'objectif du projet ONELAB est de développer une plateforme d'intégration de logiciels libres pour le calcul scientifique en ingénierie.

# *1.3. Synthèse de l'objectif poursuivi et du résultat escompté à l'issue de la recherche*

A l'issue de ce projet, nous disposerons du prototype d'une **interface ouverte capable de piloter des logiciels open source** de simulation dans le domaine de la mécanique, de la mécanique des fluides et de l'électromagnétisme. Ce prototype sera capable de pré- et post-traiter les résultats pour des problèmes réels **de complexité industrielle**, c'est-à-dire exploitables directement par notre partenaire industriel principal, la société GDTech.

# *1.4. Synthèse de la méthodologie utilisée et du travail à effectuer pour atteindre l'objectif précité.*

La méthodologie de développement de l'interface vers les différentes solutions open source sera basée sur une triple abstraction :

- 1. abstraction de l'interface vers les modeleurs géométriques (CAO) et la génération/simplification de maillages ;
- 2. abstraction de la définition des propriétés physiques, des contraintes et des paramètres de pilotage des différents logiciels utilisés ;
- 3. abstraction et consolidation des fonctionnalités de post-traitement.

La réalisation de l'interface sera effectuée dans le logiciel open source Gmsh (http://geuz.org/gmsh), récemment primé aux trophées du logiciel libre (http://www.trophees-du-libre.org). Gmsh est développé depuis une dizaine d'années par les membres du consortium.

*Veuillez indiquer :*

*1.5. à l'aide d'une ou plusieurs croix (dans la première colonne du tableau suivant), en face du ou des pôle(s) approprié(s), si le projet concerne une (ou plusieurs) des thématiques de travail dans laquelle un des pôles de compétitivité déjà en place concentre ses efforts :*

Biowin

# **Service public de Wallonie Direction générale opérationnelle Économie, Emploi et Recherche** WIST 3.0 – Exercice 2010 – Formulaire de soumission de proposition ONELAB – Page 8/77

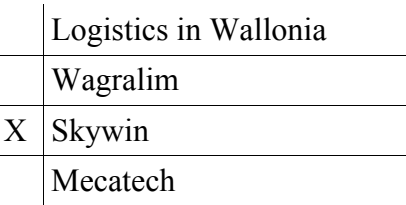

*1.6. à l'aide d'une croix (dans la première colonne du tableau suivant), si le projet concerne le domaine des nouvelles technologies environnementales et du développement durable :*

> Nouvelles technologies environnementales et développement durable

*Chacun des points doit être complété.*

#### **Service public de Wallonie Direction générale opérationnelle Économie, Emploi et Recherche** WIST 3.0 – Exercice 2010 – Formulaire de soumission de proposition ONELAB – Page 9/77

# **2. Description détaillée du projet**

*2.1. Contexte de la recherche (600 mots maximum). Description du cadre général (scientifique, technologique, environnemental et de marché) dans lequel se situe le produit, procédé ou service nouveau, ou notablement amélioré, étudié.*

Les entreprises en Région Wallonne sont grandes utilisatrices de logiciels de calcul scientifique. Parmi les logiciels les plus utilisés, on peut citer Fluent pour la mécanique des fluides, Abaqus, Ansys ou Samcef pour le calcul de structures, et Flux2D/3D ou Ansoft pour la simulation électromagnétique. Le coût des licences de ces logiciels commerciaux peut s'élever à plusieurs dizaines de milliers d'euros par an. Si cet investissement est justifié et supportable par des entreprises ayant un besoin très régulier de simulations et disposant d'un personnel qualifié les utilisant de manière régulière, il sort très rapidement du budget d'une PME n'ayant besoin de recourir à la simulation que de manière sporadique. Les PMEs peuvent alors se tourner vers des bureaux d'études comme GDTech. Malheureusement, pour des simulations complexes, le coût des licences encouru par le bureau d'étude, répercuté sur la PME, devient également très rapidement prohibitif. Pour fixer les idées, une licence Fluent pour une station de travail bi-processeur est de l'ordre de 30,000 euros/an. Une PME ne peut donc habituellement pas se permettre un calcul de grande taille nécessitant quelques dizaines de processeurs... une situation aberrante en 2010, à l'heure où une simple station de travail possède 8 coeurs de calcul.

Les logiciels open source constituent une solution à ce problème. En effet, la communauté du logiciel libre produit depuis plusieurs années des logiciels de niveau professionnel. Un exemple en bureautique est la suite OpenOffice, de plus en plus répandue. Dans le domaine du calcul scientifique, la plupart des distributions Linux proposent également de nombreux logiciels scientifiques de grande qualité. Certains sont des librairies de bas niveau, réservées aux scientifiques expérimentés (PETSc, Metis, VTK, MadLib, Open CASCADE, etc.). Il existe également des logiciels de haut niveau destinés à l'utilisateur final, par exemple pour des problématiques de segmentation d'images (ITK), de création de maillage éléments finis (Gmsh, Meshlab) ou de visualisation des résultats (Paraview, Gmsh). Dans les domaines de la mécanique des solides, de la mécanique des fluides et de l'électromagnétisme, la qualité de certains de ces logiciels de haut niveau (Code\_Aster en mécanique du solide, OpenFOAM en mécanique des fluides, GetDP en électromagnétisme) est telle qu'ils sont compétitifs par rapport aux solutions commerciales classiques, tant au niveau de leurs capacités que de leurs performances [NILSSON2009, FMV2008, PA2008, GIFFFUNI], et qu'il sont souvent techniquement supérieurs, plus ouverts et flexibles. Cependant, malgré leurs qualités reconnues, ces logiciels ne sont que très peu utilisés par les PMEs wallonnes. Nous pensons que l'absence d'une interface standardisée (et facile d'emploi) pour le pré- et le post-traitement est en grande partie responsable de cet état de fait, de même que, pour les logiciels émanant du monde académique, un manque de documentation et d'exemples adaptés. Un frein à l'adoption de solutions open source réside également dans l'amalgame qui perdure dans le monde industriel entre « logiciel open source » et « freeware » (logiciel « gratuit », « limité », « non-professionnel »).

Forts de notre expertise dans le domaine du logiciel libre (Gmsh, Madlib, GetDP), nous souhaitons dans ce projet développer un outil logiciel qui permette de piloter divers logiciels libres de qualité professionnelle (OpenFOAM, Code\_Aster, GetDP) via l'unification de la gestion du pré- et du posttraitement. L'interface unique rendra l'accès à une plateforme libre beaucoup plus aisé pour les PME wallonnes, diminuant les coûts liés à l'achat de licences de logiciels propriétaires et augmentant

# **Service public de Wallonie Direction générale opérationnelle Économie, Emploi et Recherche** WIST 3.0 – Exercice 2010 – Formulaire de soumission de proposition

ONELAB – Page 10/77

donc leur compétitivité. Cette interface unique permettra également de mettre sur pied une plateforme très utile au niveau pédagogique, tant dans les Universités que dans les écoles supérieures et les centres de formation continuée. La formation à ces nouvelles technologies open source permettra à nouveau de diminuer les coûts associés à l'achat d'onéreuses licences des produits commerciaux mais aussi à préparer les futurs ingénieurs aux outils qu'ils rencontreront au sein des PMEs wallonnes une fois diplômés.

#### Références :

 [NILSSON2009] A. Nilsson. Some experiences on the accuracy and parallel performance of OpenFOAM for CFD in water turbines. Lecture Notes in Computer Science, Volume 4699, p 168-176, 2009.

[FMV2008] G. Fernández, M. Meis and F. Varas. Free software for numerical simulation: industrial applications. XIII Spanish-French School Jacques-Louis Lions on Numerical Simulation in Physics & Engineering Valladolid, 15-19 september 2008.

[PA2008] A. C. Powell and R. Arroyave. Open source software for materials and process modeling. JOM Journal of the Minerals, Metals and Materials Society, Volume 60, Number 5, May 2008.

[GIFFUNI] P. F. Giffuni , Applications for the FreeBSD OS in Mechanical Engineering II, Technical Report, University of Pittsburgh, Pittsburgh, PA, USA

*2.2. Objectif poursuivi (600 mots maximum). Description claire et précise du résultat escompté à l'issue de la recherche. Cet objectif doit être unique, mesurable et doit correspondre à un besoin bien identifié. Ce caractère mesurable doit être démontré par la fourniture d'au moins un indicateur quantitatif permettant de vérifier que l'objectif est atteint en fin de recherche.*

L'objectif du projet de recherche ONELAB est clairement défini : il s'agit de développer une interface unique de pré- et post-traitement vers les logiciels libres de qualité professionnelle pour la simulation en ingénierie. Le délivrable sera un logiciel open source démontrant cette interface vers les trois logiciels libres les plus aboutis dans le domaine de la mécanique des fluides (OpenFOAM), du calcul de structures (Code\_Aster) et de l'électromagnétisme (GetDP). Le résultat de la recherche sera basé sur le logiciel libre Gmsh, distribué sous licence open source GNU GPL, et directement utilisable sous Windows, Linux et MacOS. A l'issue du projet, **ce délivrable sera directement utilisable par nos parrains industriels**.

Le développement de l'interface unique implique au niveau technologique 1) une abstraction de l'interface vers les modeleurs géométriques (CAO) et la génération/simplification de maillages, 2) une abstraction de la définition des propriétés physiques, des contraintes et des paramètres de pilotage des différents logiciels considérés, et 3) une consolidation des fonctionnalités de posttraitement. Trois sous-objectifs distincts sont à atteindre pour ces trois niveaux d'abstraction, et nous considérerons que l'objectif final du projet est atteint si ces trois sous-objectifs le sont, pour les trois logiciels-cibles visés (OpenFOAM, Code\_Aster et GetDP) :

# **1) Abstraction de l'interface vers les modeleurs géométriques (CAO) et de la génération/simplification de maillage**

Le premier sous-objectif est pour l'utilisateur de pouvoir charger la description géométrique du

# **Service public de Wallonie Direction générale opérationnelle Économie, Emploi et Recherche** WIST 3.0 – Exercice 2010 – Formulaire de soumission de proposition ONELAB – Page 11/77

système à étudier directement dans son format natif, et de la manipuler comme tel, sans traduction. L'absence de traduction est un aspect crucial pour une utilisation industrielle, car toute traduction de modèles géométriques complexes est entachée d'erreurs liées aux tolérances géométriques et aux légères différences mathématiques entre les représentations natives et les représentations internes. Après modifications éventuelles pour s'adapter aux exigences particulières du problème physique considéré ou de la méthode numérique utilisée par le logiciel-cible (ajouts de composants, raffinement ou simplification de maillage, etc.), l'utilisateur pourra mailler son modèle et exporter le maillage dans un format compris par les codes-cibles (MED, UNV, MSH).

# **2) Abstraction de la définition des propriétés physiques, des contraintes et des paramètres de pilotage**

L'utilisateur pourra ensuite choisir le logiciel-cible désiré ainsi que le type de problème physique à résoudre. Il pourra alors lier dans l'interface graphique le modèle purement géométrique avec, d'une part, les propriétés matérielles de ses différents composants et, d'autre part, les contraintes en rapport avec le modèle numérique. Les propriétés matérielles (densité, conductivité, perméabilité magnétique, résistance, module de Young, etc.) pourront être définies avec toute la finesse nécessaire : lois non linéaires, anisotropes, dépendant du temps, interpolées à partir de données expérimentales, ... Les contraintes du problème (ponctuelles, linéiques, surfaciques, volumiques) pourront être imposées en tant que grandeurs locales (conditions de contour, déplacement, température, vitesse, pression, densité de courant, ...) ou des grandeurs globales (forces, courants, tensions, ...). Toutes les opérations effectuées dans l'interface graphique seront accessibles dans un fichier de données utilisant un langage dédié. Cette description abstraite unique sera automatiquement traduite en fichier d'entrée pour les différents logiciels-cibles et permettra par ailleurs de les piloter aisément de manière non-interactive, e.g. dans un processus d'optimisation automatique. Les paramètres de pilotage des logiciels-cibles seront encodés de la même manière, afin de permettre une exécution aisée sur une machine locale ou distante via un mécanisme clientserveur.

# **3) Abstraction et consolidation des fonctionnalités de post-traitement**

L'utilisateur pourra enfin directement importer les résultats générés par les logiciels-cibles dans leur format natif (MED, UNV, MSH). Le post-processeur pourra accéder aux données localement ou à distance, via la même architecture client-serveur que celle utilisée pour le pilotage. L'utilisateur aura accès à une large gamme de fonctionnalités de post-traitement, via une interface abstraite unique vers les jeux de données scalaires, vectoriels et tensoriels.

#### **Service public de Wallonie Direction générale opérationnelle Économie, Emploi et Recherche** WIST 3.0 – Exercice 2010 – Formulaire de soumission de proposition ONELAB – Page 12/77

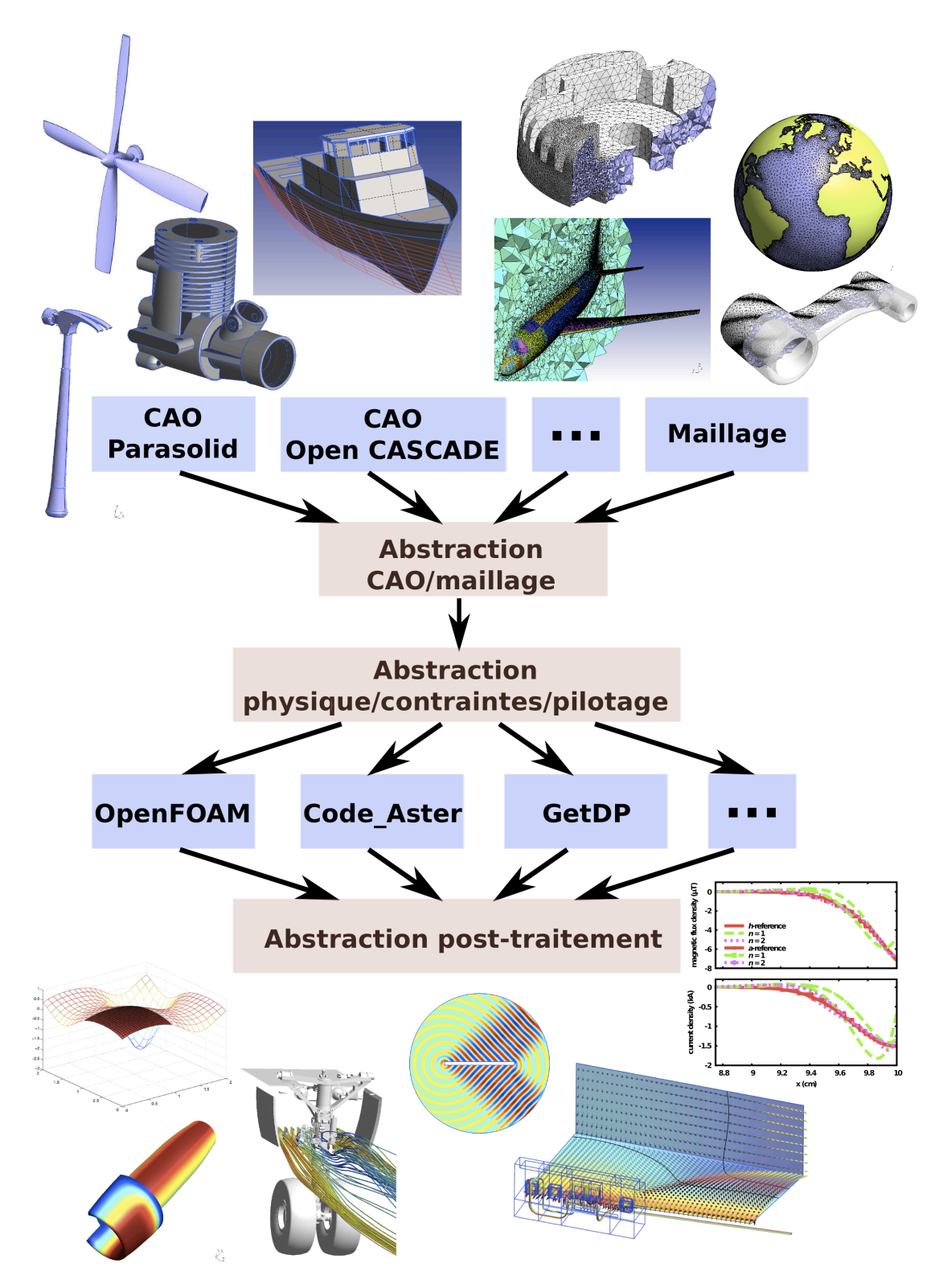

*Figure 1. L'interface ONELAB est basée sur une triple abstraction : 1) de la CAO et du maillage, 2) des propriétés physiques, des contraintes et des paramètres de pilotage et 3) du post-traitement.*

#### **Service public de Wallonie Direction générale opérationnelle Économie, Emploi et Recherche** WIST 3.0 – Exercice 2010 – Formulaire de soumission de proposition ONELAB – Page 13/77

*2.3. Méthodologie (600 mots maximum). Description claire et précise de la méthodologie utilisée et du travail à effectuer pour atteindre l'objectif précité*

La méthodologie de développement de l'interface vers les différents logiciels-cibles sera basée sur l'implémentation du triple niveau d'abstraction expliqué au point 2.2. Cette implémentation sera effectuée dans le logiciel open source Gmsh (http://geuz.org/gmsh), récemment primé aux trophées du logiciel libre (http://www.trophees-du-libre.org), développé depuis une dizaine d'années par les membres du consortium.

# **1) Abstraction de l'interface vers les modeleurs géométriques (CAO) et de la génération/simplification de maillage**

La description géométrique pourra être fournie

- soit sous forme d'un maillage, auquel cas l'utilisateur pourra procéder à des opérations de nettoyage, de remaillage ou de simplification (pour mieux adapter la discrétisation à la physique et/ou à la méthode de calcul utilisée par le logiciel-cible) ou d'ajouts d'autres parties déjà discrétisées (afin de modifier un design existant) ;
- soit sous forme d'une CAO, en format natif tel Parasolid ou OpenCASCADE ou dans un format d'échange standard comme STEP ou IGES. Dans ce cas, l'utilisateur pourra également procéder à des opérations de nettoyage, de simplification ou d'ajout avant de procéder au maillage proprement dit.

L'abstraction vers la CAO et les procédures de (re)maillage seront basées sur l'accès **direct** aux représentations géométriques des utilisateurs dans leur format natif, sans traduction de fichiers. A cet effet, le module géométrique de l'interface s'appuiera sur une hiérarchie de classes abstraites permettant de représenter la topologie de n'importe quel modèle CAO, suivant le modèle B-REP ("Boundary REPresentation"). Ensuite, à chaque entité topologie abstraite sera associée une implémentation concrète de sa géométrie pour chaque moteur CAO supporté (Parasolid, OpenCASCADE, Gmsh, etc.). Cette implémentation concrète se fera directement via l'API ("Application Programming Interface") de chaque moteur CAO.

Tous les algorithmes de modification de modèles (ajouts, simplification, nettoyage et maillage), de même que les algorithmes de visualisation et de manipulation, seront écrits en termes des classes abstraites. Une nouvelle interface CAO ne demandera dès lors aucune modification à ces algorithmes—uniquement l'ajout d'une implémentation concrète supplémentaire de la hiérarchie des classes d'accès.

Un point délicat au niveau des interfaces CAO dans un contexte industriel concerne la réparation de modèles CAO incorrects (présentant e.g. des chevauchements ou des trous non-physiques). Les développements récents des membres du consortium dans le domaine de la reparamétrisation des surfaces discrètes [REMACLE2009] seront exploités dans ce cadre afin de proposer une nouvelle méthode de réparation de géométries défectueuses, indépendante du moteur CAO utilisé pour les créer.

# **2) Abstraction de la définition des propriétés physiques, des contraintes et des paramètres de pilotage**

#### **Service public de Wallonie Direction générale opérationnelle Économie, Emploi et Recherche** WIST 3.0 – Exercice 2010 – Formulaire de soumission de proposition ONELAB – Page 14/77

L'abstraction de la définition des propriétés physiques, des contraintes et des paramètres de pilotage des logiciels-cibles sera réalisée via l'utilisation du langage interprété LUA [LUA2006] permettant de définir de manière unifiée dans un méta-format toutes les informations requises par le modèle éléments finis sous-jacent. Le script LUA donnera accès de manière directe aux classes abstraites caractérisant

- les propriétés physiques ;
- les contraintes :
- les paramètres de pilotage.

Les propriétés physiques (matériaux) pourront être fournies par une loi de comportement linéaire ou non linéaire, une constante, un tenseur, une fonction analytique, des données émanant de mesures, etc. Les contraintes pourront être associées à des entités géométriques de dimensions diverses (points, lignes, surfaces, volumes) et imposées elles aussi au moyen de constantes, vecteurs, tenseurs, fonctions qui varient dans le temps, des résultats de mesures, etc. Certaines variations des caractéristiques matérielles pouvant donner lieu à des variations des contraintes, et les équations qui régissent le problème pouvant agir sur des régions différentes en fonction de modifications introduites par le calcul (par exemple, une région conductrice qui devient isolante), l'éventail de possibilités et combinaisons qui se présentent est immense. C'est pourquoi un véritable langage (LUA) sera utilisé au lieu d'une description "statique" classique.

A partir d'un jeu de données dans le script LUA :

- d'une part, une interface graphique sera automatiquement (et dynamiquement) créée pour permettre à l'utilisateur d'entrer ses données de manière interactive (par exemple, en sélectionnant à la souris les entités géométriques, des fonctions prédéfinies dans une base de donnée, etc.) ;
- et, d'autre part, une implémentation concrète des différentes classes abstraites permettra de créer à la volée les jeux de données pour chaque logiciel-cible interfacé, ainsi que la ligne de commande pour lancer le calcul localement ou à distance avec les bons paramètres d'exécution.

Au niveau informatique, le contrôle des logiciels-cibles s'effectuera via une approche client-server (les communications s'effectuant sur socket TCP/IP), identique à celle utilisée pour le module de post-traitement.

# **3) Abstraction et consolidation des fonctionnalités de post-traitement**

L'interface de post-traitement permettra de charger, transformer et afficher un nombre arbitraire de cartes scalaires, vectorielles ou tensorielles, en même temps que la géométrie et le maillage. Se basant sur le module de post-traitement existant de Gmsh (cf. Figure 2), les jeux de données pourront être locaux ou résider sur des machines distantes, auquel cas tous les traitements pourront s'effectuer de manière efficace en parallèle.

# Références :

[REMACLE2009] J.-F. Remacle, C. Geuzaine, G. Compère, and E. Marchandise. High quality surface remeshing using harmonic maps. Int. J. Numer. Meth. Eng., in press, 2009.

[LUA2006] R. Ierusalimschy, L. H. de Figueiredo, W. Celes. Lua 5.1 Reference Manual, Lua.org, August 2006.

#### **Service public de Wallonie Direction générale opérationnelle Économie, Emploi et Recherche** WIST 3.0 – Exercice 2010 – Formulaire de soumission de proposition ONELAB – Page 15/77

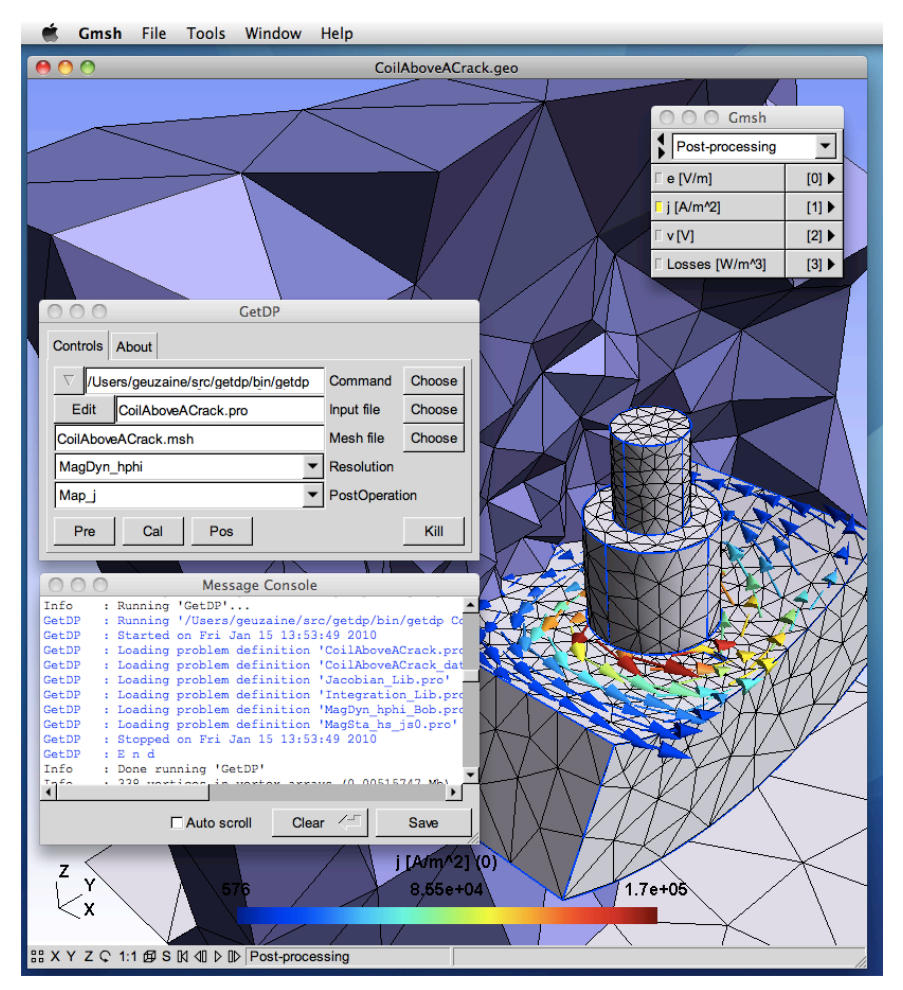

*Figure 2 Interface graphique du logiciel libre Gmsh, choisi comme base pour tous les développements informatiques du projet ONELAB.*

*2.4. Complémentarité (600 mots maximum) Description de la complémentarité de l'expertise du promoteur et de chaque partenaire dans le domaine du projet et de l'apport de cette complémentarité à la réalisation de l'objectif de la recherche.*

Le projet ONELAB propose de créer une interface unique vers les logiciels open source de simulation numérique de qualité professionnelle dans les trois domaines de l'ingénierie suivants : la mécanique du solide (Code\_Aster), la mécanique des fluides (OpenFOAM) et l'électromagnétisme (GetDP).

Le projet est donc multi-disciplinaire et les trois partenaires du consortium reflètent cette multidisciplinarité : le Professeur Geuzaine de l'ULg est le créateur, avec le Dr. P. Dular, du logiciel GetDP de modélisation de phénomènes électromagnétiques, tandis que les Professeur Remacle et Marchandise de l'UCL possèdent une longue expérience de modélisation dans le domaine de la mécanique du solide et de la mécanique des fluides, respectivement. Les Professeurs Geuzaine et Remacle travaillent ensemble dans le domaine des interfaces CAO, de la génération de maillages et du post-traitement depuis plus de 10 ans. Ils sont les co-auteurs de Gmsh, le logiciel libre le plus

#### **Service public de Wallonie Direction générale opérationnelle Économie, Emploi et Recherche** WIST 3.0 – Exercice 2010 – Formulaire de soumission de proposition ONELAB – Page 16/77

utilisé dans le domaine, qui sera utilisé comme plateforme open source pour la réalisation de l'interface unique vers les logiciels-cibles OpenFOAM, Code\_Aster et GetDP. C'est donc tout naturellement que le consortium s'est formé autour de l'ULg et de l'UCL.

En plus de ses compétences dans le domaine de l'électromagnétisme, l'équipe du Professeur Geuzaine à l'ULg est par ailleurs très active dans le domaine du calcul scientifique hauteperformance et des interfaces graphiques pour la visualisation de grands jeux de données. Elle constitue donc le partenaire TIC du projet. Les équipes des Professeurs Remacle et Marchandise constituent les partenaires hors-TIC, spécialisés respectivement en mécanique des solides et en mécanique des fluides.

*2.5. Conformité par rapport aux normes (300 mots maximum) Description de la contribution aux - ou de l'utilisation des - normes définies par les organismes de normalisation internationaux (IETF, W3C, ...). L'utilisation de « standards » fermés est acceptée pour autant qu'il n'existe pas d'alternatives ouvertes cohérentes. Elle devra alors être pleinement justifiée.*

Il n'existe pas à proprement parler de normes liées à la simulation numérique (norme de qualité ou norme liée aux inputs/outputs). Néanmoins, l'interface développée dans le cadre du projet ONELAB sera ouverte et distribuée sous licence GNU GPL, et il sera donc possible à quiconque le désire de l'étudier ou de la modifier. De plus, l'interface utilisera certains standards « de facto », notamment pour la lecture des géométrie (STEP, IGDES, BREP, ACSI, PARASOLID, VRML) et de maillage (MED, PATRAN-NEUTRAL, CGNS, MEDIT, IDEAS-UNIVERSAL).

*2.6. Logiciels libres (300 mots maximum) Description des logiciels libres utilisés. L'utilisation de logiciels propriétaires est acceptée pour autant qu'il n'existe pas d'alternatives ouvertes cohérentes. Elle devra alors être pleinement justifiée.*

L'objectif du projet ONELAB est de réaliser une interface vers les logiciels libres de qualité professionnelle dans le domaine de la simulation numérique en ingénierie : Code\_Aster dans le domaine de la mécanique du solide, OpenFOAM dans le domaine de la mécanique des fluides, et GetDP dans le domaine de l'électromagnétisme. Tous les développements seront réalisés dans le logiciel libre Gmsh, développé depuis une dizaine d'années par les membres du consortium, et distribué sous licence GNU GPL.

- **Code\_Aster** : Code\_Aster est le logiciel open source de calcul thermo-mécanique développé par EDF depuis une vingtaine d'années pour analyser le comportement et les risques des structures mécaniques et de génie civil en fonctionnement. Code\_Aster a été validé dans un grand nombre de situations industrielles, et est devenu la référence open source en calcul de structures. Code\_Aster est distribué sous licence GNU GPL.
- **OpenFOAM** : OpenFOAM est la référence open source des codes de simulation en mécanique des fluides computationnelle (CFD), développé par OpenCFD Ltd. de OpenFOAM est distribué sous licence GNU LGPL.
- **GetDP** : Développé par le groupe ACE à l'Université de Liège, GetDP est un code général de résolution d'équations intégro-différentielles basé sur les éléments finis mixtes. GetDP

#### **Service public de Wallonie Direction générale opérationnelle Économie, Emploi et Recherche** WIST 3.0 – Exercice 2010 – Formulaire de soumission de proposition ONELAB – Page 17/77

est bien adapté à la discrétisation de complexes de « de Rham » en dimensions 1, 2 et 3, et son domaine d'application privilégié est dès lors l'électromagnétisme. GetDP est utilisé dans un grand nombre d'universités et d'entreprises pour la résolution de problèmes électromagnétiques dans le domaine de l'électrotechnique et de la propagation d'ondes guidée. GetDP est distribué sous licence GNU GPL.

• **Gmsh** : Créé par C. Geuzaine et J.-F. Remacle, Gmsh est un générateur de maillages éléments finis 1D, 2D et 3D avec un moteur CAO et un module de post-traitement intégré. Son but est de fournir un outil de maillage rapide, léger et facile d'emploi, pourvu de fonctionnalités avancées de paramétrisation et de visualisation. Gmsh est distribué sous licence GNU GPL et possède une communauté de plusieurs milliers d'utilisateurs à travers le monde.

La plateforme Gmsh utilise elle-même une série de logiciels libres :

- **FLTK** est une librairie C++ pour la création d'interfaces graphiques hauteperformance, distribuée sous License GNU LGPL
- **Open CASCADE** est un noyau CAO libre sous license GNU LGPL.
- **LUA** est un puissant langage de programmation interprété enfoui, distribué sous license MIT.
- *2.7. Si le projet concerne une (ou plusieurs) des thématiques de travail dans laquelle un des pôles de compétitivité déjà en place concentre ses efforts (cf point 1.5), veuillez justifier cet aspect du projet (600 mots maximum).*

Certains membres du consortium de ONELAB sont impliqués dans le projet MULTI-PHI du plan Marshall (Skywin, 3ème call). MULTI-PHI ne comporte pas de tâches sur l'interfaçage de codes open source et ONELAB peut donc s'inscrire en complément de MULTI-PHI dans ce domaine.

*2.8. Si le projet concerne le domaine des nouvelles technologies environnementales et du développement durable (cf point 1.6), veuillez justifier cet aspect du projet (600 mots maximum).*

Non applicable.

*Les points 2.1 à 2.6 doivent être complétés. Les cas échéant, les points 2.7 et 2.8 doivent être complétés si une ou plusieurs cases ont été cochées aux points 1.5 et 1.6.*

#### **Service public de Wallonie Direction générale opérationnelle Économie, Emploi et Recherche** WIST 3.0 – Exercice 2010 – Formulaire de soumission de proposition ONELAB – Page 18/77

# **3. Valorisation du résultat attendu**

# *3.1. Perspectives d'exploitation du résultat de la recherche en Région wallonne dans l'(les) entreprise(s) qui parraine(nt) le projet.*

La société GDTech s'est clairement déclarée intéressée par le développement et l'utilisation de l'interface qui sera réalisée dans le projet ONELAB. GDTech pourrait en effet grandement augmenter sa compétitivité en utilisant des logiciels libres à la place de solutions propriétaires, en particulier dans le domaine de la mécanique des fluides (où une licence e.g. de Fluent coûte environ 30,000 euros par an et par poste de travail).

Le second parrain industriel, Audaxis, a également montré son intérêt pour le projet du point de vue des modèles de valorisation des logiciels libres. Les domaines de l'ingénierie et de l'éducation visés par le projet ONELAB sont encore peu prospectés par Audaxis, qui voit donc dans le projet une ouverture vers de nouveaux marchés pour y proposer ses services.

# *3.2. Perspectives d'exploitation du résultat de la recherche en Région wallonne, en dehors de l'(des) entreprise(s) qui parraine(nt) le projet.*

Les entreprises en Région Wallonne sont grandes utilisatrices de logiciels de calcul scientifique. Le coût des licences de ces logiciels peut se monter à plusieurs dizaines de milliers d'euros par an. Si ce coût est justifié et supportable par des grandes entreprises ayant un besoin très régulier de simulations et disposant d'un personnel qualifié, il sort très rapidement du budget d'une PME n'ayant besoin de recourir à la simulation que de manière épisodique. Les PMEs peuvent alors se tourner vers des bureaux d'études comme GDTech. Malheureusement, pour des simulations complexes, le coût des licences encouru par le bureau d'étude, répercuté sur la PME, devient également rapidement prohibitif.

Des logiciels open source de qualité professionnelle existent dans les domaines de la mécanique du solide, de la mécanique des fluides et de l'électromagnétisme, mais sont très difficiles à utiliser par des PMEs. Le projet ONELAB fournira une solution à ce problème, en proposant une interface standardisée pour le pré- et le post-traitement, de même qu'une documentation et des exemples adaptés.

En plus des **PMEs**, l'interface unique développée dans le projet ONELAB permettra de mettre sur pied une plateforme très utile au niveau pédagogique, tant dans les Universités que dans les **écoles supérieures** et les **centres de formation continuée** (e.g. Technifutur). La formation à ces nouvelles technologies open source permettra à nouveau de diminuer les coûts liés à l'achat d'onéreuses licences des produits commerciaux mais aussi à **préparer les futurs ingénieurs aux outils qu'ils rencontreront au sein des PMEs wallonnes une fois diplômés**.

# *3.3. Existence d'une demande pour le produit, procédé ou service nouveau, ou substantiellement amélioré, qui fait l'objet de la recherche et taille du marché visé.*

La demande pour une interface vers des logiciels open source professionnels dans le domaine de la

#### **Service public de Wallonie Direction générale opérationnelle Économie, Emploi et Recherche** WIST 3.0 – Exercice 2010 – Formulaire de soumission de proposition ONELAB – Page 19/77

simulation numérique en ingénierie est réelle, à la fois de la part des PMEs, du monde académique (Université et hautes écoles) et des centres de formation continuée.

 Comme expliqué dans les sections 3.1 et 3.2, une telle interface conviviale simplifiera l'accès aux logiciels open source et permettra donc de réduire les coûts associés à l'achat de licences de logiciels propriétaires.

Le projet ONELAB permettra donc

- 1. d'une part d'augmenter la compétitivité des PMEs wallonnes qui utiliseront l'interface développée ;
- 2. d'autre part de créer un marché pour du service lié à l'utilisation de l'interface, la solution développée dans le projet étant elle-même open source.

*En ce qui concerne la protection et le mode de diffusion du résultat attendu, le promoteur veillera à exposer :*

*3.4. L'existence d'éventuelles antériorités (un rapport annexé au présent formulaire détaillera la méthodologie utilisée, les sources consultées et les résultats obtenus).*

A la connaissance des promoteurs, il n'existe aucun logiciel rassemblant toutes les caractéristiques du logiciel prototype proposé dans la recherche.

Analyse de la concurrence :

Au niveau des suites de logiciels propriétaires, on peut citer :

- Ansys Workbench;<br>• Siemens NX ·
- Siemens NX ;<br>• Catia Analysis
- Catia Analysis ;
- GiD.

Ces solutions commerciales proposent des interfaces utilisateur conviviales pour la géométrie, le pilotage de solveurs et le post-traitement, mais aucune ne propose d'interface générique open source. On peut également citer les solutions visant à proposer des solveur « multiphysiques », comme COMSOL. Mais le but du projet ONELAB est très différent : il ne s'agit pas de proposer un outil « bon à tout faire », mais bien une interface vers les meilleurs outils dans chaque domaine : une interface **ouverte vers des physiques multiples, et non vers un seul code multiphysique**.

Dans le monde du logiciel open source, il existe quelques interfaces vers des logiciels de simulation élément finis, mais aucun n'ambitionne de piloter de multiples logiciels en utilisant une interface abstraite conviviale et flexible. On peut par exemple citer :

- Elmer ;<br>• SALON
- SALOME ;
- Eficas.

Dans cette liste, seul SALOME se rapproche dans ses objectifs de l'interface ONLAB. Cependant, SALOME ne propose pas d'interface abstraite vers la CAO (étant basé exclusivement sur Open CASCADE), et son implémentation repose sur des choix technologiques rendant le code très complexe (Pyhthon/Corba) et peu convivial.

L'interface proposée par ONELAB est donc clairement innovante, à la fois technologiquement (via le concept d'interfaces abstraites) et du point de vue économique (l'interface est open source).

# **Service public de Wallonie Direction générale opérationnelle Économie, Emploi et Recherche** WIST 3.0 – Exercice 2010 – Formulaire de soumission de proposition ONELAB – Page 20/77

Existence de brevets : Nous avons vérifié qu'il n'existe pas de brevets concernant les interfaces génériques vers les logiciels de simulation par éléments finis en consultant la base de données de brevets de l'European Patent Office<sup>1</sup>. Les résultats détaillés sont reproduits en annexe 3.

# *3.5. Les protections déjà acquises.*

Il n'y a aucun brevet déposé puisque le logiciel ne peut être breveté en Europe. La protection des logiciels relève du droit d'auteur. Le valorisation par rapport aux concurrents se fait par l'entretien d'une avance technologique et la valorisation du savoir faire et de l'expertise internationale.

Les partenaires du consortium possèdent les droits des logiciels Gmsh et GetDP dont ils en sont les propriétaires (copyright owners). En ce qui concerne les développements qui seront réalisés dans le cadre de Gmsh, celui-ci est distribué sous licence GNU GPL. La licence GPL spécifie que toute modification apportée au logiciel doit être distribuée sous les mêmes termes, i.e. librement, ce qui assure sa protection.

# *3.6. Les droits éventuels à acquérir auprès de tiers.*

Il n'y a aucun droit à acquérir (brevet ou licence).

# *3.7. La nature des connaissances à protéger ou à diffuser.*

Le produit final de ONELAB est un logiciel. Un logiciel, tout comme une publication, un livre ou une composition musicale, est protégée par les lois sur la protection intellectuelle. Les modalités de diffusion d'un logiciel dépendent de la licence avec laquelle le logiciel est distribué.

*3.8. Les modes de protection et de diffusion envisagés (brevet, secret, logiciel libre, ...).*

Tous les développements seront distribués sous licence open source GNU GPL.

*Chacun des points doit être complété.*

*Les informations figurant sous cette rubrique peuvent éventuellement (doivent pour le point 3.4.) être complétées par voie d'annexes. Celles-ci ne seront cependant pas jointes aux documents transmis aux experts étrangers indépendants chargés de remettre un avis sur la proposition.*

 $1 \text{ http://be.espace.net.com/espace/be/fr/e\_net.htm}$ 

#### **Service public de Wallonie Direction générale opérationnelle Économie, Emploi et Recherche** WIST 3.0 – Exercice 2010 – Formulaire de soumission de proposition ONELAB – Page 21/77

# **4. Justification technologique de la proposition** *(2000 mots maximum)*

# *4.1. Impact environnemental (description des modifications qualitatives et quantitatives de l'environnement, négatives et/ou positives, engendrées)*

Pas d'application.

*4.2. Pertinence du choix technologique effectué par rapport aux besoins technico-économiques dans le domaine concerné.*

On entend parfois certaines personnes opposer logiciels libres et logiciels professionnels, insinuant par là même que les standards de qualité des logiciels libres seraient moindres que ceux des logiciels fermés (« propriétaires »). Nous pensons d'une part que cette assertion est fausse. Plus particulièrement, nous avons montré dans la description du projet ONELAB que, dans le domaine de la simulation numérique, il existait des solutions libres souvent supérieures aux solutions fermées dans les domaines du calcul des structures (Code\_Aster par exemple), dans le domaine de la mécanique des fluides (OpenFOAM par exemple) et dans le domaine du calcul des champs électromagnétiques (GetDP par exemple). D'autre part, nous pensons que ceux qui propagent ce genre d'affirmation le font dans un but précis : celui de discréditer les efforts de ceux qui travaillent dans le domaine du libre en vue de maintenir les marges élevées des éditeurs de logiciels fermés.

Les besoins en termes de simulation numérique sont bien réels, et ces besoins grandissent avec l'évolution des technologies. Il existe un grand nombre de PMEs en Région Wallonne qui sont demandeurs de simulations numériques mais qui n'ont pas les moyens de financer i) des licences coûteuses de logiciels et ii) la formation de leur personnel sur ce genre de plateformes. Le principe du projet ONELAB est de leur donner accès à des outils professionnels gratuits

- soit en proposant un produit métier spécifique à l'entreprise, l'entièreté des coûts étant dédicacés à l'élaboration de ce produit à partir de logiciels libres,
- soit à travers une société de services comme notre parrain GDTech qui ne devra pas refacturer les coûts de licences coûteuses au client.

Dans les deux cas, le coût pour l'entreprise sera moindre et l'investissement sera entièrement consacré à financer du temps humain en Région Wallonne.

L'autre marché visé est celui de l'éducation au niveau supérieur. Les partenaires du projet sont concernés au plus haut point par cet aspect, étant eux-mêmes enseignants à l'Université dans des domaines où la simulation numérique est l'outil privilégié de l'ingénieur. Outre le problème du coût des licences, le choix technologique de ONELAB est on ne peut plus pertinent :

- Les étudiants d'aujourd'hui sont presque tous équipés d'ordinateurs portables personnels. Les logiciels fermés sont, soit protégés par des systèmes complexes de jetons qui rendent leur utilisation improbable sur des portables, soit bridés en terme de la taille des problèmes. Nous constatons que beaucoup de nos étudiants téléchargent illégalement ces logiciels, situation clairement inconfortable pour les Universités. L'utilisation de logiciels libres rend la situation claire.
- Former nos étudiants sur du logiciel libre fera en sorte qu'ils exporteront cette culture du libre dans l'entreprise et qu'ils modifieront petit à petit le paradigme « logiciel libre =

#### **Service public de Wallonie Direction générale opérationnelle Économie, Emploi et Recherche** WIST 3.0 – Exercice 2010 – Formulaire de soumission de proposition ONELAB – Page 22/77

amateur, logiciel payant = professionnel ». C'est l'effet boule de neige.

• Les « business models » autour du libre se basent sur des taux de rentabilité plus faibles que ceux basés sur du logiciel fermé. Un projet basé sur du libre nécessite un marché « de masse ». Le fait d'envisager le marché des écoles supérieures permet d'envisager un grand nombre d'utilisateurs des services.

# *4.3. Innovation technologique précise apportée par le projet, notamment par rapport aux technologies existantes et en développement.*

Le projet ONELAB propose de développer une interface standardisée pour le pré- et le posttraitement, de même qu'une documentation et des exemples adaptés. L'innovation technologique la plus marquée est de proposer une interface plus simple, plus efficace et plus flexible que celles qui existent actuellement, que ce soit dans le domaine du libre que dans le domaine du logiciel fermé :

- Simple à l'installation : l'interface sera fournie sous la forme d'un exécutable unique, sans dépendances externes, téléchargeable sous forme d'un seul ficher, multi-plateformes (Linux, Windows, Mac OS X, …).
- Simple à l'utilisation : nous continuerons nos efforts dans ce sens, efforts qui sont reconnus par la communauté d'utilisateurs de  $Gmsh^2$ .
- Efficace car rapide (rendu graphique efficace, mailleurs 3D rapides), peu gourmande en mémoire (12 millions d'éléments tétraédriques peuvent être chargés sur un GB de mémoire !), latence très faible au démarrage (la fenêtre graphique de Gmsh s'affiche en moins d'une seconde !).
- Flexible : customisation possible de l'interface, utilisation de Plugins de maillages, de géométrie… Nous pensons avoir fait le bon choix technologique dans ce domaine, en ne nous basant pas sur un moteur CAD particulier mais en ayant développé une interface abstraite.

# *4.4. Mise en évidence de la transférabilité industrielle du résultat de la recherche : convivialité, conformité aux exigences des bonnes pratiques en la matière, ...*

L'objectif premier de ce projet est de mettre à disposition des industriels une interface unique pour commander des logiciels libres de qualité professionnelle, avec un soin très poussé apporté à la gestion aisée et efficace (définition et exploitation) des entrées/sorties, et donc une convivialité clairement définie.

La facilité d'utilisation et la convivialité de la plateforme d'intégration seront démontrées par la réalisation de benchmarks issus de problèmes industriels rencontrés par les clients du parrain

 $2^{2}$  Extrait d'un email reçu récemment à propos de Gmsh :

*J'en profite pour te passer un commentaire perso : je trouve que c'est dommage de créer des niveaux dans le menu. Avant sauver les options par Défaut ou pour le Fichier ouvert était plus simple (rapide). Maintenant ca oblige qu'on descende un étage plus bas. Le plus grand reproche qu'on a fait à EDF sur Salomé c'est justement le manque convivialité dans les menus de Salomé. La moindre opération demande plein de clique et parcourir beaucoup trop de fenêtres.*

*D'ailleurs on est tenté de commencer à faire du développement dans GMSH, essentiellement pour remodeler l'interface pour que les manip deviennent de plus en plus rapide et fluide, en regrouper dans une même fenêtre toutes nos opérations habituelles.*

*En tout cas, bravo ... j'adore cet outil !*

#### **Service public de Wallonie Direction générale opérationnelle Économie, Emploi et Recherche** WIST 3.0 – Exercice 2010 – Formulaire de soumission de proposition ONELAB – Page 23/77

industriel GDTech. Une documentation technique fouillée sera mise à disposition afin d'illustrer les nombreuses possibilités du code, avec le souci de présenter les problèmes et les outils de modélisation adéquats de façon évolutives, sur des problèmes simples d'abord simples, puis qui évoluent en complexité (du 1-D au 3-D, du linéaire au non linéaire, du statique au dynamique, du monophysique au multiphysique, ...).

Le choix de travailler directement avec le cœur des plateformes CAO, les formats de posttraitement standards et les logiciels-cibles open source les plus utilisés dans le monde industriel (Code\_Aster, OpenFOAM, GetDP) permettra une transférabilité optimale du résultat de la recherche.

# *4.5. Couverture par le plan de travail de l'ensemble des champs qui permettront aux parrains industriels d'envisager, à court ou à moyen terme, un développement ou une valorisation du résultat. Joindre une description des étapes à mener à l'issue de la recherche par le(s) parrain(s) industriel(s).*

A l'issue de la recherche, le résultat du projet ONELAB sera **directement utilisable** par notre parrain industriel principal, GDTech.

Notre second parrain industriel, Audaxis, pourra, dès le début de la tâche T5 (validation et documentation), envisager diverses stratégies de valorisation de l'interface open source (online ou offline).

# *4.6. Prise en compte de l'impact du résultat de la recherche quant au respect de la loi relative à la protection des données à caractère personnel du 8 décembre 1992.*

Ce point n'est pas applicable, aucune donnée à caractère personnel n'étant utile dans le cadre de ce projet.

*Chacun des points doit être complété.*

*Les informations figurant sous cette rubrique peuvent éventuellement être complétées par voie d'annexes. Celles-ci ne seront cependant pas jointes aux documents transmis aux experts étrangers indépendants chargés de remettre un avis sur la proposition.*

#### **Service public de Wallonie Direction générale opérationnelle Économie, Emploi et Recherche** WIST 3.0 – Exercice 2010 – Formulaire de soumission de proposition ONELAB – Page 24/77

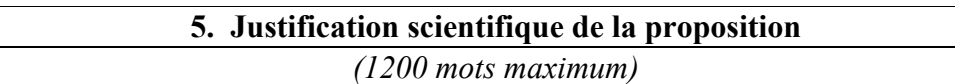

# *5.1. État des connaissances et publications au niveau national et international dans le domaine du projet.*

Nous détaillerons ci-dessous les diverses possibilités développées dans le cadre des logiciels open source et commerciaux [FERNANDEZ2008] pour la simulation numérique en ingénierie, allant de la description de la CAO à la visualisation des résultats de simulations.

Tout d'abord, nous avons repris dans le tableau ci-dessous les logiciels open source et commerciaux qui offrent des fonctionnalités de pré-processing (modélisation géométrique CAO, conception assistée par ordinateur CAD et maillage) et le post-traitement (visualisation des résultats de simulations numériques).

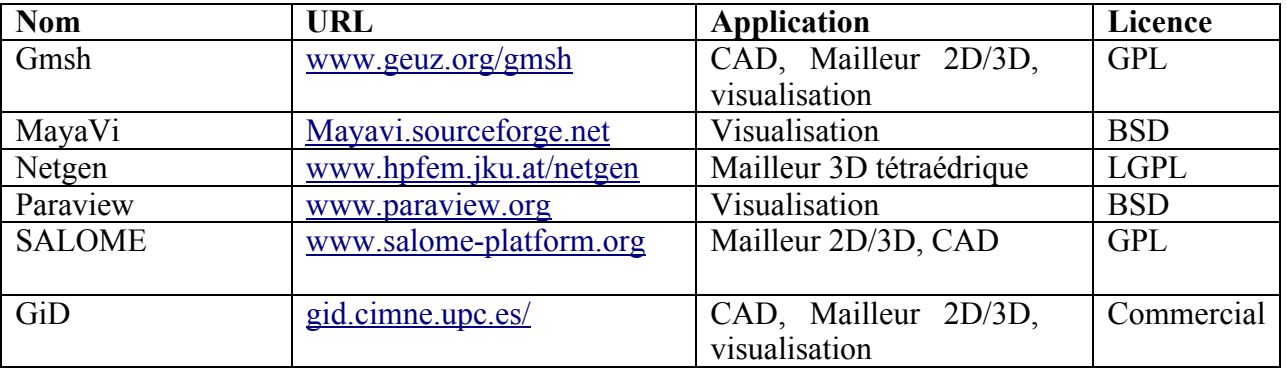

*Tableau 1: Liste des principaux logiciels open source et commerciaux qui offrent des possibilité de CAO, maillage et visualisation de données*

Dans ce tableau, les deux seuls logiciels qui offrent des possibilités de conception assistée par ordinateur (CAD) open source sont SALOME et la nouvelle version de Gmsh. Tous deux se basent sur le seul noyau géométrique CAO libre existant : Open CASCADE. SALOME et Gmsh ont également intégré des outils des mailleurs open source comme Netgen. SALOME a dernièrement intégré le Code\_Aster pour le calcul des structures, Rheolef pour la partie magnétodynamique et flux pour la partie thermique du problème [GIURGEA2002].

Paraview et Maya s'appuient sur l'outil de visualisation bien connu VTK, sur des algorithmes de rendu parallèle et des PC en grappe standard, avec des cartes graphiques pour visualiser de gros volumes de données. Quant au logiciel commercial GiD, il offre outre des possibilités de pré- et post-traitement des possibilités d'interface vers d'autres solveurs commerciaux de simulations numériques en engineering comme Fluent ou Abaqus.

Plusieurs logiciels de simulation numérique pour des physiques multiples ont également été développés en licence, soit open source, soit commerciale, et sont repris dans le tableau ci-dessous.

#### **Service public de Wallonie Direction générale opérationnelle Économie, Emploi et Recherche** WIST 3.0 – Exercice 2010 – Formulaire de soumission de proposition ONELAB – Page 25/77

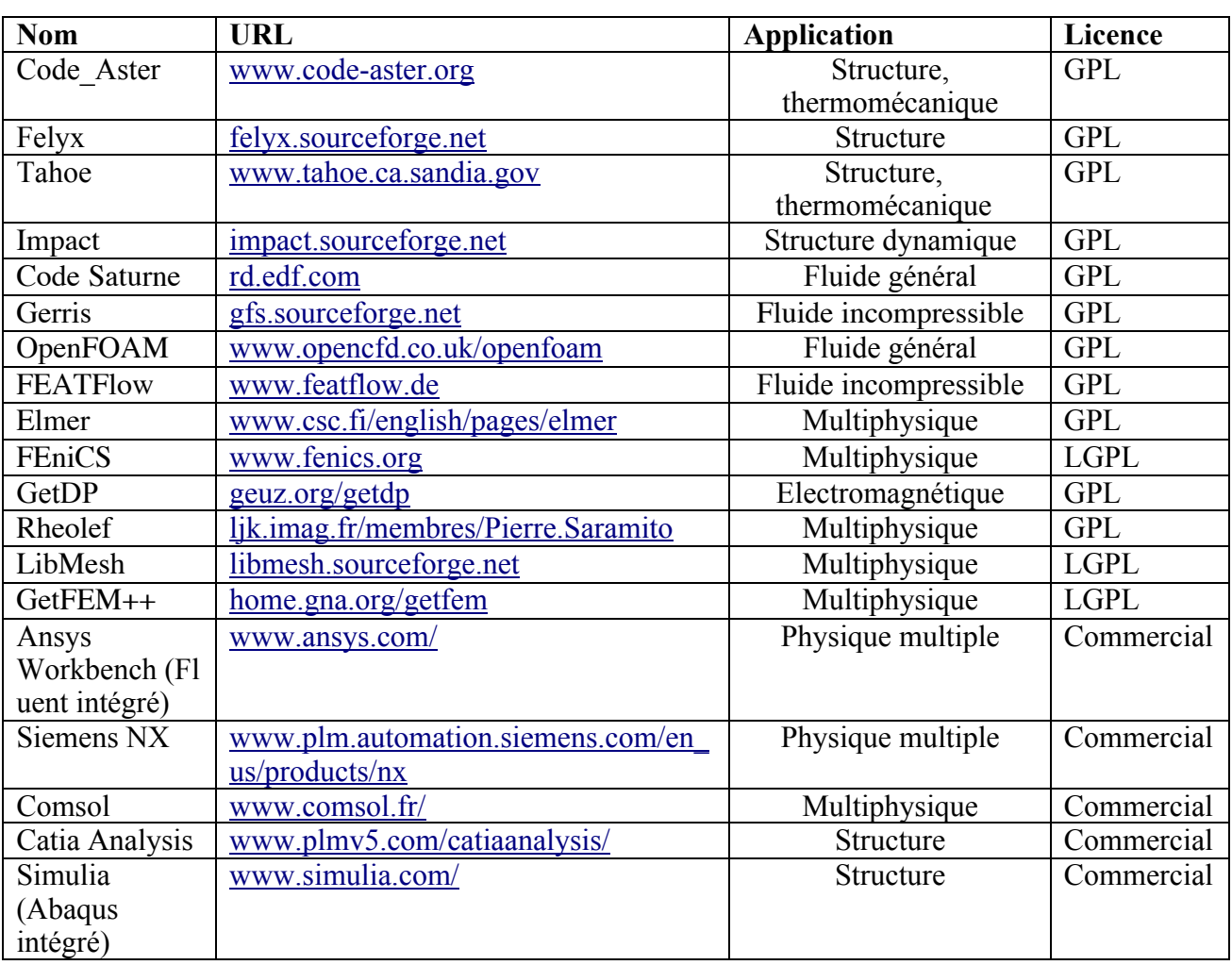

*Tableau 2 : Liste des principaux logiciels open source et commerciaux de simulations numériques pour diverses physiques*

Au niveau des solutions open source dans le domaine de la thermomécanique, le seul logiciel capable d'affronter des problèmes de complexité industrielle incluant des analyses en mécanique des solides avec un couplage thermique de la plasticité et des problèmes de contact est le **Code\_Aster** (développé par EDF et devenu open source depuis 2001). Tahoe est plutôt un code de recherche dans le développement de méthodes numériques et de modèles matériaux (fracture, adhésion, etc.). Quant à Impact, c'est un code explicite pour calculer des grandes déformations (crash tests, etc.).

Dans la famille des logiciels open source en mécanique des fluides, le code Saturne, développé par EDF et devenu open source depuis 2007, est un code général en mécanique des fluides capable de traiter de problèmes de combustion, multiphases et de phénomènes de radiation. **OpenFOAM**, développé par la compagnie OpenCFD, est un ensemble d'outils volumes finis capables de traiter des problèmes complexes industriels [NILSSON2009] incluant également de la physique des fluides complexe comme des réactions chimiques, de la turbulence et des transferts de chaleur. Ce logiciel inclut ainsi différents modèles de turbulence et des solveurs pour des écoulements compressibles, incompressibles ainsi que de la combustion. Il possède également des possibilités de maillage de

#### **Service public de Wallonie Direction générale opérationnelle Économie, Emploi et Recherche** WIST 3.0 – Exercice 2010 – Formulaire de soumission de proposition ONELAB – Page 26/77

base mais pas d'abstraction vers une interface CAO. Les codes Featflow et Gerris sont des codes plus spécifiques développés respectivement par l'Université de DortMunt (Allemagne) et le National Institute of Water and Atmospheric Research (Nouvelle Zeelande) pour des calculs fluides incompressibles.

Enfin, divers codes de simulations numériques multi-physiques open source existent avec des degrés d'abstraction variable, allant de l'interface utilisateur (comme Elmer développé en Finlande par le CSC, le IT Center for Science) à l'environnement orienté objet (FEniCS, FreeFem++ , Rheolef ou GetDP) dans laquelle l'utilisateur spécifie le système d'équations aux dérivées partielles à résoudre, aux librairies éléments finis qui nécessitent d'écrire du code de plus bas niveau pour résoudre un problème spécifique (libmesh)**.**

Si FreeFem et Rheolef constituent d'excellents outils pour la recherche et l'enseignement, les applications industrielles sont moins triviales [PINO2007]. GetDP est quant à lui développé par un des partenaires de ce projet et lié avec le logiciel open source de pré- et post-traitement Gmsh.

Chacun de ces logiciels de simulation numérique présentés dans le tableau possède un format, un degré d'abstraction plus ou moins élevé pour décrire sa physique, un parseur avec syntaxe propre spécifique.

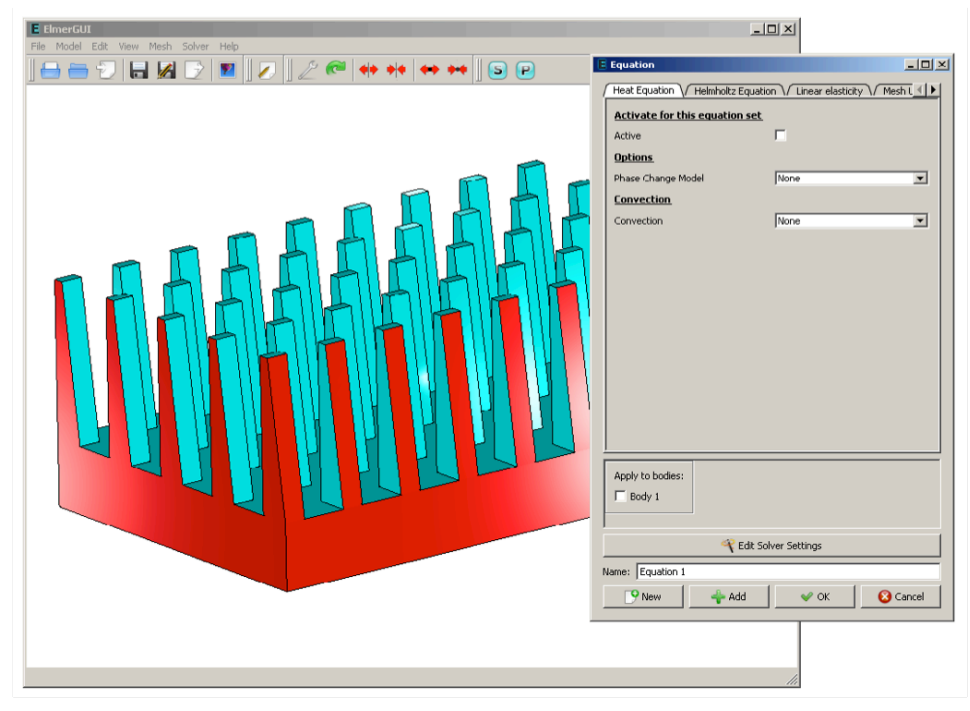

*Figure 3 Interface utilisateur de Elmer (Elmer GUI)*

Les solutions intégrées commerciales pour la simulation numérique de physiques multiples ou multi-physiques (Comsol, Ansys, Siemens, Abaqus, Fluent) proposent également des interfaces utilisateur conviviales uniques pour la géométrie, le pilotage de leurs solveurs et le post-traitement, mais aucune ne propose d'interface générique open source. De plus, aucune de ces solutions commerciales ne propose une abstraction de l'interface vers les modeleurs géométriques ou des fonctionnalités aussi efficaces de pré- et post-traitement que celles proposées dans le tableau 1.

Références :

[FERNANDEZ2008] G. Fernández, M. Meis and F. Varas. Free software for numerical simulation: industrial applications, Spanish-French School Jacques-Louis Lions on Numerical Simulation in Physics & Engineering Valladolid, 15-19 september 2008

[GIURGEA2002] Giurgea, S.; Chevalier, T.; Coulomb, J.-L.; Marechal, Y. Unified physical properties description in a multiphysics open Platform. IEEE Transactions on Magnetics, Volume 39, Issue 3, May 2003 Page(s): 1642 – 1645

[PINO2007] S. Del Pino, B. Maury, 2D/3D Turbine Simulations with FreeFEM in Numerical Analysis and Scientific Computing for PDEs and their Chal lenging Applications, J. Haata ja, R. Stenberg, J. Periaux, P. Raback and P. Neittaanmaki (Eds.), CIMNE, Barcelona, 2007.

[NILSSON2009] A. Nilsson. Some experiences on the accuracy and parallel performance of OpenFOAM for CFD in water turbines. Lecture Notes in Computer Science, Volume 4699, p 168-176, 2009.

# *5.2. État des connaissances du promoteur dans le domaine du projet comprenant un bref historique des acquis dans le domaine.*

L'équipe ACE est active depuis une vingtaine d'années dans le domaine de la simulation numérique. ACE développe constamment des outils de modélisation innovants visant à réaliser d'une manière efficace des simulations très difficilement réalisables, voire impossibles, avec les outils classiques disponibles sur le marché, en particulier dans le domaine de la modélisation de phénomènes électromagnétiques. L'expertise acquise s'étend sur une plage de fréquences très large, abordant des problèmes d'électrotechnique en statique et quasi-statique jusqu'à des problèmes de diffraction d'onde et d'optique.

Fruit des recherches effectuées depuis plus de vingt ans, le logiciel libre GetDP (http://geuz.org/getdp), est un environnement de modélisation ouvert **au couplage dans son sens général**, permettant de considérer un vaste ensemble de modèles et méthodes, avec toutes leurs possibilités de couplage :

- **Modèles physiques :** magnétostatique, magnétodynamique, électrostatique, électrocinétique, électrodynamique, circuits à éléments localisés (e.g., électriques et électroniques, magnétiques), problèmes thermiques, problèmes mécaniques (calcul de forces globales et locales, mouvement de corps rigides, élasticité), modèles non linéaires ;
- **Méthodes numériques :** méthode des éléments finis, méthodes intégrales, méthode des éléments frontière ;
- **Modèles géométriques :** modèles unidimensionnels (1D), modèles bidimensionnels (2D ; plans et axisymétriques), modèles tridimensionnels (3D) ;
- **Régimes temporels :** régimes statiques, régimes sinusoïdaux et harmoniques, transitoires.

La cohabitation de ces nombreuses possibilités de calcul dans un logiciel unique a été rendue possible grâce au développement d'une **méthode structurée et concise de description des problèmes**. Celle-ci se base sur un ensemble réduit d'outils qui généralisent et unifient les principales étapes de la modélisation, chaque outil général ouvrant la voie à de très nombreuses applications. La structuration des données au niveau logiciel est une copie directe de la structuration mathématique des problèmes, en particulier des espaces fonctionnels et des formulations en jeu, et des objets mathématiques sur lesquels ceux-ci se basent. Ces données et les liens entre elles bénéficient par conséquent d'une grande concision d'écriture et donc de traitement logiciel.

#### **Service public de Wallonie Direction générale opérationnelle Économie, Emploi et Recherche** WIST 3.0 – Exercice 2010 – Formulaire de soumission de proposition ONELAB – Page 28/77

De façon générale, les outils de modélisation de GetDP (dans le cadre des méthodes par éléments finis et de frontière) permettent le calcul des champs électrique et magnétique dans la matière et son environnement, de même que des grandeurs dérivées (les courants induits, la puissance dissipée par effet Joule, les forces électromagnétiques, etc.). Les innovations apportées concernent, par exemple, le traitement de régions minces isolées (écrans magnétiques) ou en paquets (tôles de circuits magnétiques, inducteurs à feuilles), les calculs répétitifs dans le cadre d'études de sensibilité et paramétriques (sur la géométrie et les matériaux), le contrôle non destructif par courants induits pour la détection de fissures, la prise en compte du mouvement (moteurs, générateurs, MEMS, etc.), etc.

GetDP est structuré autour de dix objets informatiques (« classes ») permettant la définition mathématique de toutes les facettes d'un problème discret : des groupes topologiques aux espaces fonctionnels, en passant par les équations du modèle et les commandes de post-traitement. C'est au départ d'une telle structuration de données que nous baserons nos travaux d'abstraction de la définition des propriétés physiques, des contraintes et des paramètres de pilotage des logicielscibles (principalement les outils « Group », « Function », « Constraint » et « Resolution »). Tous les outils de calcul propres à chaque logiciel, à des degrés de complexité divers, seront ainsi utilisables et contrôlables par un utilisateur industriel, qui sera avantageusement guidé par une interface graphique assurant la cohérence de l'ensemble.

ACE a également développé depuis une dizaine d'années une expertise largement reconnue dans le domaine des interfaces CAO, de la génération de maillages et du post-traitement de grands jeux de données. Le logiciel libre Gmsh (http://geuz.org/gmsh), développé en étroite collaboration avec le Professeur Remacle de l'UCL, est devenu le mailleur éléments finis open source de référence et est utilisé par plusieurs milliers de personnes dans le monde. Gmsh est basé sur une interface abstraite d'accès aux modèles CAO, utilisée par tous les algorithmes de maillage et de post-traitement. Gmsh est interfacé avec différents moteurs CAO industriels et constitue dès lors une plateforme idéale de développement pour le projet ONELAB.

# **Liste des publications du promoteur dans le domaine du projet**

# **Articles dans des journaux**

- [1]. J.-F. Remacle, C. Geuzaine, G. Compère, and B. Helenbrook. Encyclopedia of Aerospace Engineering, chapter Adaptive Mesh Generation and Visualisation. John Wiley & Sons, Ltd, to appear, 2010.
- [2]. J.-F. Remacle, C. Geuzaine, G. Compère, and E. Marchandise. High quality surface remeshing using harmonic maps. Int. J. Numer. Meth. Eng., in press, 2009.
- [3]. C. Geuzaine and J.-F. Remacle. Gmsh: a three-dimensional finite element mesh generator with built-in pre- and post-processing facilities. Int. J. Numer. Meth. Eng., 79(11):1309–1331, 2009.
- [4]. J.-F. Remacle, N. Chevaugeon, E. Marchandise, and C. Geuzaine. Efficient visualization of high-order finite elements. Int. J. Numer. Meth. Eng., 69(4):750–771, 2007.
- [5]. P. Dular, C. Geuzaine, A. Genon, and W. Legros. An evolutive software environment for teaching the finite element method in electromagnetism. IEEE Trans. Magn., 35(3):1682– 1685, 1999.
- [6]. P. Dular, C. Geuzaine, F. Henrotte, and W. Legros. A general environment for the treatment of discrete problems and its application to the finite element method. IEEE Trans. Magn., 34(5):3395–3398, 1998.

# **Articles dans des conférences avec comité de lecture**

[1]. J.-F. Remacle, C. Geuzaine, and K. Hillewaert. Curvilinear mesh generation for CFD. In Proceedings of the International Conference on Spectral and High Order Methods (ICOSAHOM 2009), Trondheim, Norway, June 2009.

#### **Service public de Wallonie Direction générale opérationnelle Économie, Emploi et Recherche** WIST 3.0 – Exercice 2010 – Formulaire de soumission de proposition ONELAB – Page 29/77

- [2]. J.-F. Remacle, E. Marchandise, M. Willemet, and C. Geuzaine. High quality meshing based on harmonic mappings for biomedical simulation. In Proceedings of the 1st International Con- ference on Mathematical and Computational Biomedical Engineering (CMBE2009), Swansea, UK, June 2009.
- [3]. J.-F. Remacle, C. Geuzaine, and K. Hillewaert. Curvilinear mesh generation for CFD. In Proceedings of the 11th International Society of Grid Generation Conference (ISSG 2009), Montreal, Canada, May 2009.
- [4]. J.-F. Remacle and C. Geuzaine. Gmsh: a three-dimensional finite element mesh generator with built-in pre- and post-processing facilities. In Proceedings of the 11th International Society of Grid Generation Conference (ISSG 2009), Montreal, Canada, May 2009.
- [5]. C. Geuzaine and J.-F. Remacle. Gmsh: a three-dimensional finite element mesh generator with built-in pre- and post-processing facilities. In Proceedings of the fourth international conference on advanced computational methods in engineering, ACOMEN 2008, Liège, Belgium, May 2008.
- [6]. C. Geuzaine and J.-F. Remacle. Gmsh: a three-dimensional finite element mesh generator with built-in pre- and post-processing facilities. In Proceedings of the 9th International Workshop on Finite Elements for Microwave Engineering, Bonn, Germany, May 2008.
- [7]. C. Geuzaine. GetDP: a general finite-element solver for the de Rham complex. In PAMM Volume 7 Issue 1. Special Issue: Sixth International Congress on Industrial Applied Mathematics (ICIAM07) and GAMM Annual Meeting, Zü̈rich 2007, volume 7, pages 1010603–1010604. Wiley, 2008.
- [8]. C. Geuzaine, P. Dular, and J.-F. Remacle. A complete open-source solution for electromagnetic field computation. In Proceedings of the 12th IEEE Conference on Electromagnetic Field Computation, CEFC 2006, Miami, USA, May 2006.
- [9]. C. Geuzaine, P. Dular, and W. Legros. A general environment for coupled finite element and boundary integral methods. In Proceedings of the 8th International IGTE Symposium on Numerical Field Calculation in Electrical Engineering, pages 106–111, Graz, Austria, Sept. 1998.
- [10]. P. Dular, A. Rassili, B. Meys, F. Henrotte, H. Hedia, A. Genon, W. Legros. A software environment for the treatment of discrete coupled problems and its application to magneto-thermal coupling. In Proceedings of the 4th International Workshop on Electric and Magnetic Fields, EMF'98, Marseille, France, May, 1998, pp. 547-552.
- [11]. P. Dular, A software environment for the treatment of nonlinear problems in electromagnetic systems. In Proceedings of the XV Symposium on Electromagnetic Phenomena in Nonlinear Circuits, EPNC'98, Liège, Belgium, September, (1998), pp. 110-113.
- [12]. P. Dular, F. Henrotte, C. Geuzaine, and W. Legros. An open software environment for testing electromagnetic analysis methods. In Proceedings of the Sixth International TEAM Workshop, pp. 55–57, Rio de Janeiro, Brazil, Nov. 1997.

# *5.3. État des connaissances du(des) partenaire(s) dans le domaine du projet comprenant un bref historique des acquis dans le domaine.*

Le promoteur et les partenaires du projet ont une longue expérience dans le domaine du logiciel open source et des logiciels de simulation numérique. Les Professeurs et Remacle sont tous deux les auteurs de GMSH, le logiciel open source le plus utilisé au monde dans le domaine. Les Professeur Remacle et Marchandise de l'UCL possèdent une longue expérience de modélisation dans le domaine de la mécanique du solide et de la mécanique des fluides, respectivement avec de nombreux articles scientifiques publiés à ce sujet.

Le promoteur et les partenaires du projet ont à leur actif 93 publications dans des revues internationales avec comité de lecture dans le domaine du maillage et de la simulation numérique.

[Thomson ISI WEB of science : Citation Report, Topic=(mesh or numerical simulation or geometry) AND Author=(remacle j\* or geuzaine c\* or marchandise e\*), Timespan=All Years. Databases=SCI-EXPANDED, SSCI, A&HCI.]

Ces publications ont été citées 374 fois. Les promoteurs ont travaillé sur un certain nombre d'aspects du domaine :

• Modélisation géométrique

#### **Service public de Wallonie Direction générale opérationnelle Économie, Emploi et Recherche** WIST 3.0 – Exercice 2010 – Formulaire de soumission de proposition ONELAB – Page 30/77

- Maillages sur base de données stéréolitographiques et reparamétrisation automatique de surfaces
- Maillages adaptatifs, périodiques, anisotropes et parallèles,
- Méthodes numériques en mécaniques des fluides, solides et électromagnétisme
- Logiciels open source

Voici ci-dessous 5 parmi les 93 publications des partenaires répertoriées par le Thomson ISI Web of science.

[GEUZAINE 2009] Geuzaine C, Remacle JF, Gmsh: A 3-D finite element mesh generator with built-in pre- and postprocessing facilities, INTERNATIONAL JOURNAL FOR NUMERICAL METHODS IN ENGINEERING Volume: 79 Issue: 11 Pages: 1309-1331

[REMACLE2001] Remacle JF, Flaherty JE, Shephard MS, An adaptive discontinuous Galerkin technique with an orthogonal basis applied to compressible flow problems, SIAM REVIEW Volume: 45 Issue: 1 Pages: 53-

 [REMACLE2002] Remacle JF, Klaas O, Flaherty JE, Shaphard MS, Parallel algorithm oriented mesh database ENGINEERING WITH COMPUTERS Volume: 18 Issue: 3 Pages: 274-284

 [WYART2009] Application of the substructured finite element/extended finite element method (S-FE/XFE) to the analysis of cracks in aircraft thin walled structures Engineering Fracture Mechanics, Volume 76, Issue 1, January 2009, Pages 44-58 E. Wyart, D. Coulon, T. Pardoen, J.F. Remacle, F. Lani

[MARCHANDISE2005] E. Marchandise, J.-F. Remacle and N. Chevaugeon. High order Discontinuous Galerkin for the levelset equation. Journal of Computational Physics, Volume 212, Issue 1, Pages 338-357, 2005.

# *5.4. Acquis scientifiques nouveaux attendus et motifs qui justifient la réalisation de la recherche.*

Le projet vise à apporter des contributions innovantes sur les points suivants :

- Généralisation de l'interface abstraite vers la CAO ;
- Amélioration des techniques de nettoyage de CAO basées sur la reparamétrisation des surfaces.

Motifs qui justifient la réalisation de la recherche :

- Collaboration entre équipes de recherches : les échanges aisés de données, de modèles numériques et de solutions ne constitueront plus un frein à la collaboration, ouvrant cette collaboration à davantage de développements scientifiques multidisciplinaires ;
- Collaboration Université / Industrie : les échanges aisés seront là aussi rendus possibles, avec possibilité pour l'industrie de bénéficier rapidement des derniers développements académiques ;
- Documentation scientifique : une documentation, illustrée par de nombreux exemples académiques et industriels, sera mise à disposition ;
- Etudes paramétriques et optimisations : la plateforme d'intégration permettra une gestion

#### **Service public de Wallonie Direction générale opérationnelle Économie, Emploi et Recherche** WIST 3.0 – Exercice 2010 – Formulaire de soumission de proposition ONELAB – Page 31/77

efficace et aisée des calculs répétitifs grâce à son contrôle des paramètres géométriques, matériels et de contraintes ; elle guidera les développeurs de codes dans leur conception et leurs test d'outils de calcul adaptés et rapides.

# *Chacun des points doit être complété.*

*Les informations figurant sous cette rubrique peuvent éventuellement être complétées par voie d'annexes. Celles-ci ne seront cependant pas jointes aux documents transmis aux experts étrangers indépendants chargés de remettre un avis sur la proposition.*

#### **Service public de Wallonie Direction générale opérationnelle Économie, Emploi et Recherche** WIST 3.0 – Exercice 2010 – Formulaire de soumission de proposition ONELAB – Page 32/77

# **6. Plan de travail de l'ensemble du projet**

# *6.1. Tableau synthétisant le plan de travail*

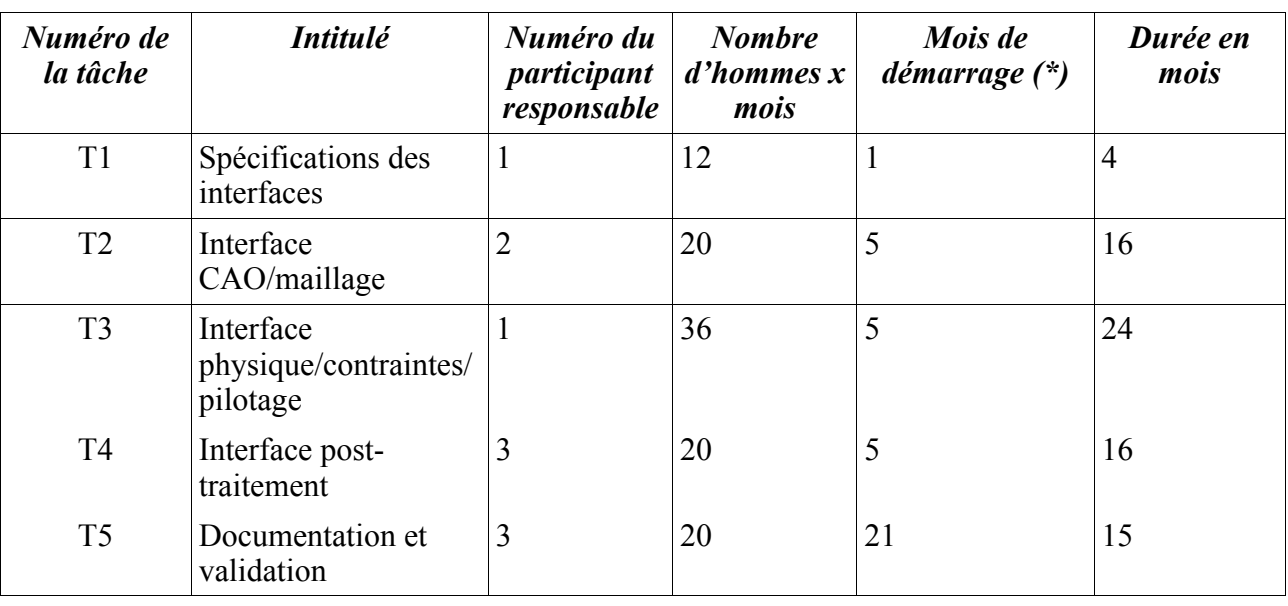

# *6.2. Description détaillée de chacune des tâches.*

*Pour chacune des tâches énumérées au point 6.1, mentionner :*

- *le numéro de la tâche*
- *le résultat visé par la tâche*
- *la description précise et détaillée du travail à effectuer*
- *les risques encourus et les solutions envisagées pour limiter ces risques et y répondre.*

# **T1 : Spécification des interfaces**

Participants : ACE (Task leader), GCE, MEMA, GDTech, Audaxis

**T1.1 :** Spécification de l'interface CAO/maillage

- Participants : ACE, GCE (Sub-task leader), MEMA
- Durée : 4 mois
- Hommes mois :  $ACE = 1.0$  hm ;  $GCE = 2.0$  hm ;  $MEMA = 1.0$  hm
- Programme de travail : Le but de cette tâche est de spécifier l'interface abstraite (API) vers la CAO et les maillages, en se basant sur l'interface actuelle de Gmsh. Les additions et/ou changements dans l'API seront décidés pour permettre un interfaçage des fonctionnalités d'ajout/modification/simplification et de nettoyage de géométries/maillages.
- Délivrable : spécification de l'API CAO/maillage

# **T1.2 :** Spécification de l'interface physique/contraintes/pilotage

- Participants : ACE (Sub-task leader), GCE, MEMA
- Durée : 4 mois
- Hommes mois :  $ACE = 2.0$  hm ;  $GCE = 1.0$  hm ;  $MEMA = 1.0$  hm
- Programme de travail : Le but de cette tâche est de spécifier l'interface abstraite vers les

#### **Service public de Wallonie Direction générale opérationnelle Économie, Emploi et Recherche** WIST 3.0 – Exercice 2010 – Formulaire de soumission de proposition ONELAB – Page 33/77

données physiques, les contraintes et les paramètres de pilotage des différents logicielscibles. Les bindings LUA existants seront utilisés pour concevoir l'interface bidirectionnelle entre le GUI et les logiciels-cibles.

• Délivrable : spécification de l'API physique/contraintes/pilotage

**T1.3 :** Spécification de l'interface post-traitement

- Participants : ACE, GCE, MEMA (Sub-task leader)
- Durée : 4 mois
- Hommes mois :  $ACE = 1.0$  hm ;  $GCE = 1.0$  hm ;  $MEMA = 2.0$  hm
- Programme de travail : Le but de cette tâche est de spécifier l'interface abstraite (API) vers les données de post-traitement, en se basant sur l'interface actuelle de Gmsh. Les additions et/ou changements dans l'API seront décidés pour permettre un interfaçage aisé des différents types de données utilisés par les logiciels-cibles.
- Délivrable : spécification de l'API post-traitement

# **T2 : Interface CAO/maillage**

Participants : ACE, GCE (Task leader), MEMA

**T2.1 :** Implémentation de l'interface abstraite

- Participants : ACE, GCE (Subtask leader), MEMA
- Durée : 16 mois
- Hommes mois :  $ACE = 3.0$  hm ;  $GCE = 4.0$  hm ;  $MEMA = 3.0$  hm
- Programme de travail : Implémentation de l'API abstraite en C++ ; implémentation concrète pour le noyau Gmsh, Open CASCADE, ParaSolid et/ou ACIS; tests préliminaires
- Délivrable : interface CAO/maillage

# **T2.2 :** Reparamétrisation et nettoyage de géométries

- Participants : ACE, GCE, MEMA (Subtask leader)
- Durée : 16 mois
- Hommes mois :  $ACE = 3.0$  hm ;  $GCE = 4.0$  hm ;  $MEMA = 3.0$  hm
- Programme de travail : Extension des techniques de reparamétrisation de maillage pour la réparation de géométries ; implémentation dans Gmsh ; tests préliminaires
- Délivrable : nouvelles fonctionnalités de nettoyage dans Gmsh basées sur la reparamétrisation des surfaces

# **T3 : Interface physique/contraintes/pilotage**

Participants : ACE (Task leader), GCE, MEMA

**T3.1 :** Implémentation de l'interface abstraite

- Participants : ACE (Subtask leader), GCE, MEMA
- Durée : 12 mois
- Hommes mois :  $ACE = 6.0$  hm ;  $GCE = 6.0$  hm ;  $MEMA = 6.0$  hm
- Programme de travail : Implémentation de l'interface abstraite en C++ et création des bindings LUA ; implémentation de la génération automatique de l'interface graphique et des drivers de pilotage des logiciels-cibles.
- Délivrable : nouvelle interface vers les logiciels-cibles

# **Service public de Wallonie Direction générale opérationnelle Économie, Emploi et Recherche** WIST 3.0 – Exercice 2010 – Formulaire de soumission de proposition

ONELAB – Page 34/77

**T3.2 :** Interface vers OpenFOAM

- Participants : ACE, GCE, MEMA (Subtask leader)
- Durée : 12 mois
- Hommes mois :  $ACE = 0.0$  hm ;  $GCE = 0.0$  hm ;  $MEMA = 6.0$  hm
- Programme de travail : Maîtrise d'OpenFOAM ; implémentation concrète de l'interface abstraite pour OpenFOAM
- Délivrable : interface vers OpenFOAM

**T3.3 :** Interface vers Code\_Aster

- Participants : ACE, GCE (Subtask leader), MEMA
- Durée : 12 mois
- Hommes mois :  $ACE = 0.0$  hm ;  $GCE = 6.0$  hm ;  $MEMA = 0.0$  hm
- Programme de travail : Maîtrise de Code\_Aster ; implémentation concrète de l'interface abstraite pour Code\_Aster
- Délivrable : interface vers Code\_Aster

**T3.4 :** Interface vers GetDP

- Participants : ACE, GCE, MEMA (Subtask leader)
- Durée : 12 mois
- Hommes mois :  $ACE = 6.0$  hm ;  $GCE = 0.0$  hm ;  $MEMA = 0.0$  hm
- Programme de travail : Maîtrise de GetDP ; implémentation concrète de l'interface abstraite pour GetDP
- Délivrable : interface vers GetDP

# **T4 : Interface post-traitement**

- Participants : ACE, GCE, MEMA (Task leader)
- Durée : 16 mois
- Hommes mois :  $ACE = 6.0$  hm ;  $GCE = 6.0$  hm ;  $MEMA = 8.0$  hm
- Programme de travail : Extension de l'interface abstraite de post-traitement de Gmsh pour supporter les nouveaux types de données des logiciels-cibles ; post-traitement client/serveur sériel ; post-traitement client/serveur parallèle ; implémentation des IO UNV et VTK
- Délivrable : nouveau module de post-traitement

# **T5 : Documentation et validation**

Participants : ACE, GCE, MEMA (Task leader)

**T5.1 :** Documentation et validation de l'interface vers OpenFOAM

- Participants : ACE, GCE, MEMA (Subtask leader), GDTech
- Durée : 10 mois
- Hommes mois :  $ACE = 0.0$  hm ;  $GCE = 0.0$  hm ;  $MEMA = 5.0$  hm
- Programme de travail : Validation de l'interface OpenFOAM sur cas-test industriel fourni par GDTech
- Délivrable : Rapport technique

**T5.2 :** Documentation et validation de l'interface vers Code\_Aster

# **Service public de Wallonie Direction générale opérationnelle Économie, Emploi et Recherche** WIST 3.0 – Exercice 2010 – Formulaire de soumission de proposition

ONELAB – Page 35/77

- Participants : ACE, GCE (Subtask leader), MEMA, GDTech
- Durée : 10 mois
- Hommes mois:  $ACE = 0.0$  hm;  $GCE = 5.0$  hm;  $MEMA = 0.0$  hm
- Programme de travail : Validation de l'interface Code\_Aster sur cas-test industriel fourni par GDTech
- Délivrable : Rapport technique

**T5.3 :** Documentation et validation de l'interface vers GetDP

- Participants : ACE (Subtask leader), GCE, MEMA, GDTech
- Durée : 10 mois
- Hommes mois :  $ACE = 5.0$  hm ;  $GCE = 0.0$  hm ;  $MEMA = 0.0$  hm
- Programme de travail : Validation de l'interface GetDP sur cas-test industriel fourni par GDTech
- Délivrable : Rapport technique

**T5.4 :** Documentation générale

- Participants : ACE (Subtask leader), GCE, MEMA, GDTech, Audaxis
- Durée : 5 mois
- Hommes mois :  $ACE = 3.0$  hm ;  $GCE = 1.0$  hm ;  $MEMA = 1.0$  hm
- Programme de travail : Documentation générale et validations d'ensemble
- Délivrable : Rapport technique

# *6.3. Répartition des tâches entre les participants. Tableau reprenant les tâches énumérées au point 6.1. et indiquant pour chacun des participants s'il contribue ou ne contribue pas à l'exécution de cette tâche.*

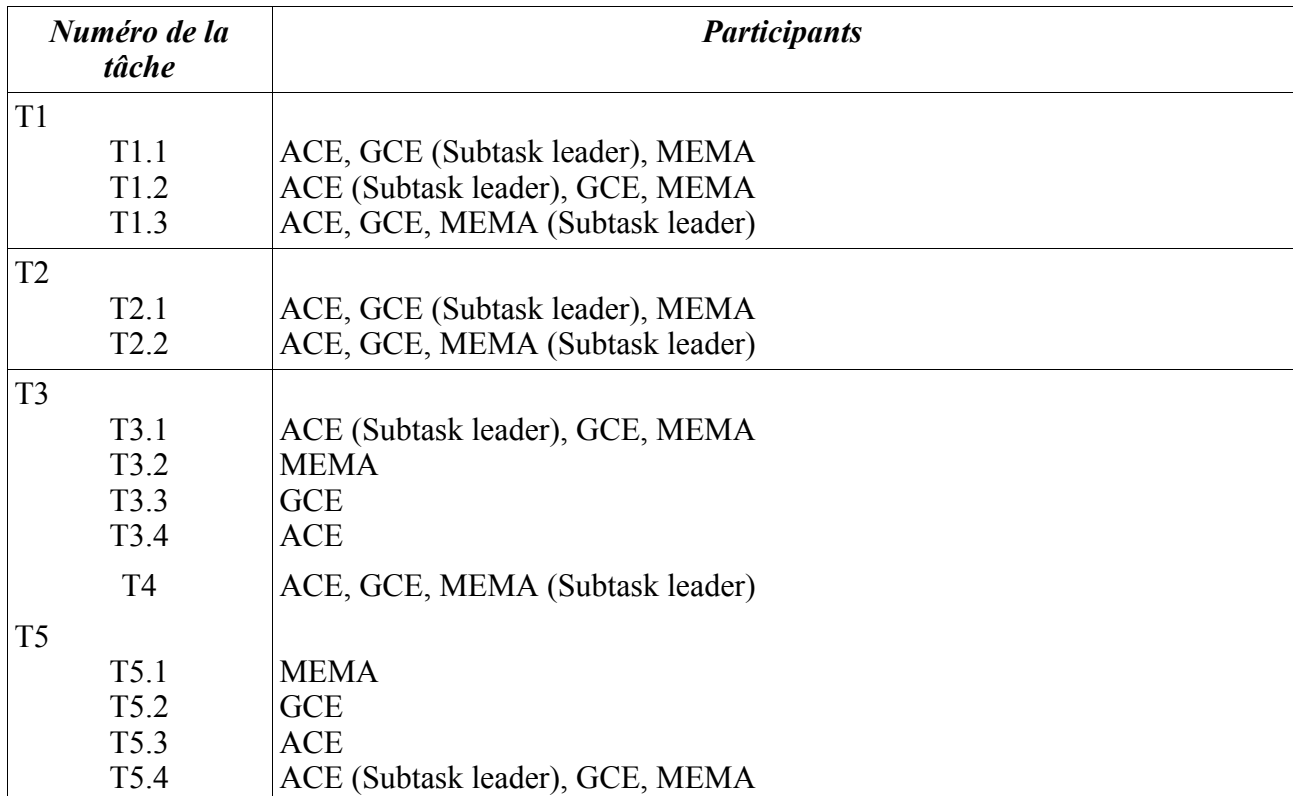

*6.4. Calendrier de réalisation. Diagramme de type « GANTT » reprenant les tâches énumérées au point 6.1. et diagramme de type « PERT » montrant l'interdépendance entre ces tâches.*

|                |  | 1 2 3 4 5 6 7 8 9 10 11 12 13 14 15 16 17 18 19 20 21 22 23 24 25 26 27 28 29 30 31 32 33 34 35 36 |  |  |  |  |  |  |  |  |  |  |  |  |  |  |  |  |  |
|----------------|--|----------------------------------------------------------------------------------------------------|--|--|--|--|--|--|--|--|--|--|--|--|--|--|--|--|--|
|                |  |                                                                                                    |  |  |  |  |  |  |  |  |  |  |  |  |  |  |  |  |  |
| T2             |  |                                                                                                    |  |  |  |  |  |  |  |  |  |  |  |  |  |  |  |  |  |
| T <sub>3</sub> |  |                                                                                                    |  |  |  |  |  |  |  |  |  |  |  |  |  |  |  |  |  |
| T4             |  |                                                                                                    |  |  |  |  |  |  |  |  |  |  |  |  |  |  |  |  |  |
| T5             |  |                                                                                                    |  |  |  |  |  |  |  |  |  |  |  |  |  |  |  |  |  |

*Figure 4 Diagramme GANTT du projet*

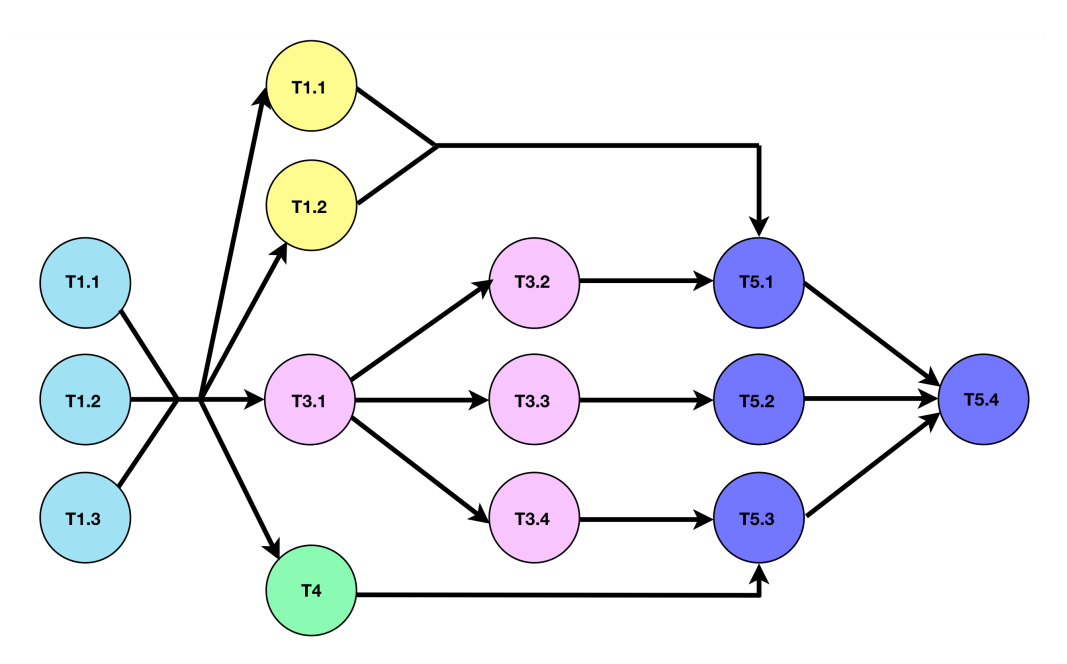

*Figure 5 Diagramme PERT du projet*

*6.5. Tableau mentionnant pour chaque participant les mois de démarrage et de fin de ses travaux (\*)*

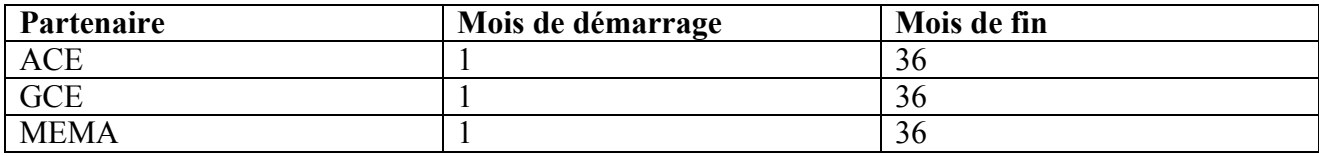

*6.6. Date souhaitée pour le démarrage des travaux.*

La date souhaitée pour le début des travaux est le 1er octobre 2010.
#### **Service public de Wallonie Direction générale opérationnelle Économie, Emploi et Recherche** WIST 3.0 – Exercice 2010 – Formulaire de soumission de proposition ONELAB – Page 37/77

## *6.7. Description des modalités pratiques d'organisation du partenariat qui seront mises en oeuvre par chacun des participants.*

Le comité de pilotage : Le comité de pilotage du projet est constitué d'un représentant par partenaire universitaire, de deux représentants des parrains industriels et d'un délégué de l'Administration de la Région Wallonne. Le comité de pilotage se réunit tous les 6 mois. Les réunions du comité de pilotage seront présidées par le promoteur du projet. Chaque réunion donnera lieu à un procès verbal envoyé à chaque partenaire universitaire et industriel. Le comité de pilotage s'assure du respect du planning par rapport au plan initial, de la bonne coordination des activités de chaque partenaire et de la cohérence des développements avec les besoins du parrain industriel. En cas de dépassement du planning, une révision des échéances et des objectifs peut être adoptée à l'unanimité des membres.

Le comité scientifique : Le développement du projet requiert des réunions plus régulières (tous les deux mois) des partenaires et des délégués des parrains industriels. L'objet des réunions du comité scientifique est de débattre des questions techniques. A chaque réunion du comité scientifique, la présence d'au moins un délégué des parrains industriels est requise. Le comité scientifique rend compte au comité de pilotage 2 fois par an de l'état d'avancement des travaux. Chaque réunion donnera lieu à un procès verbal envoyé à chaque partenaire universitaire et industriel. Les réunions du comité scientifique auront pour objet d'assurer la cohérence des développements des différents partenaires et des vérifier l'état d'avancement des tâches.

Le coordinateur scientifique : La coordination scientifique du projet sera assurée par le promoteur du projet. Il convoquera les réunions du comité de pilotage et du comité scientifique. Il s'assurera du respect de la livraison des délivrables et du respect des échéances et du budget. Il assurera le rôle de contact avec l'Administration de la Région Wallonne.

Échéances et milestones : Le projet comporte une milestone après 26 mois et une milestone à 36 mois (échéance du projet). Après 26 mois le projet doit déjà pouvoir piloter les trois logiciels-cibles. Après 36 mois, des applications industrielles doivent être résolues pour démontrer la fiabilité du prototype et son aptitude à résoudre des problèmes industriels.

*Chacun des points doit être complété.*

*(\*) Les mois de démarrage (ou de fin) seront indiqués de manière relative, c'est-àdire que le premier mois portera le numéro 1, le deuxième mois le numéro 2 et ainsi de suite.*

### **Service public de Wallonie Direction générale opérationnelle Économie, Emploi et Recherche** WIST 3.0 – Exercice 2010 – Formulaire de soumission de proposition ONELAB – Page 38/77

# **7. Budget de la recherche par participant finançable par la Région**

*(à reproduire en autant de copies que de participants finançables par la Région)*

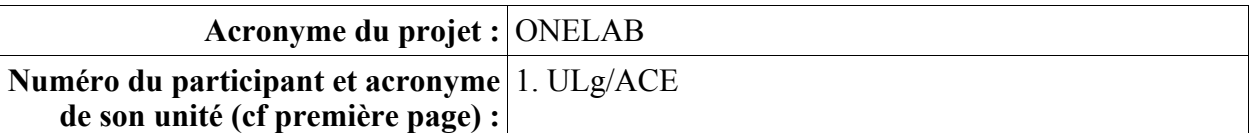

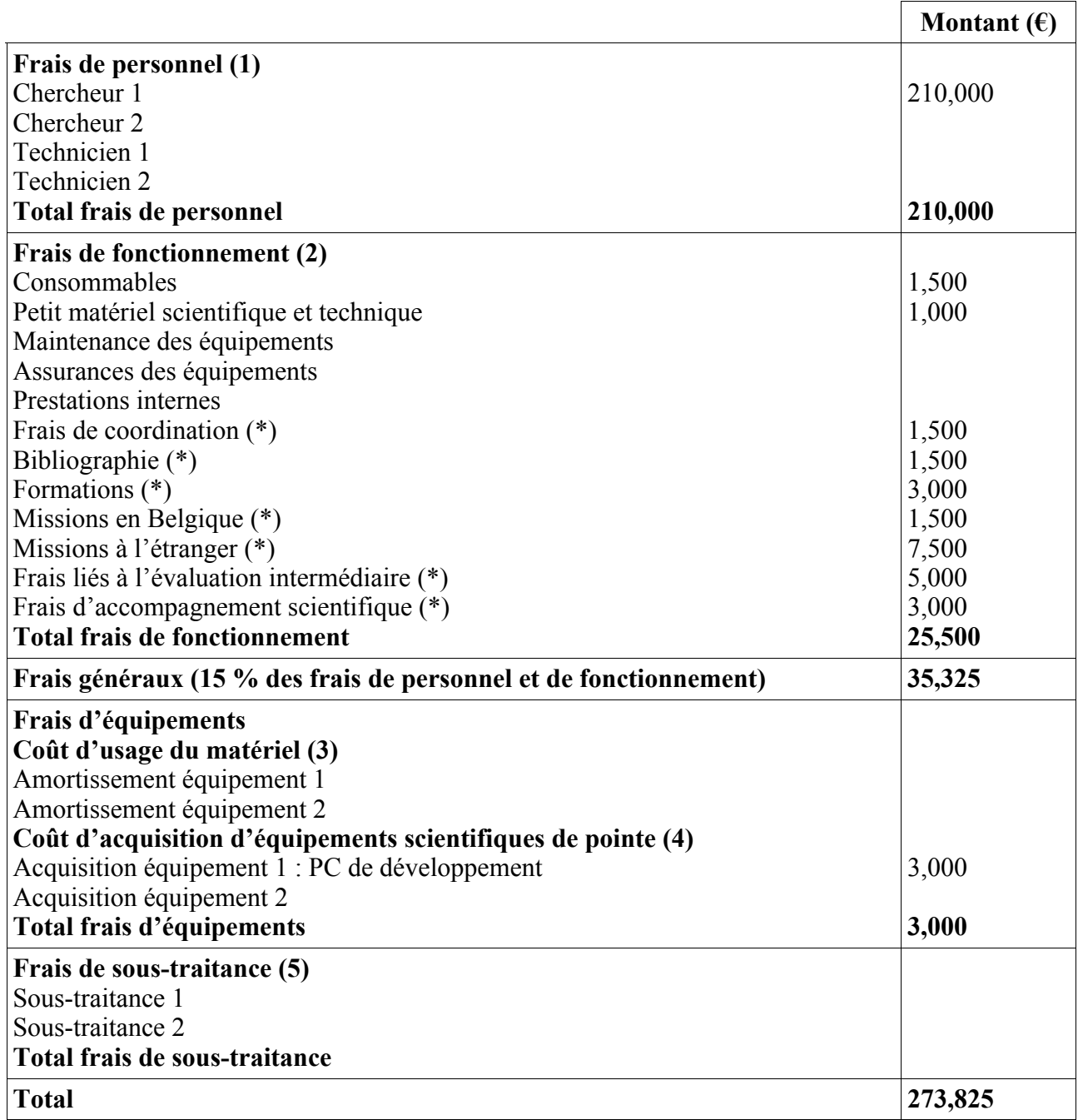

(\*) Ces montants sont arrêtés définitivement dans la convention en début de recherche et ne peuvent pas faire l'objet de modifications ultérieures.

# **Frais de personnel :**

(1) Tableau reprenant, pour chaque chercheur et technicien financé, les informations suivantes :

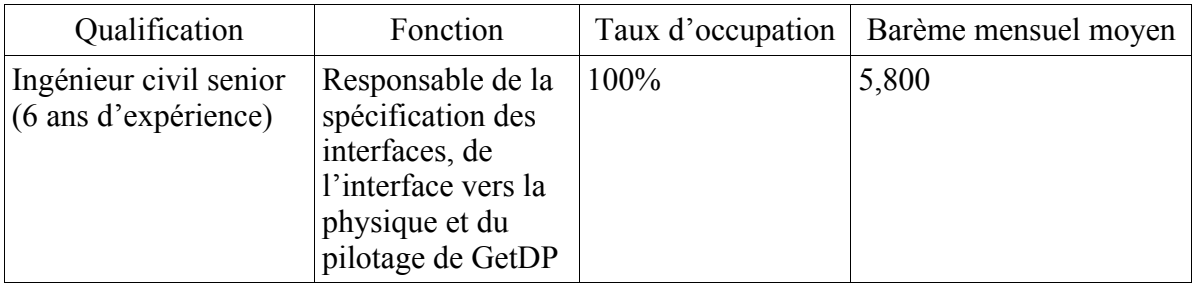

Personnel affecté à la recherche mais dont le financement n'est pas demandé dans le cadre de la présente proposition:

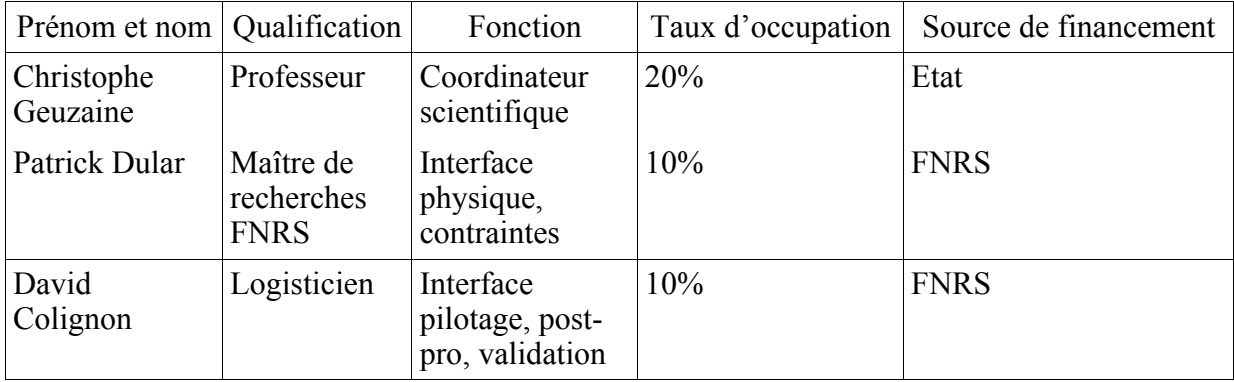

# **Frais de fonctionnement :**

- (2) Chacune des sous-rubriques sera détaillée de la manière suivante :
- Consommables de laboratoire : feuilles de papier, frais de reprographie, consommables informatiques (CD ROM, DVD ROM, Cartouches imprimantes) ;
- Petit matériel scientifique et technique : disque dur portable pour backups « TimeMachine », système de téléphonie via ordinateur pour communication PC 2 PC (type skype) ;
- Frais de coordination : organisation des réunions de démarrage, de coordination annuelle et de parrainage ;
- Bibliographie : documentation scientifique (livres, articles, abonnement à des revues scientifiques en rapport avec le projet) ;
- Formations : le chercheur engagé sur le projet pourra être amené à suivre des formations sur les logiciels-cibles ;
- Missions en Belgique : déplacements pour réunion de travail entre les sites des différents partenaires (UCL, ULg) et les parrains industriels ;
- Missions à l'étranger : une réunion scientifique (éventuellement deux si en Europe) ou conférence internationale par an et par chercheur (temps plein), visites de laboratoires étrangers en relation avec la recherche ;
- Frais liés à l'évaluation intermédiaire à mi-parcours : organisation de la réunion du comité d'évaluation ainsi que, pour les experts étrangers uniquement, la rémunération, les déplacements, l'hébergement et le séjour ;

#### **Service public de Wallonie Direction générale opérationnelle Économie, Emploi et Recherche** WIST 3.0 – Exercice 2010 – Formulaire de soumission de proposition ONELAB – Page 40/77

• Frais d'accompagnement scientifique : frais relatifs à l'organisation de réunions d'accompagnement scientifique (déplacement, logement et repas).

# **Frais d'acquisition d'équipement scientifique :**

- (4) Pour chaque équipement seront détaillés :
	- la nature exacte de l'équipement ;
	- la justification de son utilisation dans la recherche :
	- une estimation de son coût et la justification de celui-ci ;
	- le taux d'utilisation de l'équipement pour la recherche.

Equipement 1. PC performant pour développement logiciel et validation de l'interface sur cas industriels. Voir offre PRIMINFO en annexe pour estimation et justification du coût.

### **Service public de Wallonie Direction générale opérationnelle Économie, Emploi et Recherche** WIST 3.0 – Exercice 2010 – Formulaire de soumission de proposition ONELAB – Page 41/77

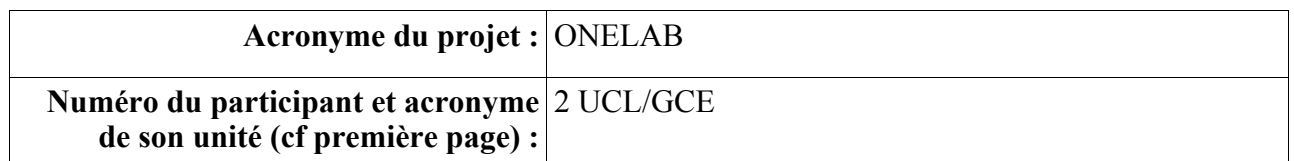

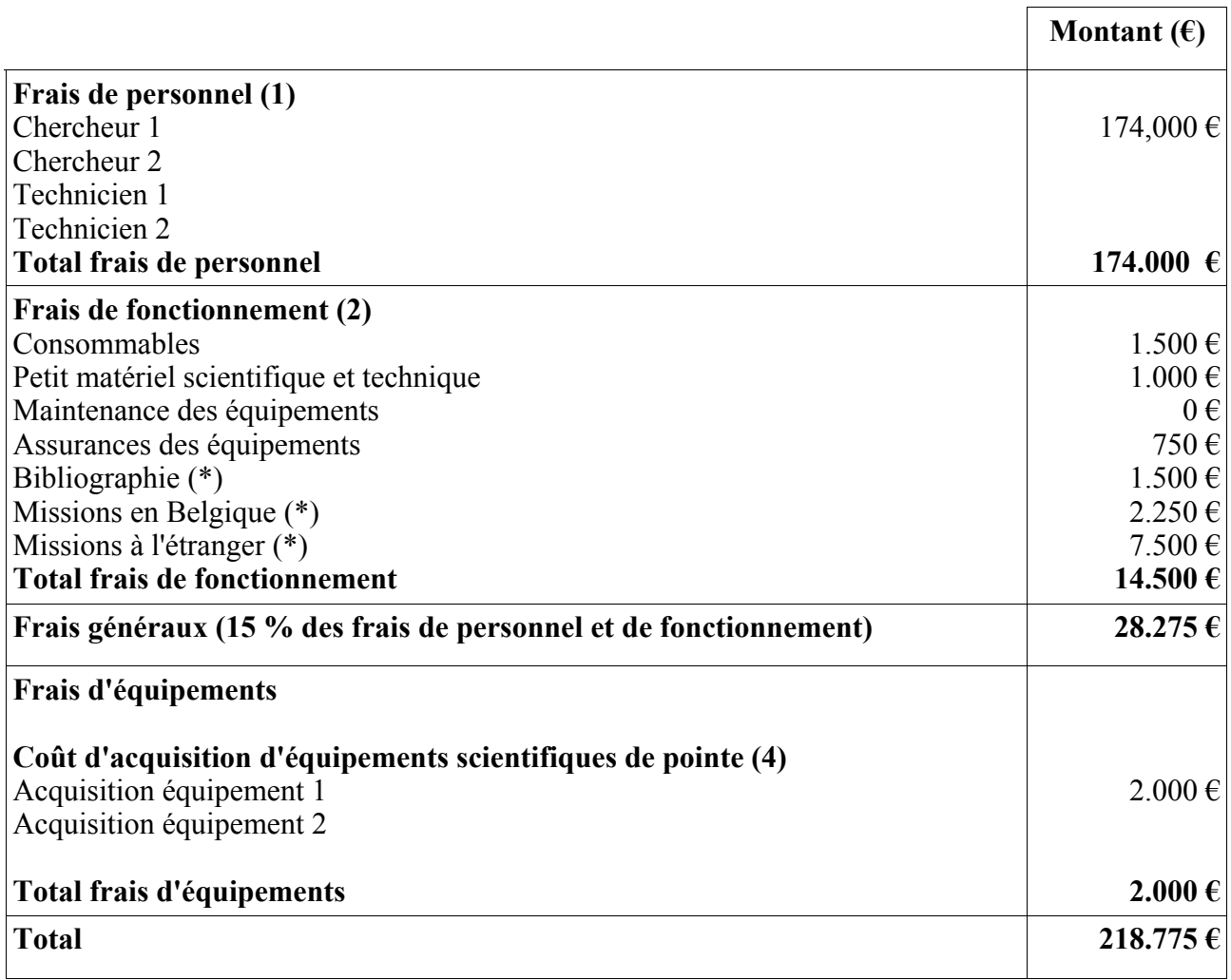

#### **Service public de Wallonie Direction générale opérationnelle Économie, Emploi et Recherche** WIST 3.0 – Exercice 2010 – Formulaire de soumission de proposition ONELAB – Page 42/77

# **Frais de personnel :**

Chercheurs financés par la recherche proposée :

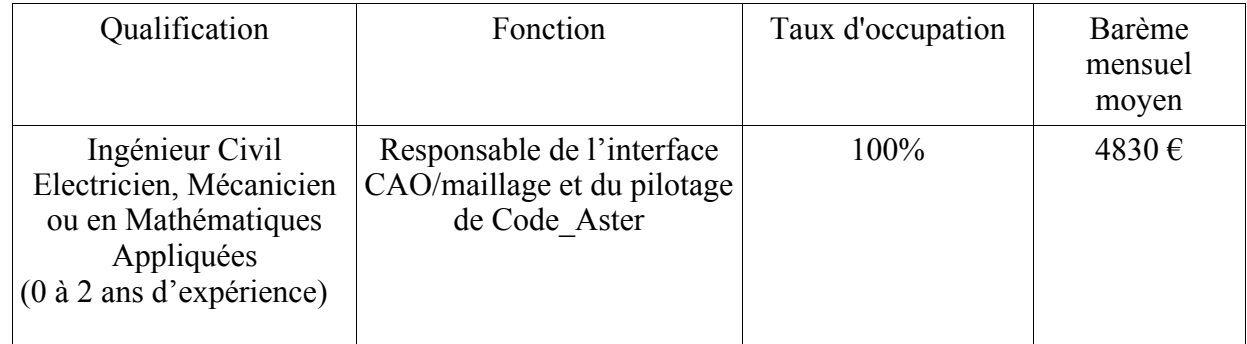

Chercheurs affectés à la recherche mais non financés dans le cadre de la recherche proposée :

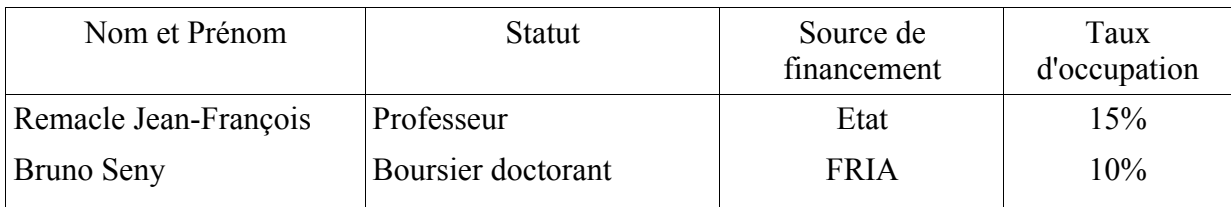

# **Frais de fonctionnement :**

Consommables de laboratoire : feuilles de papier, frais de reprographie, consommables informatiques (CD ROM, DVD ROM, Cartouches imprimantes)

Petit matériel scientifique et technique : 1 disque dur portable pour backups « TimeMachine », système de téléphonie via ordinateur pour communication PC 2 PC (type Skype) ;

Assurance des équipements : assurance contre le vol sur le matériel informatique

Bibliographie : documentation scientifique (livres, articles, normes)

Missions en Belgique : déplacements pour réunion de travail entre les sites des différents partenaires (UCL, ULg), les parrains industriels, des end-users proposés par les parrains industriels. Missions à l'étranger : une réunion scientifique (éventuellement deux si en Europe) ou conférence internationale par an et par chercheur (temps plein), visites de laboratoires étrangers.

# **Frais d'acquisition d'équipement scientifique :**

Equipement 1 : un ordinateur performant pour les développements logiciels et la réalisation de cas test industriels. Caractéristiques typiques : Apple MacBookPro 15' d'une valeur approximative de 2000 Euros.

### **Service public de Wallonie Direction générale opérationnelle Économie, Emploi et Recherche** WIST 3.0 – Exercice 2010 – Formulaire de soumission de proposition ONELAB – Page 43/77

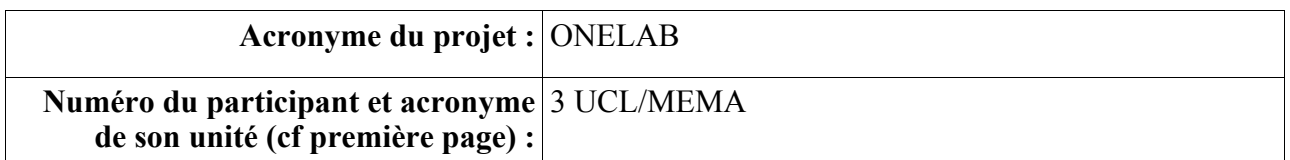

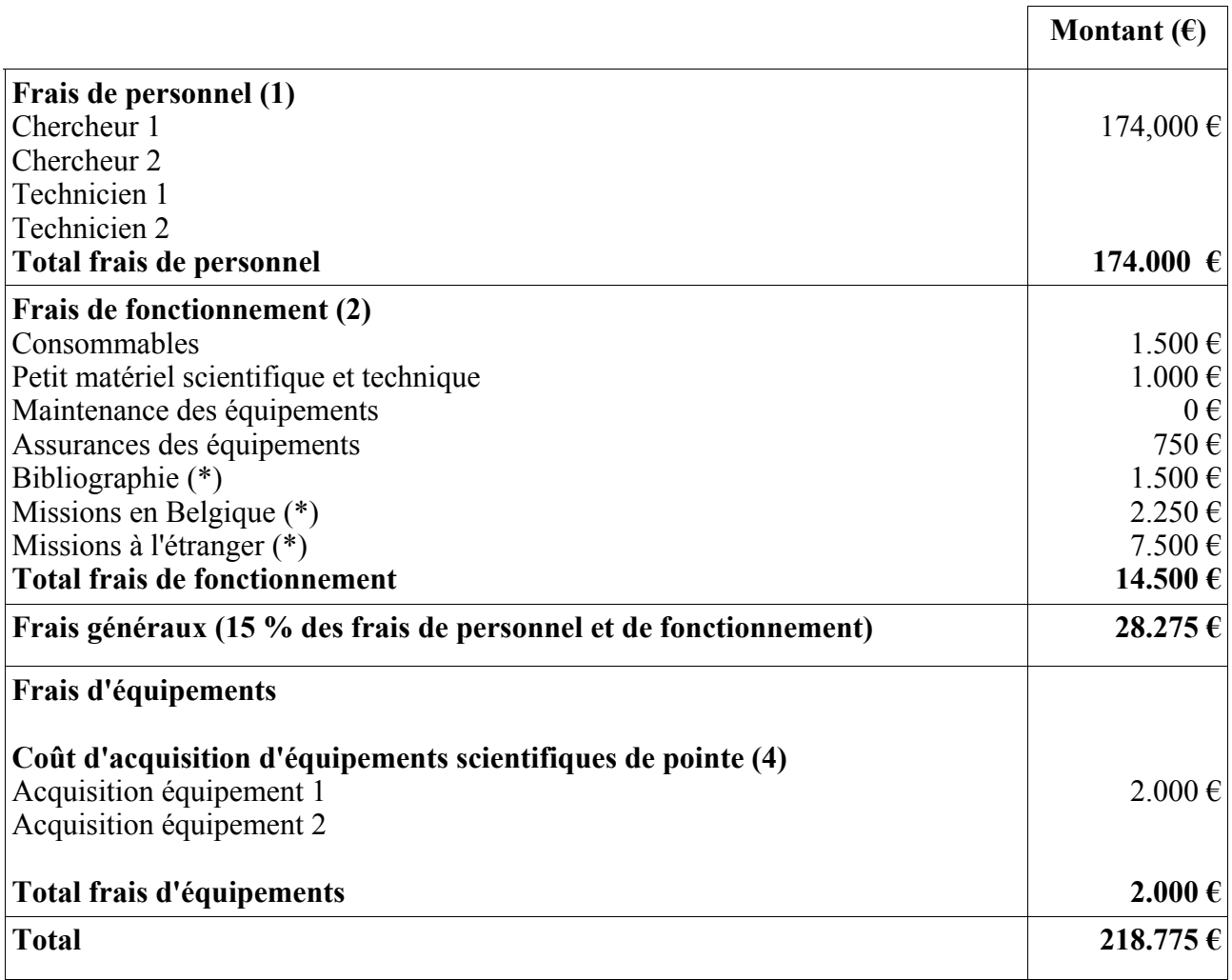

#### **Service public de Wallonie Direction générale opérationnelle Économie, Emploi et Recherche** WIST 3.0 – Exercice 2010 – Formulaire de soumission de proposition ONELAB – Page 44/77

# **Frais de personnel :**

Chercheurs financés par la recherche proposée :

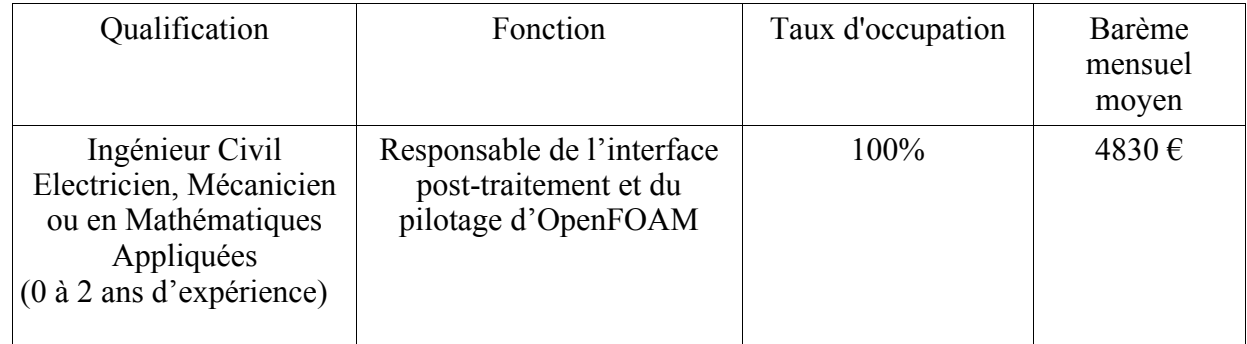

Chercheurs affectés à la recherche mais non financés dans le cadre de la recherche proposée :

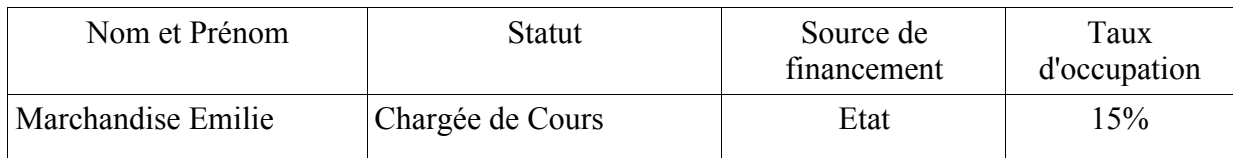

#### **Frais de fonctionnement :**

Consommables de laboratoire : feuilles de papier, frais de reprographie, consommables informatiques (CD ROM, DVD ROM, Cartouches imprimantes)

Petit matériel scientifique et technique : 1 disque dur portable pour backups « TimeMachine », système de téléphonie via ordinateur pour communication PC 2 PC (type Skype) ;

Assurance des équipements : assurance contre le vol sur le matériel informatique

Bibliographie : documentation scientifique (livres, articles, normes)

Missions en Belgique : déplacements pour réunion de travail entre les sites des différents partenaires (UCL, ULg), les parrains industriels, des end-users proposés par les parrains industriels. Missions à l'étranger : une réunion scientifique (éventuellement deux si en Europe) ou conférence internationale par an et par chercheur (temps plein), visites de laboratoires étrangers.

# **Frais d'acquisition d'équipement scientifique :**

Equipement 1 : un ordinateur performant pour les développements logiciels et la réalisation de cas test industriels. Caractéristiques typiques : Apple MacBookPro 15' d'une valeur approximative de 2000 Euros.

### **Service public de Wallonie Direction générale opérationnelle Économie, Emploi et Recherche** WIST 3.0 – Exercice 2010 – Formulaire de soumission de proposition ONELAB – Page 45/77

### **8. Synthèse du budget global de la recherche**

## **Acronyme du projet :**

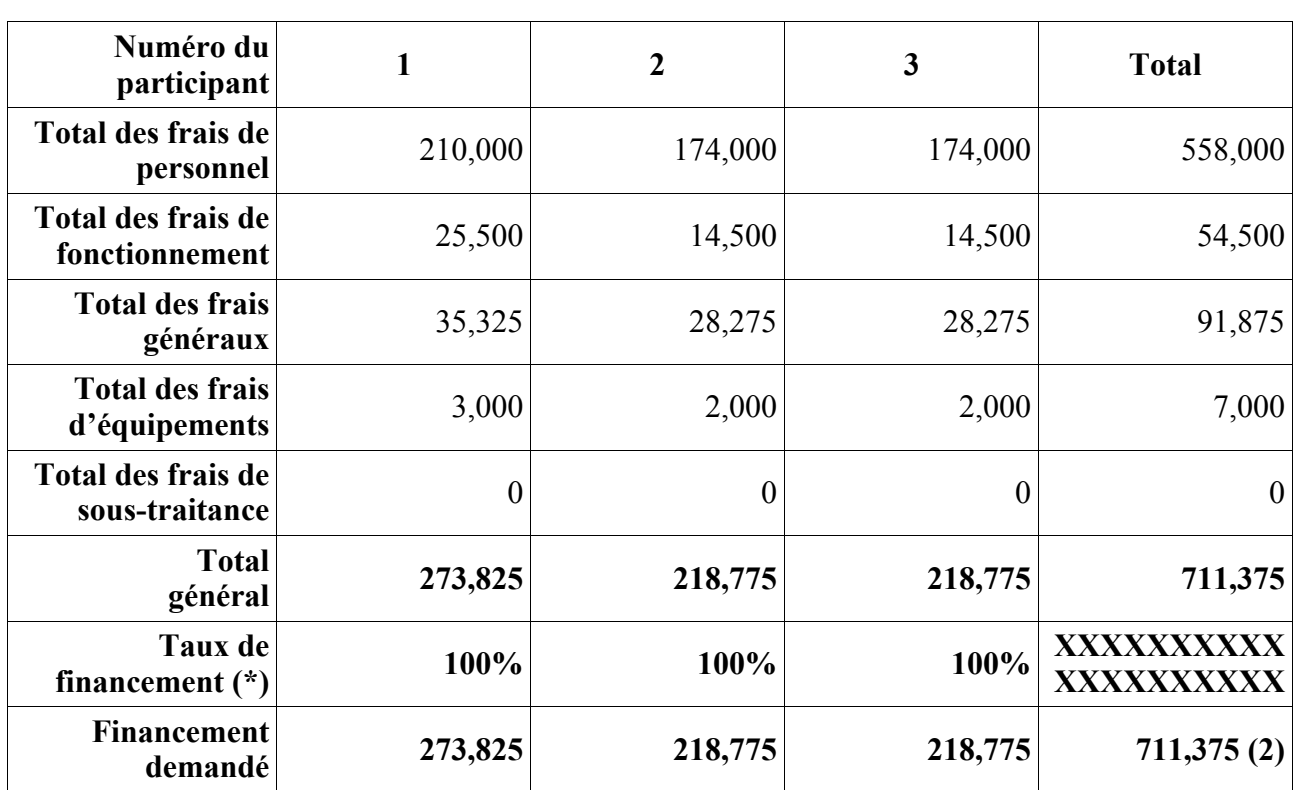

(\*) Le taux de financement est de 100% pour les unités universitaires, les unités de haute école et les organismes publics de recherche. Il est de 75% pour les centres de recherche agréés.

- (1) Reproduire cette colonne en fonction du nombre de participants finançables par la Région
- (2) Montant à faire figurer sur la première page du formulaire

#### **Service public de Wallonie Direction générale opérationnelle Économie, Emploi et Recherche** WIST 3.0 – Exercice 2010 – Formulaire de soumission de proposition ONELAB – Page 46/77

# **9. Présentation des participants impliqués dans le projet**

*(2400 mots par participant maximum)*

*Pour chaque participant, les points suivants seront mentionnés (cf remarque ci-dessous) (à reproduire autant de fois qu'il y a de participants) :*

# *1. ULg/ACE*

*9.1. Les compétences et les acquis scientifiques de l'unité de recherche.*

L'unité **Applied and Computational Electromagnetics (ACE)**, anciennement unité d'Electricité Appliquée (ELAP), du département d'Electricité, Electronique et Informatique de l'Université de Liège, est un groupe de recherche impliqué dans la conception, la modélisation et le test de systèmes électromagnétiques depuis le début des années 80. Son expertise couvre un large spectre fréquentiel, de l'électrotechnique statique et quasi-statique, à la diffraction d'ondes et l'optique, de même qu'une grande variété de problèmes multiphysiques impliquant des phénomènes électromagnétiques. Les projets de recherches actuels englobent l'électromagnétisme appliquée et théorique (compatibilité électromagnétique, diffraction haute-fréquence, bioélectromagnétisme, contrôle non destructif, énergies renouvelables) et mathématiques appliquées (équations aux dérivées partielles et équations intégrales numériques, calcul scientifique).

Ce groupe est reconnu comme un centre d'excellence en Belgique dans ce domaine et est depuis 1987 actif au sein d'un Pôle d'Attraction Interuniversitaire (P.A.I.) financé par la Politique Scientifique Belge (S.S.T.C.). ACE possède des laboratoires capables de réaliser des essais en compatibilité électromagnétique (CEM) et en sécurité électrique (LEP). Le laboratoire CEM est le seul laboratoire universitaire belge accrédité en compatibilité électromagnétique. Une des forces d'ACE est l'interaction forte et permanente qui existe entre la modélisation numérique et les activités expérimentales.

Dans les dernières années, ACE a été impliqué dans de nombreux projets financés par l'Union Européenne, les gouvernements belge et régionaux, et ainsi que dans des contrats de recherches financés par des entreprises belges et européennes.

Au niveau belge, le laboratoire de compatibilité électromagnétique certifie des produits électroniques très divers en conformité à la directive européenne 2004/108/CE. Il a plus de 150 références industrielles et offre aux entreprises des prestations variées de formation, de consultance, d'essais en recherche et développement ou de certification. Le système de mesures est soit entièrement piloté par logiciel pour des essais de conformité rapides ou est piloté manuellement pour la recherche et développement. Le laboratoire comporte une chambre semi-anéchoïque (9m x 6m x 6m) complètement instrumentée jusque 26 GHz ainsi qu'une chambre réverbérante à brassage de modes à partir de 130 MHz.

Au niveau international, le groupe de recherches ACE s'est positionné pour ces travaux en modélisation numérique par des techniques de type éléments finis et méthodes intégrales, comme l'attestent plusieurs centaines de publications dans des journaux internationaux reconnus (avec comité de lecture), et ses logiciels open source largement utilisés. Les logiciels développés par ACE sont utilisés par un nombre grandissant d'équipes de recherche à travers le monde. En particulier, le logiciel « GetDP » est utilisé à l'Institut Fresnel (Université d'Aix-Marseille), au Laboratory of Electricity and Magnetism (Tampere University of Technology, Finlande), au Laboratoire GRUCAD (Universidade Federal de Santa Catarina, Brésil), ainsi qu'au Laboratoire Ampère (Ecole Centrale de Lyon, Université de Lyon, France). Le logiciel « Gmsh » est utilisé par plusieurs

#### **Service public de Wallonie Direction générale opérationnelle Économie, Emploi et Recherche** WIST 3.0 – Exercice 2010 – Formulaire de soumission de proposition ONELAB – Page 47/77

milliers de personnes dans le monde et est devenu le générateur de maillage éléments finis open source de référence.

#### *9.2. Les cinq dernières publications spécifiques en relation avec le projet.*

- C. Geuzaine and J.-F. Remacle. Gmsh: a three-dimensional finite element mesh generator with built-in pre- and post-processing facilities. Int. J. Numer. Meth. Eng., 79(11):1309–1331, 2009.
- J.-F. Remacle, C. Geuzaine, G. Compère, and E. Marchandise. High quality surface remeshing using harmonic maps. Int. J. Numer. Meth. Eng., in press, 2009.
- J.-F. Remacle, N. Chevaugeon, E. Marchandise, and C. Geuzaine. Efficient visualization of high-order finite elements. Int. J. Numer. Meth. Eng., 69(4):750–771, 2007.
- P. Dular, C. Geuzaine, A. Genon, and W. Legros. An evolutive software environment for teaching the finite element method in electromagnetism. IEEE Trans. Magn., 35(3):1682– 1685, 1999.
- P. Dular, C. Geuzaine, F. Henrotte, and W. Legros. An general environment for the treatment of discrète problems and its application to the finite element method. IEEE Trans. Magn., 34(5):3395– 3398, 1998.

#### *9.3. Les invitations à des réunions scientifiques internationales.*

- R. Sabariego, P. Dular, C. Geuzaine, and J. Gyselinck. Surface-impedance boundary conditions in dual time-domain finite-element formulations. In 17th Conference on the Computation of Electromagnetic Fields, COMPUMAG 2009, Florianopolis, Brazil, Nov. 2009.
- A. Nicolet, F. Zolla, and C. Geuzaine. Masking with generalized cloaking. In 17th Conference on the Computation of Electromagnetic Fields, COMPUMAG 2009, Florianopolis, Brazil, Nov. 2009.
- C. Geuzaine. Advances in convergent high-frequency scattering solvers. Invited lecture, Universté Catholique de Louvain, Dept. of Electrical Engineering, Louvain-la-Neuve, Belgium, Apr. 2009.
- P. Dular, Sub-problem finite element solutions for efficient repetitive analyses of low frequency electromagnetic systems, Conference ACES 2009 (25th Review of Progress in Applied Computational Electromagnetics), March 2009, Monterey, CA, USA.
- C. Geuzaine, P. Dular, and J.-F. Remacle. Geometry module for next-generation computational electromagnetics software. Advanced computational electromagnetics, Universita Roma Tre, Rome, Italy, Jan. 2009.
- C. Geuzaine and J.-F. Remacle. Reparametrization and mesh generation of triangulated surfaces using Gmsh. Invited lecture, WIAS, Berlin, Germany, Dec. 2008.
- P. Dular, Perturbation finite element method for magnetostatic and magnetodynamic problems, Conference MOMAG 2008, September 2008, Florianopolis, Brazil.
- C. Geuzaine. High-frequency integral equation solvers for acoustic and electromagnetic scattering problems. Mathematics seminar, Université de Lille I, Lille, France, Mar. 2008.
- C. Geuzaine. High-frequency integral equation solvers for acoustic and electromagnetic scattering problems. Mathematics seminar, University of Reading, Reading, U.K., Feb. 2008.
- C. Geuzaine. High-frequency integral equation solvers for acoustic and electromagnetic scattering problems. Mathematics seminar, Université de Rennes, Rennes, France, Feb. 2008.
- P. Dular, Méthode des éléments finis et technique de perturbation pour la modélisation du contrôle non destructif par courants de Foucault, Journée scientifique COFREND, Institut Henri Poincaré, Paris, France, 29 January 2008.
- C. Geuzaine. High-frequency integral equation solvers for acoustic and electromagnetic scattering problems. Invited lecture, KUL, Leuven, Belgium, Dec. 2007.
- C. Geuzaine and J.-F. Remacle. Gmsh: a three-dimensional finite element mesh generator with built-in pre- and post-processing facilities. Second workshop on grid generation for numerical computations,

#### **Service public de Wallonie Direction générale opérationnelle Économie, Emploi et Recherche** WIST 3.0 – Exercice 2010 – Formulaire de soumission de proposition ONELAB – Page 48/77

tetrahedron II, INRIA Rocquencourt, Le Chesnay, France, Oct. 2007.

- C. Geuzaine, F. Reitich, and C. Turc. Frequency domain integral equations for acoustic and electromagnetic scattering problems. Workshop on high-order methods for computational wave propagation and scattering, American Institute of Mathematics, Palo Alto, California, USA, Sept. 2007.
- C. Geuzaine. High-order discrete geometrical models. Mathematics colloquium, Case Western Reserve University, Cleveland, USA, Dec. 2006.
- C. Geuzaine. Convergent numerical solution of wave scattering problems at high frequencies. Invited lecture, Institut Elie Cartan, Université Nancy I, Nancy, France, June 2006.
- C. Geuzaine. High-order, high-frequency methods for wave scattering I, II and III. Applied mathematics seminar, Department of Mathematics, Case Western Reserve University, Cleveland, OH, USA, Nov. 2005.
- P. Dular, Extended tools for magnetodynamic finite element simulations in thin structures, RWTH, Aachen, Germany, 9 February 2005.
- C. Geuzaine. An O(1) solver for the Helmholtz equation. Invited lecture, Department of Mechanical Engineering, Case Western Reserve University, Cleveland, OH, USA, Nov. 2005.
- C. Geuzaine. An O(1) algorithm for wave scattering. Invited lecture, Department of Computer Science, ETH, Zurich, Switzerland, Oct. 2005.
- C. Geuzaine. High-order, high-frequency methods in computational electromagnetism. Part I: Fast, highorder discretization schemes. Part II: Extension to arbitrary high frequencies. Invited lectures, Institut Fresnel, University of Aix-Marseille, France, July 2005.
- C. Geuzaine. An O(1) solver for the Helmholtz equation. Invited lecture, Department of Mathematics, Case Western Reserve University, Cleveland, OH, USA, Feb. 2005.
- C. Geuzaine. An O(1) solver for the Helmholtz equation. Invited lecture, Department of Mathematics, University of Notre Dame, South Bend, IN, USA, Jan. 2005.
- C. Geuzaine. An O(1) solver for the Helmholtz equation. Applied mathematics and numerical analysis seminar, School of Mathematics, University of Minnesota, Minneapolis, MN, USA, Apr. 2004.
- C. Geuzaine. An O(1) method for wave scattering problems. Invited lecture, Department of Electrical Engineering, University of Houston, Houston, TX, USA, Mar. 2004.
- C. Geuzaine. An O(1) solver for electromagnetic scattering. IEEE APS/MTT Columbus Chapter Seminar, Electro Science Laboratory, Ohio State University, Columbus, OH, USA, Feb. 2004.
- C. Geuzaine. Toward an O(1) solver for electromagnetic scattering. Invited lecture, Department of Electrical Engineering, Iowa State University, Ames, IA, USA, Feb. 2004.
- P. Dular, Dual finite element formulations and associated global quantities for field-circuit coupling, Swiss Federal Institute of Technology (ETH), Zurich, 2-3 May 2003, invited by Prof. R. Hiptmair.
- P. Dular, Dual Finite Element Formulations taking Eddy Currents in Lamination Stacks into account, Conference CBMag'2002, November 2002, Gramado, Brazil.
- P. Dular, The Benefits of Nodal and Edge Elements Coupling for Discretizing Local and Global Constraints in Finite Element Modeling of Electromagnetic Systems, TEMF, Darmstadt, Germany, January 2002, invited by Prof. T. Weiland.
- P. Dular, Dual magnetodynamic formulations and their source fields associated with massive and stranded inductors, 12th Conference on the Computation of Electromagnetic Fields (COMPUMAG'99), Sapporo, Japan, 25-28 October 1999.

#### *9.4. Les prix scientifiques obtenus durant les cinq dernières années.*

- Trophée du logiciel libre 2009 en sciences octroyé au logiciel de maillage automatique 3D Gmsh (http://www.trophees-du-libre.org).
- Emerald Award 2009 "Outstanding Paper Awards Highly commended" pour un article publié dans le journal COMPEL, Vol.27, No.1, 2008, Subdomain perturbation finite element method for skin and

#### **Service public de Wallonie Direction générale opérationnelle Économie, Emploi et Recherche** WIST 3.0 – Exercice 2010 – Formulaire de soumission de proposition ONELAB – Page 49/77

proximity effects in inductors, par P. Dular, R. Sabariego, L. Krähenbühl.

- Prix pour le meilleur article poster présenté à la conférence CEFC2006 (12th IEEE Conference on Electromagnetic Field Computation), Miami, États-Unis, 30 avril - 3 mai 2006, A Complete Open-Source Solution for Electromagnetic Field Computation, par C. Geuzaine, P. Dular, J.-F. Remacle.
- Outstanding Paper Awards 2005 pour un article publié dans International Journal for Computation and Mathematics in Electrical and Electronic Engineering, ``Comparisons of finite element and Rayleigh methods for the study of conical Bloch waves in arrays of metallic cylinders''.

## *9.5. Les collaborations scientifiques (liste des activités dans le cadre des programmes européens et liste des contacts internationaux).*

Participation à des programmes de recherches internationaux :

- NSF research grant "Convergent Solvers for High-Frequency Wave Scattering", National Science Foundation, Computational Mathematics, 2006–2009.
- **GMSH-SALOME :** Contrat de recherche dans le cadre d'un RNTL dont les leaders sont le CEA et l'EDF. Le but est le développement d'une solution open source pour la CAE, 2008- 2009.
- Action COST 286 (2003-2007), "Electromagnetic Compatibility (EMC) in Distributed and Complex Systems".
- Action COST 261 (1999-2003), "Electromagnetic Compatibility (EMC) in Distributed and Complex Systems".
- 5ème Programme Cadre FP5-GROWTH (AERONAUTICS), "Virtual evaluation and robust detection for engine component non destructive testing" (VERDICT) (02/2003-02/2006).
- Projet First Europe THIXALU (du 1-12-2004 au 30-11-2006).
- Projet First Europe THIXOFOR (du 1-12-2004 au 30-11-2006).
- BRITE-EURAM (Thixosteel for mass production, 7/1998-6/2001).
- BRITE-EURAM (Thixoforming of steel, basic research, 12/1997-11/2000).

Collaborations internationales :

- California Institute of Technology (CALTECH), Etats-Unis.
- Case Western Reserve University, Etats-Unis.
- University of Minnesota, Etats-Unis,
- Université Henri Poincaré et Ecole Polytechnique de Lorraine, Nancy, France.
- Laboratoire Electrotechnique et Electronique de Puissance (LEEP), Université des Sciences et Technologies de Lille (USTL), France.
- Laboratory GRUCAD, Universidade Federal de Santa Catarina, Brazil.
- Laboratoire Ampère, Ecole Centrale de Lyon (ECL), Université de Lyon, Ecully, France.
- Laboratoire de Génie Electrique de Grenoble (G2Elab), Ecole Nationale Supérieure d'Ingénieurs Electriciens de Grenoble (ENSIEG), France.
- Laboratoire de Génie Electrique de Paris (LGEP), France.
- Laboratory of Electricity and Magnetism, Tampere University of Technology, Finland.

#### **Service public de Wallonie Direction générale opérationnelle Économie, Emploi et Recherche** WIST 3.0 – Exercice 2010 – Formulaire de soumission de proposition ONELAB – Page 50/77

- Laboratory of Electromechanics, Helsinki University of Technology, Finland.
- Dept. of Industrial Electrical Engineering, Technical University of Poznan, Poland.
- Institut Fresnel, Université Aix- Marseille, France.
- Laboratory EELAB, Universiteit Gent, Belgium.
- Laboratory ELECTA, Katholieke Universiteit Leuven, Belgium.

Autres activités internationales :

- Comités de lecture et d'édition des journaux internationaux : Journal of Computational Physics (JCP), Journal of Computational and Applied Mathematics, IEEE Transactions on Magnetics, IEEE Transactions on Electromagnetic Compatibility, IEEE Transactions on Antennas and Propagation, IEEE Transactions on Power Electronics, The International Journal for Computation and Mathematics in Electrical and Electronic Engineering (COMPEL), International Journal for Numerical Methods in Engineering (IJNME), The European Physical Journal Applied Physics, Revue Internationale de Génie Electrique (RIGE), Journal of Applied Physics, Journal of Magnetism and Magnetic Materials, etc. ;
- Comités scientifiques des conférences internationales ISEM, NUMELEC, EPNC, ACOMEN, EPNC, EMF ;
- Participation à de nombreuses conférences (ICIAM, COMPUMAG, CEFC, ISEM, NUMELEC, EPNC, ACOMEN, EPNC, EMF, S2P) ;
- Présentation d'exposés et d'articles invités (Allemagne, Belgique, Brésil, États-Unis, Finlande, France, Japon);
- Participation à des jurys de thèse de doctorat (Brésil, Finlande, France, Etats-Unis) ;
- Collaborations et publications communes internationales (Etats-Unis, Brésil, Finlande, France, Pologne).
- Le Symposium international « Electric and Magnetic Fields » (EMF) est organisé par ACE et d'autres partenaires belges ou étrangers. Huit éditions ont été tenues avec succès avec une centaine de participants à chaque fois: Liège (septembre 1992), Leuven (mai 1994), Liège (mai 1996), Marseille, France (mai 1998), Gent (mai 2000), Aachen, Allemagne (octobre 2003), Aussois, France (juin 2006) et Mondovi, Italie (mai 2009).

# *9.6. Les collaborations industrielles (liste des entreprises avec lesquelles des contrats ont été conclus).*

Des projets ont été menés en Belgique avec entre autres : Alcatel-Câbles (Charleroi), ALSTOM (Beyne-Heusay et Charleroi), ALSTOM-EIB (Dison), A.L.E. (Liège), groupe Cockerill-Sambre (Liège), CRM (Liège), ELIA (Bruxelles), Eta-com (Boom), FN Herstal (Liège), Laborelec (Linkebeek), Régie des Voies Aériennes (Zaventem), Samtech (Liège), Centexbel (Chaineux), Inductotherm (Herstal), CE+T (Wandre), ABB Jumet (Charleroi), Cherokee (Louvain), Alcatel Etca (Charleroi), EVS et XDC (Liège), SABCA (Bruxelles), General Electric Medical (Liège), Mobistar (Bruxelles), Euresys (Liège) , SNCB (Bruxelles), etc.

### **Service public de Wallonie Direction générale opérationnelle Économie, Emploi et Recherche** WIST 3.0 – Exercice 2010 – Formulaire de soumission de proposition ONELAB – Page 51/77

A l'étranger, on peut citer des études pour Merlin Gerin (Grenoble, France), France Transfo (Metz, France), Alcatel (Calais, France), EDF (Laboratoire de Recherches des Renardières, Paris, France), Pirelli (Italie), National Grid Company (Angleterre), etc.

# *9.7. La valorisation industrielle des résultats de recherches antérieures dans des entreprises existantes ou via la création de spin-offs (le point 9.7 fera l'objet d'une attention toute particulière).*

La grande majorité des projets menés avec les entreprises citées au point 9.6 ont conduits à des avancées significatives dans la conception de leurs produits, avancées qui n'auraient pas été possibles sans l'apport des outils de modélisation développés par ACE. Ceci démontre que les solutions de modélisation numérique que l'équipe a progressivement été en mesure de fournir à ses partenaires industriels répondaient bel et bien à la demande émanant des organes de R&D dans les industries.

## *9.8. Les brevets détenus par l'unité de recherche.*

Néant

# *9.9. La taille du laboratoire (nombre de chercheurs, liste des équipements de recherche, disponibilité de chercheurs à engager pour réaliser la recherche).*

L'unité ACE compte actuellement : 1 académique (C. Geuzaine, prof.), 1 maître de recherches FNRS (P. Dular), 1 ingénieur permanent (Maître de Conférences ; V. Beauvois), 3 chercheurs postdoctoraux, 1 assistant, 4 doctorants et 3 techniciens.

En plus de ses équipements de modélisation (portables, stations de calcul et cluster de calcul hauteperformance), d'un parc informatique important, d'un laboratoire de développement en électronique, ACE dispose de deux laboratoires financés dans le cadre des fonds Feder Objectif 2 (Meuse-Vesdre). Ces deux laboratoires sont le Laboratoire de Compatibilité Electromagnétique (CEM), accrédité par Beltest NBN EN ISO 17025, et le Laboratoire d'Essais de Puissance (LEP), reconnu via CEBEC-SGS par l'IECEE. Le laboratoire CEM comporte une chambre semianéchoïque (9m x 6m x 6m) complètement instrumentée jusque 26 GHz et une chambre réverbérante à brassage de modes à partir de 130 MHz.

> *9.10. Les projets en cours et réalisations antérieures sur le même sujet financés par la DGO6 (DGTRE). Il y a lieu de mentionner l'objet, le numéro de convention, les dates de début et de fin, le budget, les résultats obtenus et l'articulation avec le présent projet.*

Néant

*9.11. Les projets en cours et réalisations antérieures sur le même sujet financés par un autre organisme (Union européenne, FNRS, FRIA, Région wallonne hors DGO6 (DGTRE), ...). Il y a lieu de mentionner la source de financement, le cadre de financement, le titre, l'objet, les dates de début et de fin, le budget et les résultats obtenus.*

Néant

#### **Service public de Wallonie Direction générale opérationnelle Économie, Emploi et Recherche** WIST 3.0 – Exercice 2010 – Formulaire de soumission de proposition ONELAB – Page 52/77

*9.12. Les propositions identiques, similaires ou connexes qui ont déjà été évaluées dans le cadre d'un autre programme de la DGO6 (DGTRE) mais qui n'ont pas été sélectionnée pour un financement. Il a lieu de mentionner l'acronyme, le programme, le titre et le numéro de dossier et de détailler de manière claire les éventuelles modifications qui ont été apportées à la présente proposition par rapport aux propositions présentées précédemment.*

## Néant

*9.13. Les propositions identiques, similaires ou connexes soumises à évaluation auprès d'un organisme de financement (DGO6 (DGTRE) ou autres) et dont le processus d'évaluation n'est pas terminé à la date de dépôt du présent formulaire. Il a lieu de mentionner l'acronyme, le programme, le titre et l'objet et de détailler de manière claire les différences par rapport à la présente proposition.*

## Néant

*Pour les partenaires non finançables par la Région, seuls les points 9.1 à 9.9 sont à compléter, les points 9.10 à 9.13 étant remplacés par une estimation du coût de leur participation au projet et une description des sources de financement pressenties pour couvrir ce coût.*

#### **Service public de Wallonie Direction générale opérationnelle Économie, Emploi et Recherche** WIST 3.0 – Exercice 2010 – Formulaire de soumission de proposition ONELAB – Page 53/77

# *2. UCL/GCE*

# *1.* Les *compétences et les acquis scientifiques de l'unité de recherche.*

Le Pr. Remacle développe une recherche dans le domaine des méthodes numériques adaptatives hautes performances. Le but est la résolution d'équations aux dérivées partielles non linéaires. Les applications visées sont essentiellement multi-physiques i.e. elles font intervenir plus d'un domaine de la science de l'ingénieur. On citera par exemple des problèmes d'interactions fluide-structure et l'aéro-acoustique.

Le Pr. Remacle est particulièrement intéressé dans une méthode numérique novatrice, la méthode des éléments finis discontinus. Cette méthode, qui peut être vue comme une extension de la méthode des volumes finis aux ordres élevés permet de résoudre des problèmes raides avec une grande précision et pour un coût calcul limité. Cette méthode est par exemple utilisée par l'équipe pour modéliser l'hydrodynamique de la grande barrière de corail ou le bruit aéro-acoustique d'un moteur d'avion.

Ces dix dernières années, le Pr. Remacle a acquis une expérience mondialement reconnue dans le domaine des maillages. Le Pr. Remacle est l'auteur d'un logiciel libre, Gmsh (www.geuz.org/gmsh), qui est une référence mondiale dans le domaine de l'open source appliqué au maillage. Gmsh est distribué sous licence GPL et est utilisé actuellement par une communauté de plusieurs milliers d'utilisateurs.

# *2. Les cinq dernières publications spécifiques en relation avec le projet.*

C. Geuzaine and J.-F. Remacle, Gmsh: a three-dimensional finite element mesh generator with built-in pre- and post-processing facilities, International Journal for Numerical Methods in Engineering, Volume 79, Issue 11, Pages: 1309-1331, 2009.

E. Wyart, D. Coulon, M. Duflot, T. Pardoen, J.-F. Remacle, F. Lani, A substructured FE-shell/XFE 3D method for crack analysis in thin-walled structures, International Journal for Numerical Methods in Engineering, Volume 72, Issue 7, Pages: 757-779, 2007.

N. Moes, M. Cloirec, P. Cartaud, and J.-F. Remacle. A computational approach to handle complex microstructure geometries. Computer Methods in Applied Mechanics and Engineering, 192(28-30) :3163-3177, 2003.

J. Lambrechts, V. Legat, C. Geuzaine, R. Comblen and J.-F. Remacle, Multi-scale Mesh Generation on the sphere, Ocean Dynamics, Volume 58, Number 5-6, Pages 461-473, 2009.

J.-F. Remacle, J.E. Flaherty, and M.S. Shephard. An adaptive discontinuous galerkin technique with an orthogonal basis applied to compressible flow problems. SIAM Review, 45(1) :53-72, 2003.

## *3. Quelques invitations (récentes) à des réunions scientifiques internationales.*

#### **Service public de Wallonie Direction générale opérationnelle Économie, Emploi et Recherche** WIST 3.0 – Exercice 2010 – Formulaire de soumission de proposition ONELAB – Page 54/77

J-.F. Remacle, **Efficient Implicit DG for Navier Stokes**, invited by Dr. Amik St-Cyr, National Center for Atmospheric Research (NCAR), for the workshop "Frontiers of Geophysical Simulation", Boulder CO, USA, August 18-20, 2009.

J-.F. Remacle, **Multiscale Mesh Generation On The Sphere**, invited by Dr. Amik St-Cyr, National Center for Atmospheric Research (NCAR), Boulder CO, USA, January 29<sup>th</sup>, 2009.

J.-F. Remacle, **High order DG methods for CFD**, invited by Pr. P. Frey, University of Chile, Santiago, December 9<sup>th</sup>, 2008.

J.-F. Remacle, **gmsh : a three-dimensional finite element mesh generator with built-in pre- and post-processing facilities**, invited by Dr. Hang Si, WIAS, Berlin, December  $4^{\text{th}}$ ,2008.

*4. Les prix scientifiques obtenus durant les cinq dernières années.*

Trophée du Libre 2009 dans la catégorie du Logiciel Scientifique pour GMSH.

Prix pour le meilleur article poster présenté à la conférence CEFC2006 (12th IEEE Conference on Electromagnetic Field Computation), Miami, États-unis, 30 avril - 3 mai 2006, pour l'article intitulé "A Complete Open-Source Solution for Electromagnetic Field Computation", by C. Geuzaine, P. Dular, J.-F. Remacle.

*5. Les collaborations scientifiques (liste des activités dans le cadre des programmes européens et liste des contacts internationaux).*

# **Projets Européens**

**MESSIAEN** Methods for Efficient SimulationS of Aircraft Engine Noise (MESSIAEN), funded by the EU, Specific Targeted Research Project (STREP), sixth Framework Programme. **Messiaen was ranked 1st of all aeronautics and space projects of the first call**, all categories (IP, STREP) and all disciplines (noise and others).

**PARNAS** PARtnership for Numerical Acoustic Simulation, PEOPLE MARIE CURIE ACTIONS, Marie Curie Industry-Academia Partnerships and Pathways (IAPP), Call: FP7- PEOPLE-2009-LAPP

**GMSH-SALOME** Contrat de recherche dans le cadre d'un RNTL dont les leaders sont le CEA et l'EDF. Le but est le développement d'une solution open source pour la CAE.

**EURNEX The European Rail Research Network of Excellence.** Its aims to integrate a fragmented research landscape, promote the railways contribution to sustainable development and improve the competitiveness and economic stability of the European rail sector.

#### **Contacts internationaux**

- Contacts avec le Pr. R. Abgraal de l'INRIA Bordeaux. Deux projets européens déposés récemment (un ITN et un STREP). Envoi d'un d'une maître de conférences (C. Dobrzynski). Publications en commun.
- Contacts avec le CEMEF, principalement avec l'équipe de Thierry Coupez dans le domaine du maillage.
- Contacts maintenus et fréquents avec l'équipe du Pr. M. Shephard (SCOREC/RPI/USA).

#### **Service public de Wallonie Direction générale opérationnelle Économie, Emploi et Recherche** WIST 3.0 – Exercice 2010 – Formulaire de soumission de proposition ONELAB – Page 55/77

Plusieurs échanges d'étudiants (G Compère, E. Marchandise), voyages scientifiques, développement de techniques de maillage, nombreuses publications.

- Contacts avec le LMT/CACHAN (Ecole Normale Supérieure de Cachan), principalement avec le Pr. Eric Florentin.
- Contacts avec l'équipe du Pr. P.Frey (Paris VI), dans le domaine du maillage.
- Contacts avec l'équipe du Pr. Nicolas Moës dans le domaine des éléments finis étendus. Envoi d'un post-doc (P.-E. Bernard) et d'un maître de conférences (N. Chevaugeon), publications en commun.
- Contacts avec le GIREF (Université Laval, Québec), principalement avec les Pr. A. Fortin et D. Leroux. Echanges d'étudiants (E. Hanert, E. Marchandise) et publications en commun.
- Contacts avec le Pr. De Saxé (Université des Science et Technologie de Lille), cours de  $3^{eme}$ cycle en commun.
- Contacts avec le Pr. S. Rienstra de la TU/e dans le domaine de l'aéro-acoustique dans le cadre du Projet Messiaen (STREP/UE).

# *6. Les collaborations industrielles (liste des entreprises avec lesquelles des contrats ont été conclus).*

Les activités du groupe du Pr. Remacle comprennent un une collaborations industrielle avec EDF fortement liées avec le projet :

- EDF-CEA, RNTL Salomé-Open-Cascade. Le but de ce projet est de transférer la technologie GMSH dans la plate forme open source Salomé. Le contrat porte actuellement sur 6 mois/homme (50,000€).
- *7. La valorisation industrielle des résultats de recherches antérieures dans des entreprises existantes ou via la création de spin-offs (le point 9.7 fera l'objet d'une attention toute particulière).*

# Néant.

*8. Les brevets détenus par l'unité de recherche.*

Néant.

*9. La taille du laboratoire (nombre de chercheurs, liste des équipements de recherche, disponibilité de chercheurs à engager pour réaliser la recherche).*

L'équipe du Pr. Remacle est composée de 7 doctorants et 2 post doctorants :

- Dr. Tarun Sheel, Ph.D. Université de Tokyo (Japon), nous a rejoint pour travailler sur le projet PAMADA (First Post Doc).
- Dr. Paul-Emile Bernard, Ingénieur Civil Mécanicien (UCL), boursier FRIA (2004-2008), Chargé de recherche FNRS (2009-).
- Jonathan Lambrechts, Licencié en Physique (UCL), boursier FRIA(2005-2009), maintenant engagé sur le projet Multi-Phi (Plan Marshall).
- Ir. Koen Hillewaert, Ingénieur Civil Mécanicien (U. Ghent), financé par la région Wallonne (CENAERO).
- Ir. Marie Willemet, Ingénieur Civil Mécanicien, bousier FNRS (2007-).
- Ir. Bruno Seny, Ingénieur Civil en Mathématiques appliquées, bousier FRIA (2009-).<br>• Ir. Bastien Gorissen, Ingénieur Civil en Mathématiques appliquées, convention de requ
- Ir. Bastien Gorissen, Ingénieur Civil en Mathématiques appliquées, convention de recherche MERHEO (First DocA avec CENAERO),

#### **Service public de Wallonie Direction générale opérationnelle Économie, Emploi et Recherche** WIST 3.0 – Exercice 2010 – Formulaire de soumission de proposition ONELAB – Page 56/77

- Ir. Corentin Carton de Wiart, Ingénieur Civil Mécanicien, financé par le CENAERO.
- Ir. Gaëtan Bricteux, assistant au cadre de l'UCL.
- *10. Les projets en cours et réalisations antérieures sur le même sujet financés par la DGO6 (DGTRE). Il y a lieu de mentionner l'objet, le numéro de convention, les dates de début et de fin, le budget, les résultats obtenus et l'articulation avec le présent projet*.

# Ne s'applique pas

*11. Les propositions identiques, similaires ou connexes qui ont déjà été évaluées dans le cadre d'un autre programme de la DGTRE. Il convient de préciser l'acronyme, la date, le programme, le titre et le numéro de dossier et de détailler de manière claire les éventuelles modifications qui ont été apportées à la présente proposition par rapport aux propositions présentées précédemment.*

Ne s'applique pas.

*12. Les propositions identiques, similaires ou connexes qui ont déjà été évaluées dans le cadre d'un autre programme de la DGO6 (DGTRE) mais qui n'ont pas été sélectionnée pour un financement. Il a lieu de mentionner l'acronyme, le programme, le titre et le numéro de dossier et de détailler de manière claire les éventuelles modifications qui ont été apportées à la présente proposition par rapport aux propositions présentées précédemment.*

Ne s'applique pas.

*13. Les propositions identiques, similaires ou connexes soumises à évaluation auprès d'un organisme de financement (DGO6 (DGTRE) ou autres) et dont le processus d'évaluation n'est pas terminé à la date de dépôt du présent formulaire. Il a lieu de mentionner l'acronyme, le programme, le titre et l'objet et de détailler de manière claire les différences par rapport à la présente proposition.*

Ne s'applique pas.

#### **Service public de Wallonie Direction générale opérationnelle Économie, Emploi et Recherche** WIST 3.0 – Exercice 2010 – Formulaire de soumission de proposition ONELAB – Page 57/77

# *3. UCL/MEMA*

Le département de mécanique à l'UCL (MECA) mène des recherches dans le domaine de la conception, la réalisation et la modélisation de systèmes macroscopiques présents dans les technologies de l'ingénieur. Ces recherches combinent la démarche expérimentale, la modélisation mathématique et la simulation numérique en vue de l'étude de systèmes complexes. A titre d'exemples, les domaines sont la mécanique, la rhéologie, les procédés biologiques, la mécatronique, l'énergie, l'aéronautique, l'hydraulique et la climatologie. La mission centrale du département est d'articuler au mieux les expertises scientifiques, ainsi que les riches compétences et ressources techniques en présence en vue d'offrir le meilleur environnement pour réussir le pari difficile mais indispensable de combiner des recherches fondamentales à la pointe des connaissances et des activités de recherche orientées.

Les points forts du département de mécanique sont les suivants :

- Complémentarité de l'approche expérimentale, de la modélisation mathématique et de la simulation numérique.
- Capacité de combiner recherche fondamentale et applications concrètes en lien direct avec les tissus industriels régionaux et nationaux.
- Expériences réussies dans le lancement de spin-offs (e-Xstream, FemagSoft, XyloWatt, Polyflow...) et du centre de recherche en aéronautique (CENAERO).
- Implication forte dans trois des cinq pôles du plan Marshall de la région wallonne (MecaTech, SkyWin, BioWin).
- Implication dans plusieurs centres de recherche existants ou en cours de création : CERMIN, CESAME, CEREM, CRIBIO.
- Développement d'applications de calcul intensif en collaboration avec le CISM.
- Participation à plusieurs écoles doctorales thématiques : GRASMECH, GEPROC...

Le Pr. E. Marchandise est une toute jeune académique qui développe une recherche dans le domaine des méthodes numériques en mécanique des fluides et des systèmes physiologiques comme le système cardiovasculaire et respiratoire. Les applications visées sont essentiellement multi-physiques i.e. elles font intervenir plus d'un domaine de la science de l'ingénieur. On citera par exemple des problèmes d'interactions fluide-structure, les modélisations multi-échelles pour l'hémodynamique vasculaire, les problèmes d'écoulements multiphases rencontrés en aéronautique. Elle travaille également sur des techniques de paramétrization de surfaces pour le générations de maillages de qualité à partir de géométries physiologiques obtenues via des acquisitions médicales (CT scans).

Les membres de son équipe sont également intéressés dans une méthode numérique novatrice, la méthode des éléments finis discontinus. Cette méthode, qui peut être vue comme une extension de la méthode des volumes finis aux ordres élevés permet de résoudre des problèmes raides avec une grande précision et pour un coût calcul limité.

# *9.14. Les cinq dernières publications spécifiques en relation avec le projet.*

#### **Service public de Wallonie Direction générale opérationnelle Économie, Emploi et Recherche** WIST 3.0 – Exercice 2010 – Formulaire de soumission de proposition ONELAB – Page 58/77

J.-F. Remacle, C. Geuzaine, G. Compère, and E. Marchandise. High quality surface remeshing using harmonic maps. International Journal for Numerical Methods in Engineering, in press 2009.

E. Marchandise , G. Compère, M. Willemet , G. Bricteux et al. Quality meshing based on STL triangulations for biomedical simulations, International Journal for Numerical Methods in Biomedical Engineering, submitted 2010.

E. Marchandise and J.-F. Remacle. A stabilized finite element method using a discontinuous level set approach for solving two phase incompressible flows. Journal of Computational Physics, 219:780–800, 2006.

E. Marchandise, M. Willemet, and V. Lacroix, "A numerical hemodynamic tool for predictive vascular surgery," Medical Engineering & Physics, vol. 31, pp. 131–144, 2009

L. White, E. Deleersnijder, V. Legat, A three-dimensional unstructured mesh finite element shallow-water model, with application to the flows around an island and in a wind-driven, elongated basin Ocean Modelling, Vol. 22, 26-47 (2008)

#### *9.15. Les invitations à des réunions scientifiques internationales.*

E. Marchandise E. Marchandise and V. Lacroix, "Nhemo : Un outil numérique d'analyse hemodynamique de pontages artériels des membres inférieurs.," in GDR2760 Interaction Fluide Structure Biologique, Institut de recherches sur les phénomènes hors équilibre. Université de Marseilles., 9-10 may 2007.

E. Marchandise, M. Willemet, V. Lacroix, and E. Marchandise, "A numerical hemodynamic tool for predictive vascular surgery. invited by Pr. Segers, Paris, 14 december 2007.

#### *9.16. Les prix scientifiques obtenus durant les cinq dernières années. Les collaborations scientifiques (liste des activités dans le cadre des programmes européens et liste des contacts internationaux).*

Néant.

#### *9.17. Les collaborations industrielles (liste des entreprises avec lesquelles des contrats ont été conclus).*

#### **Projets Européens**

**MESSIAEN**: Methods for Efficient SimulationS of Aircraft Engine Noise (MESSIAEN), funded by the EU, Specific Targeted Research Project (STREP), sixth Framework Programme. **Messiaen was ranked 1st of all aeronautics and space projects of the first call**, all categories (IP, STREP) and all disciplines (noise and others) [236,000  $\epsilon$ for UCL, 12/03 – 12/06].

#### **Contacts internationaux**

- Contacts avec le laboratoire MSC de l'Université Paris 7, principalement avec le Pr. P. Flaud, spécialiste dans le domaine de la biofluidique. Voyages scientifiques et publications communes.
- Contacts avec le Pr. P. Segers, responsable de l'unité de mécanique cardiovasculaire et de recherche biofluidique à l'Université de Gand. Echanges scientifiques et séjours à Gand.
- Contacts avec le Pr. S. Sherwin (Impérial College, Londre) dans le domaine des méthodes nuémriques haut ordre. Voyages scientifiques.
- Contacts maintenus et fréquents avec l'équipe du Pr. M. Shephard (SCOREC/RPI/USA). Plusieurs échanges d'étudiants voyages scientifiques, développement de méthodes numériques, nombreuses publications.
- Contacts avec l'équipe du Pr. Nicolas Moës dans le domaine des éléments finis étendus. Projet Tournesol déposé en mai 2006.

#### **Service public de Wallonie Direction générale opérationnelle Économie, Emploi et Recherche** WIST 3.0 – Exercice 2010 – Formulaire de soumission de proposition ONELAB – Page 59/77

- Contacts avec le GIREF (Université Laval, Québec) dans le domaine de la simulation numérique par éléments finis, principalement avec les Pr. A. Fortin et D. Leroux. Echanges d'étudiants en thèse (E. Hanert, E. Marchandise) et publications en commun.
- Contacts avec le Pr. S. Rienstra de la TU/e dans le domaine de l'aéro-acoustique dans le cadre du Projet Messiaen (STREP/UE).

Autres activités internationales :

- Comités de lecture et d'édition des journaux internationaux : Journal of Computational Physics (JCP), Journal of Computational and Applied Mathematics (JCAM), Mathematics and Computers in Simulation (MATCOM), International Journal of Modern Physics C. (IJMPC).
- Membre du conseil d'administration de la société de biomécanique (http://www.biomecanique.org/).
- Participation à de nombreuses conférences

Le département de mécanique dans lequel évolue la jeune équipe du Pr. E.Marchandise constitue un environnement idéal pour accueillir le projet NHEMO.

*9.18. Les collaborations industrielles (liste des entreprises avec lesquelles des contrats ont été conclus).*

Néant.

- *9.19. La valorisation industrielle des résultats de recherches antérieures dans des entreprises existantes ou via la création de spin-offs (le point 9.7 fera l'objet d'une attention toute particulière).*
- Néant.
- *9.20. Les brevets détenus par l'unité de recherche.*

#### Néant

*9.21. La taille du laboratoire (nombre de chercheurs, liste des équipements de recherche, disponibilité de chercheurs à engager pour réaliser la recherche).*

Le département de mécanique est composée de 14 membres académiques. Le nombre de chercheurs doctorants et post doctorants est de l'ordre de 50.

Au sein du département, l'équipe du Pr. E. Marchandise est composée de 4 doctorants :

- Ir. Gaëtan Compère, Doctorant en EPL, Ingénieur Civil des Constructions (UCL), Aspirant au FNRS (2005).
- Ir. Marie Willemet, Doctorant en EPL, Ingénieur Civil Mécanicien (UCL), boursière FNRS (2008).
- Ir. Emilie Sauvage, Doctorant en EPL, Ingénieur Civil Mécanicien (Lille), boursière (2009).
- Ir. François Pochet, Ingénieur Civil Mécanicien, financé par le CENAERO.
- *9.22. Les projets en cours et réalisations antérieures sur le même sujet financés par la DGO6 (DGTRE). Il y a lieu de mentionner l'objet, le numéro de convention, les dates de début et de fin, le budget, les*

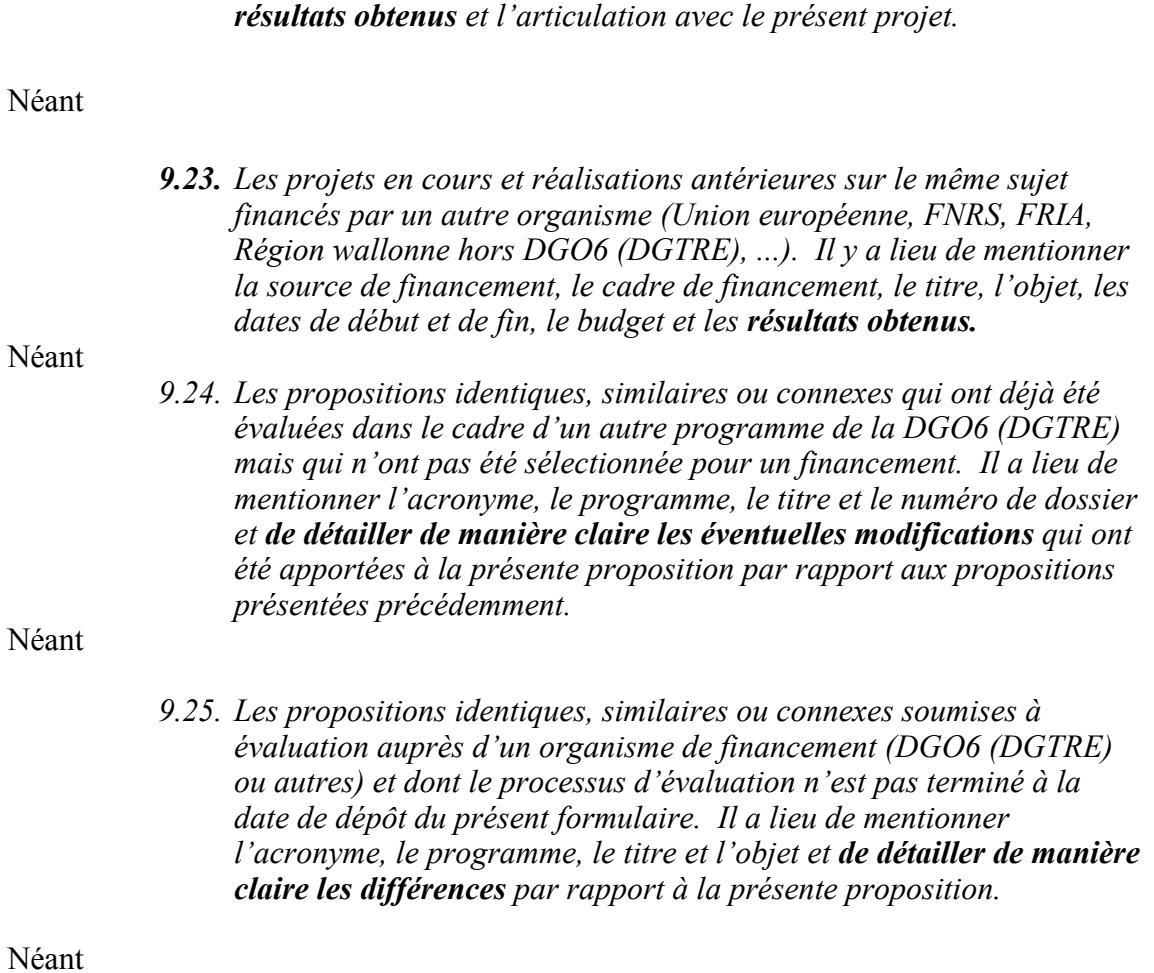

### **Service public de Wallonie Direction générale opérationnelle Économie, Emploi et Recherche** WIST 3.0 – Exercice 2010 – Formulaire de soumission de proposition ONELAB – Page 61/77

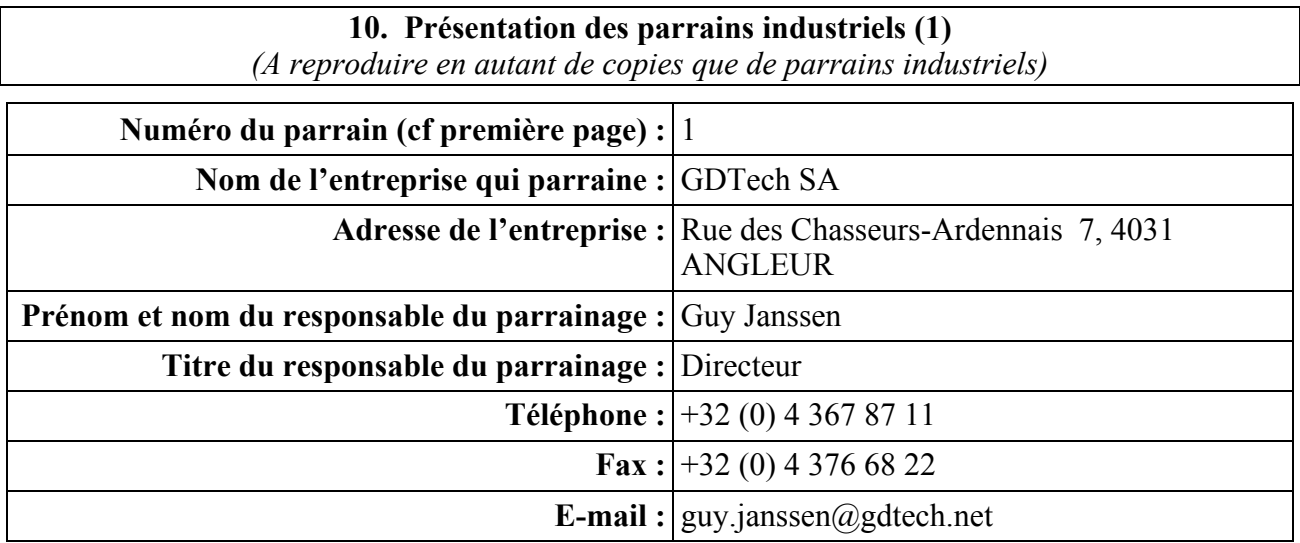

*Les points suivants seront détaillés : 10.1. La forme juridique.*

Société Anonyme

*10.2. L'objet social et la description de ses activités.*

# Objet social.

La société a pour objet la fourniture de toute prestation de conseils et de services, le développement et la commercialisation de produits et matériels dans le domaine de l'ingénierie et de l'informatique, et notamment la réalisation d'études d'ingénierie et de simulations numériques, la création et la gestion de centres de travaux à façon sur ordinateur et la fourniture de services correspondants sur place ou à distance, l'élaboration et la fourniture de programmes ordinateurs.

Elle peut accomplir toutes opérations généralement quelconques, commerciales, industrielles, financières, mobilières ou immobilières se rapportant directement ou indirectement à son objet.

La société peut s'intéresser par toutes voies dans toutes affaires, entreprises ou sociétés ayant un objet identique, similaire ou connexe, ou qui sont de nature à favoriser le développement de son entreprise, à lui procurer des matières premières ou à faciliter l'écoulement de ses produits.

#### Description des activités.

Bureau d'ingénierie, GDTech propose son expertise dans le cadre de l'élaboration et la réalisation de vos projets industriels. Les méthodes de travail reposent sur la très haute compétence de son personnel, la souplesse et la réactivité.

Créée pour fournir une prestation de services dans le domaine de l'analyse numérique, GDTech a fortement développé ses prestations qui s'étendent aujourd'hui de la conception aux méthodes de fabrication en passant par la modélisation et la calcul par éléments finis, la conception et la maîtrise de la réalisation d'outillages, l'ingénierie documentaire, ...

### **Service public de Wallonie Direction générale opérationnelle Économie, Emploi et Recherche** WIST 3.0 – Exercice 2010 – Formulaire de soumission de proposition

ONELAB – Page 62/77

Notre offre ... des prestations d'études réalisées dans nos propres locaux ou de la mise à disposition de consultants pour la réalisation de vos projets au sein de votre entreprise :

- **Conception** : en phase de développement, dédiée aux analyses
- **Simulation numérique** : structures et fluides
- **Outillages** conception et maîtrise de réalisation
- **Hydromechanique** : certification, développement, support technique
- Support à la **Validation** : management, suivi et analyses
- Support à **l'exploitation** : bureau d'études, production, après-vente
- Support à la **production** : methodes, procédés de production
- **Ingénierie documentaire**

Fort de plus de 10 ans d'expérience, GDTech a développé un véritable modèle de sous-traitance axé sur la qualité de ses prestations.

Implanté en Belgique (Liège) et en France (Bordes et Paris), GDTech compte quelques 110 collaborateurs et couvre de larges secteurs d'activités : aéronautique, spatial, transport, nucléaire, défense, ... Les synergies mises en place entre les agences assurent la plus grande réactivité possible, tant au niveau technique que commercial.

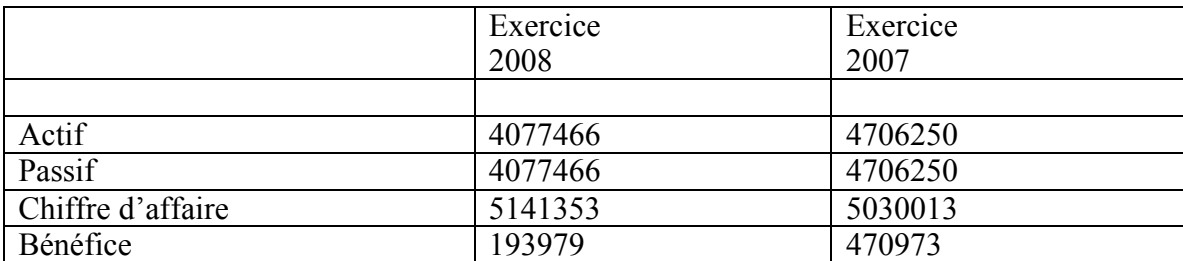

# *10.3. Les chiffres principaux du dernier bilan BNB.*

#### *10.4. La description de la contribution du projet au renforcement et/ou au développement de ses activités.*

Une interface unique vers des logiciels open source de qualité professionnelle permettra d'accélérer l'adoption de tels logiciels dans un cadre industriel, et dès lors d'augmenter la compétitivité de GDTech en réduisant sa dépendance envers les logiciels commerciaux dont les coûts de licence peuvent s'élever à plusieurs dizaines de milliers d'euros par an et par poste de travail.

### *10.5. La description de l'encadrement que le parrain industriel est susceptible d'apporter sur les plans scientifique, technologique et/ou fonctionnel.*

GDTech fournira une aide pendant la phase de spécification des interfaces abstraites en se basant sur sa longue expérience dans la simulation numérique de problèmes de taille industrielle. GDTech

# **Service public de Wallonie Direction générale opérationnelle Économie, Emploi et Recherche** WIST 3.0 – Exercice 2010 – Formulaire de soumission de proposition ONELAB – Page 63/77

fournira également une série de cas-tests industriels pour la validation du prototype développé dans le cadre du projet.

### **Service public de Wallonie Direction générale opérationnelle Économie, Emploi et Recherche** WIST 3.0 – Exercice 2010 – Formulaire de soumission de proposition ONELAB – Page 64/77

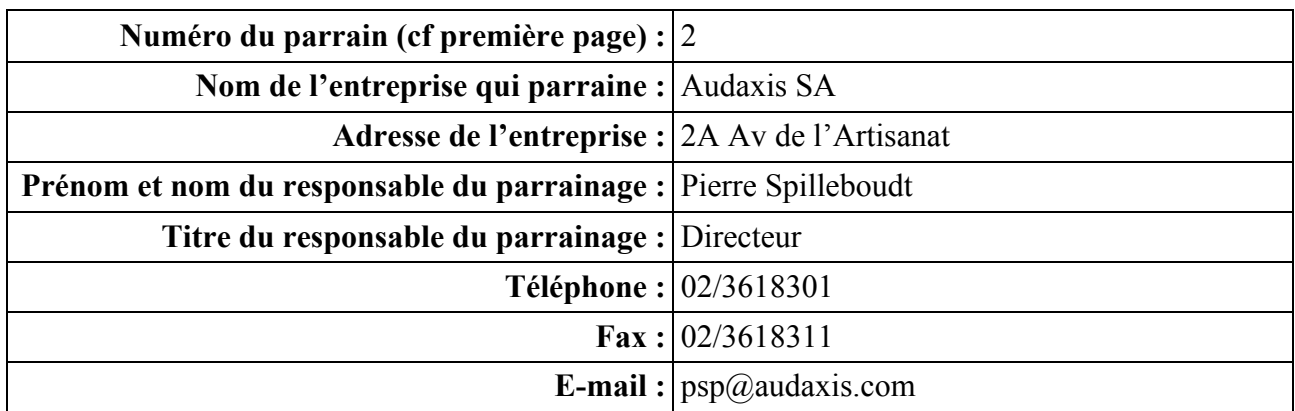

*Les points suivants seront détaillés : 10.1. La forme juridique.*

Société Anonyme

*10.2. L'objet social et la description de ses activités.*

La société à pour objet, tant en Belgique qu'à l'étranger, en son siège ou sur sites :

- l'import-export, la vente, la distribution, la location, la réparation, la création, le montage, l'entretien de matériel informatique, électronique et mécanographique ;
- L'import-export, la conception, la création, la réalisation, la vente, la distribution, l'entretien de logiciels informatiques ;
- La gestion de systèmes informatiques ;
- La distribution, l'édition d'informations ;
- La consultance et la formation en ces domaines

*10.3. Les chiffres principaux du dernier bilan BNB.*

*Les exercices comptables commencent le premier avril et se termine le 31 Mars*

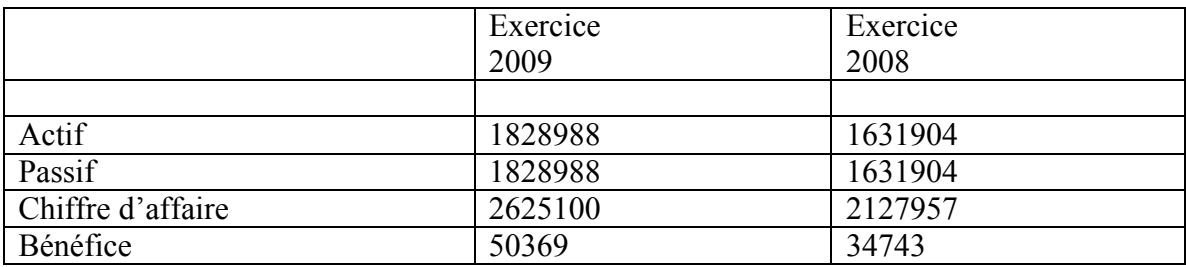

*10.4. La description de la contribution du projet au renforcement et/ou au développement de ses activités.*

#### **Service public de Wallonie Direction générale opérationnelle Économie, Emploi et Recherche** WIST 3.0 – Exercice 2010 – Formulaire de soumission de proposition ONELAB – Page 65/77

Audaxis est depuis 2001 active dans la commercialisation de solutions « Open Sources ». Elle a développée toute une palette de services pour aider les entreprises à les utiliser. Audaxis s'engage à conseiller activement ONELAB dans la commercialisation de sa solution en lui apportant son expérience de ce nouveau marché. Le marché de l'Open Source a ses propres règles et us et coutumes.

> *10.5. La description de l'encadrement que le parrain industriel est susceptible d'apporter sur les plans scientifique, technologique et/ou fonctionnel.*

Pas applicable

#### **Service public de Wallonie Direction générale opérationnelle Économie, Emploi et Recherche** WIST 3.0 – Exercice 2010 – Formulaire de soumission de proposition ONELAB – Page 66/77

#### **11. Signature du promoteur**

#### **Acronyme du projet :** ONELAB

Nous soussignés Christophe Geuzaine<sup>(1)</sup>, responsable de l'unité ACE<sup>(2)</sup>, et Bernard Rentier<sup>(3)</sup> Recteur (4), ayant pouvoir de contracter et d'engager juridiquement l'institution Université de Liège  $^{(5)}$ , déclarons avoir pris connaissance de l'appel à propositions du programme Wist 3.0, nous engageons à nous conformer aux dispositions qui y sont reprises, marquons notre accord sur l'entièreté du contenu du présent formulaire de soumission et autorisons la publication des informations figurant à l'annexe 2 du présent document.

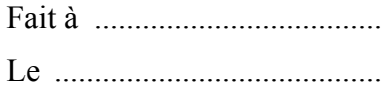

Responsable de l'unité Recteur (4)

(1) Indiquer les nom, prénom et titre du responsable de l'unité du promoteur (2) Indiquer la dénomination de l'unité du promoteur

<sup>(3)</sup> Indiquer les nom et prénom du Recteur ou du Directeur de l'institution  $\frac{1}{4}$  Barrer la mention inutile ou corriger la mention utilisée

 $(5)$  Indiquer la dénomination de l'institution du promoteur

#### **Service public de Wallonie Direction générale opérationnelle Économie, Emploi et Recherche** WIST 3.0 – Exercice 2010 – Formulaire de soumission de proposition ONELAB – Page 67/77

# **Annexes**

Les annexes suivantes font partie intégrante de la présente proposition et doivent obligatoirement y être jointes **en un seul exemplaire (sauf l'annexe 5 pour laquelle un exemplaire original et deux copies seront fournis) et dans un document séparé** :

Annexe 0 : Signature des partenaires

- Annexe 1 : Classification des domaines technologiques (voir document ci-annexé). Veuillez cocher le domaine principal concerné par le projet et, éventuellement, un maximum de quatre domaines considérés comme secondaires.
- Annexe 2 : Résumé du projet.
- Annexe 3 : Recherche d'antériorités (voir point 3.4. du formulaire).
- Annexe 4 : Accord-cadre de coopération sur la réalisation de la recherche (voir point 11 du formulaire).
- Annexe 5 : Convention de parrainage (voir point 10 du formulaire).

#### **Service public de Wallonie Direction générale opérationnelle Économie, Emploi et Recherche** WIST 3.0 – Exercice 2010 – Formulaire de soumission de proposition ONELAB – Page 68/77

# **Annexe 0**

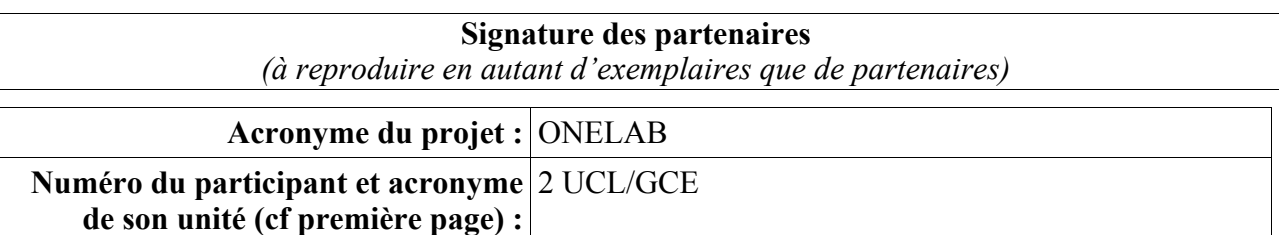

Nous soussignés Jean-François Remacle<sup>(1)</sup>, responsable de l'unité GCE<sup>(2)</sup>, et Bruno Delvaux<sup>(3)</sup> Recteur<sup>(4)</sup>, ayant pouvoir de contracter et d'engager juridiquement l'institution Université catholique de Louvain (5), déclarons avoir pris connaissance de l'appel à propositions du programme Wist 3.0, nous engageons à nous conformer aux dispositions qui y sont reprises, marquons notre accord sur l'entièreté du contenu du présent formulaire de soumission et autorisons la publication des informations figurant à l'annexe 2 du présent document.

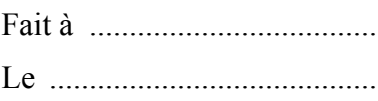

Responsable de l'unité Recteur (4)

<sup>(1)</sup> Indiquer les nom, prénom et titre du responsable de l'unité du partenaire (2) Indiquer la dénomination de l'unité du partenaire

<sup>(3)</sup> Indiquer les nom et prénom du Recteur ou du Directeur de l'institution (4) Barrer la mention inutile ou corriger la mention utilisée

 $<sup>(5)</sup>$  Indiquer la dénomination de l'institution du partenaire</sup>

#### **Service public de Wallonie Direction générale opérationnelle Économie, Emploi et Recherche** WIST 3.0 – Exercice 2010 – Formulaire de soumission de proposition ONELAB – Page 69/77

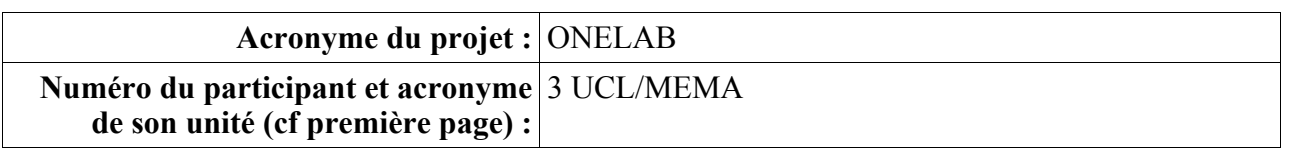

Nous soussignés Emilie Marchandise (1), responsable de l'unité MEMA (2), et Bruno Delvaux (3) Recteur<sup>(4)</sup>, ayant pouvoir de contracter et d'engager juridiquement l'institution Université catholique de Louvain (5), déclarons avoir pris connaissance de l'appel à propositions du programme Wist 3.0, nous engageons à nous conformer aux dispositions qui y sont reprises, marquons notre accord sur l'entièreté du contenu du présent formulaire de soumission et autorisons la publication des informations figurant à l'annexe 2 du présent document.

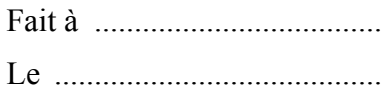

Responsable de l'unité Recteur (4)

(1) Indiquer les nom, prénom et titre du responsable de l'unité du partenaire (2) Indiquer la dénomination de l'unité du partenaire (3) Indiquer les nom et prénom du Recteur ou du Directeur de l'institution

 $^{(4)}$  Barrer la mention inutile ou corriger la mention utilisée  $^{(5)}$  Indiquer la dénomination de l'institution du partenaire

#### **Service public de Wallonie Direction générale opérationnelle Économie, Emploi et Recherche** WIST 3.0 – Exercice 2010 – Formulaire de soumission de proposition ONELAB – Page 70/77

# **Annexe 1**

# **Classification des domaines technologiques3 (veuillez cocher un domaine principal et de zéro à quatre domaines secondaires)**

# **Domaine principal Domaine(s) secondaire(s)**

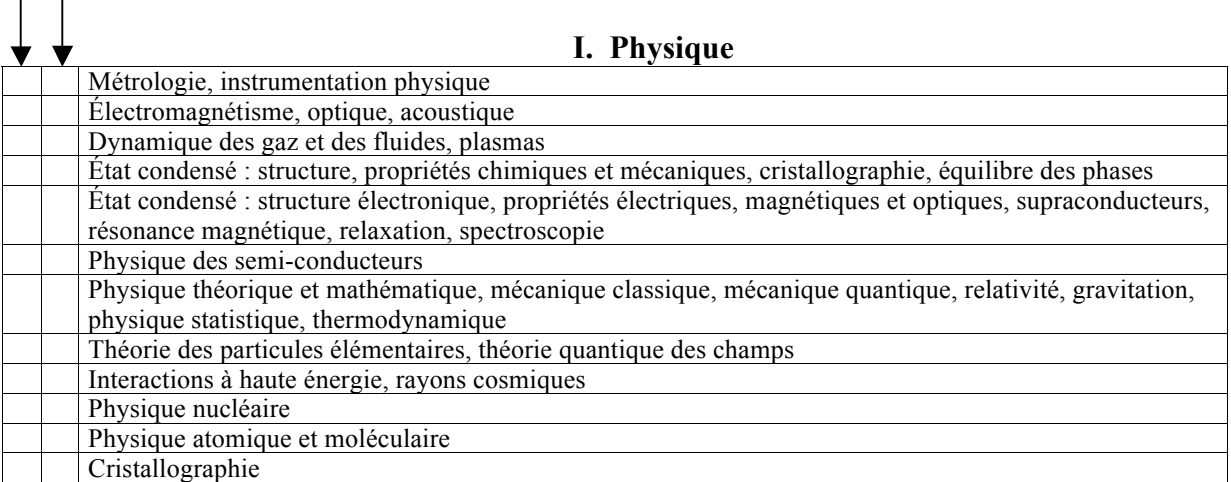

#### **II. Chimie**

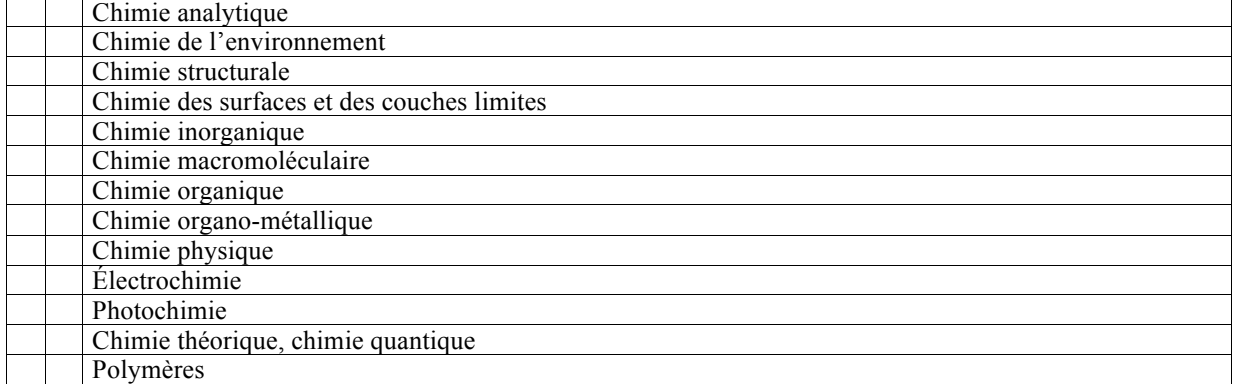

### **III. Biochimie, Métabolisme**

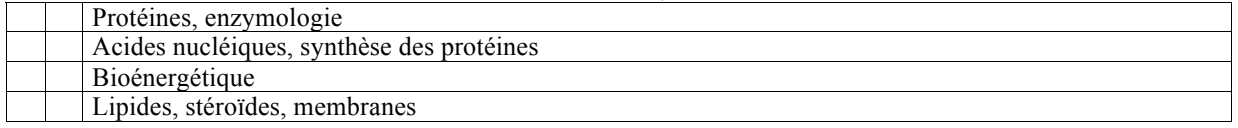

#### **IV. Géologie, Géographie physique**

|  | Météorologie                                                               |
|--|----------------------------------------------------------------------------|
|  | Pétrologie, minéralogie, géochimie                                         |
|  | Gisements minéraux, géologie économique                                    |
|  | Tectonique, Stratigraphie, Sédimentologie                                  |
|  | Hydrogéologie, ingénierie géographique et géologique                       |
|  | Géophysique, océanographie physique, météorologie                          |
|  | Géographie physique, géomorphologie, pédologie, cartographie, climatologie |

 <sup>3</sup> **Source** : Journal officiel des Communautés européennes - n° L 189 du 13 juillet 1991 : Recommandation 91/337/CE de la Commission, du 6 mai 1991, concernant l'harmonisation, au sein de la Communauté, des bases de données dans le domaine de la recherche et du développement technologique.

# **Service public de Wallonie Direction générale opérationnelle Économie, Emploi et Recherche** WIST 3.0 – Exercice 2010 – Formulaire de soumission de proposition

ONELAB – Page 71/77

#### **V. Astronomie** Recherche spatiale **VI. Sciences biomédicales générales** Bio-informatique, informatique médicale, biométrie Biomécanique, cybernétique **VII. Biophysique** Biophysique physiologique Physique clinique, radiologie, tomographie, instrumentation médicale Médecine nucléaire, radiobiologie Chimie clinique Biochimie végétale Cytologie, oncologie, cancérologie Histologie, cytochimie, histochimie, culture de tissus Génétique, cytogénétique Génétique des plantes Protozoologie Parasitologie humaine et animale Entomologie, phytoparasitologie Hydrobiologie, hydro-écologie, limnologie Biophysique moléculaire **VIII. Écologie** Écologie végétale Écologie animale **IX. Zoologie** Biologie du développement, croissance animale, ontogénie, embryologie **X. Agronomie** Phytotechnie, horticulture, protection des cultures et des récoltes, phytopathologie Zootechnie, élevage, reproduction Aviculture Aquaculture, pisciculture Science du sol, hydrologie agricole Nutrition Sylviculture, foresterie, technologie forestière Agrochimie **XI. Pharmacologie, pharmacognosie, pharmacie, toxicologie** Pharmacologie, pharmacognosie, pharmacie, toxicologie **XII. Sciences médicales** Neurophysiologie Hématologie, fluides extracellulaires Endocrinologie, systèmes de sécrétion, diabétologie Immunologie, sérologie, transplantation Infections Pathologie générale, anatomopathologie Cancérologie, oncologie Médecine nucléaire Système cardiovasculaire Obstétrique, gynécologie, andrologie, reproduction, sexualité Système musculaire et squelette, rhumatologie, motricité Neurochirurgie Ophtalmologie

### **XIII. Sciences appliquées**

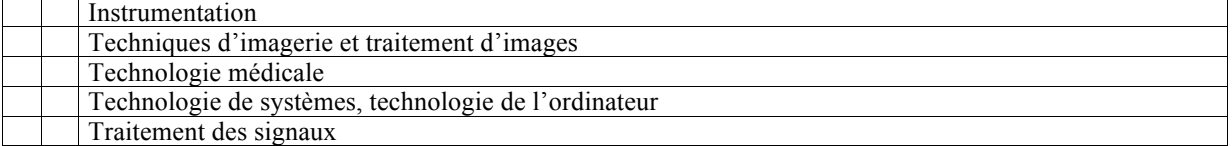

Pédiatrie

#### **Service public de Wallonie Direction générale opérationnelle Économie, Emploi et Recherche** WIST 3.0 – Exercice 2010 – Formulaire de soumission de proposition ONELAB – Page 72/77

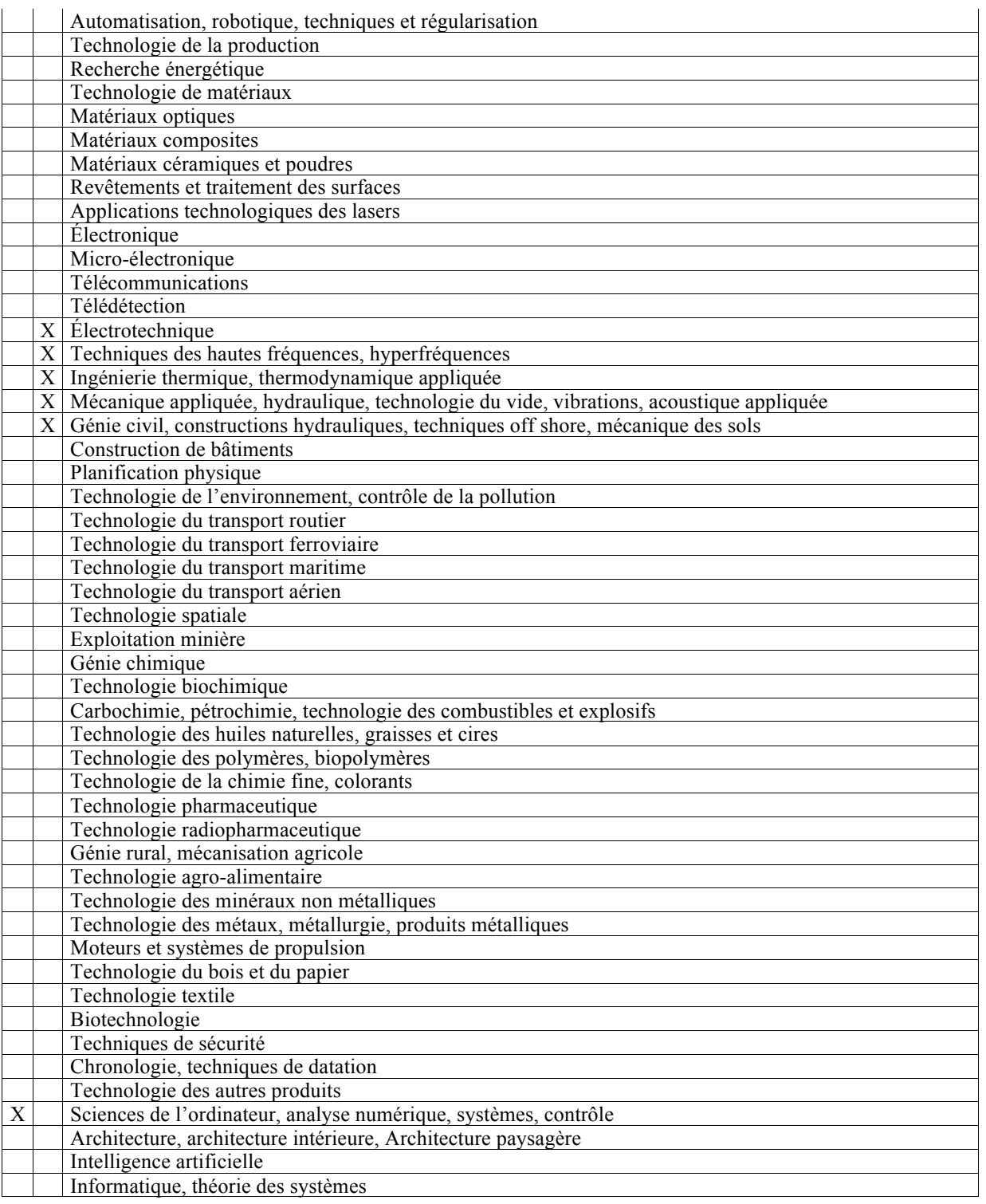
## **Résumé du projet**

### **ULg - UCL**

Université de Liège – ACE Université Catholique de Louvain – GCE Université Catholique de Louvain – MEMA

**ONELAB**: Open Numerical Engineering LABoratory

#### **Budget total : 711,375 € - Financement demandé : 711,375 €**

L'objectif du projet est de développer une plateforme d'intégration de logiciels libres pour le calcul scientifique en ingénierie. La communauté du logiciel libre produit depuis plusieurs années des logiciels de niveau professionnel. Un exemple en bureautique est la suite OpenOffice, de plus en plus répandue. Dans le domaine du calcul scientifique, la plupart des distributions Linux proposent également de nombreux logiciels scientifiques de qualité. Certains sont des libraires de bas niveau, réservées aux scientifiques expérimentés (OpenCascade, PESTc, Sparskit). Mais dans le domaine de l'ingénierie, il existe également des librairies de plus haut niveau, par exemple pour des problématiques de modélisation géométrique (ITK), de création de maillages éléments finis (Gmsh, MadLib, Meshlab, Engrid), de visualisation des résultats (Gmsh, Paraview), de même que des logiciels de simulation numérique "clé-en-main" (OpenFOAM, Fenics, Code\_Aster, GetDP) chacun spécialisé dans un domaine particulier de l'ingénierie (mécanique des solides, mécanique des fluides, électromagnétisme, etc.).

Les entreprises en Région Wallonne sont grandes utilisatrices de logiciels de calcul scientifique, mais à l'heure actuelle, la plupart utilisent des logiciels commerciaux comme Fluent, Abaqus, etc.

Nous pensons que l'absence d'une interface standardisée vers les différentes solutions open source est en grande partie responsable de cet état de fait. Forts de notre expertise dans le domaine du logiciel libre (Gmsh, Madlib, GetDP), nous souhaitons développer un outil logiciel qui permette de piloter les divers logiciels libres de haut niveau (unification de la gestion du pré- et post-traitement). Ce développement implique au niveau technologique une abstraction de l'interface vers les modeleurs géométriques (CAO) et la génération/simplification de maillages, une abstraction de la définition des propriétés physiques, des contraintes et des paramètres de pilotage des différents logiciels utilisés, et une consolidation des fonctionnalités de post-traitement. Cette interface unique rendra l'accès à une plateforme libre beaucoup plus aisée pour les PME wallonnes, diminuant les coûts liés à l'achat de licences de logiciels propriétaires et augmentant donc leur compétitivité. Cette interface unique permettrait également de mettre sur pied une plateforme très utile au niveau pédagogique, tant dans les Universités que dans les écoles supérieures et les centres de formation continuée. La formation à ces nouvelles technologies open source permettrait à nouveau de diminuer les coûts liés à l'achat d'onéreuses licences des produits commerciaux mais aussi à préparer les futurs ingénieurs aux outils qu'ils rencontreront au sein des PME Wallonnes une fois diplômés.

#### **Organisation de la recherche :**

#### **Promoteur :**

Christophe Geuzaine, Professeur, Université de Liège

#### **Partenaires :**

Jean-François Remacle, Professeur, Université Catholique de Louvain Emilie Marchandise, Chargé de Cours, Université Catholique de Louvain

#### **Entreprises qui parrainent :**

GDTech SA Audaxis SA

#### **Domaines technologiques :**

Analyse Numérique, Mécanique Appliquée, Génie Civil, Ingénierie thermique, Electrotechnique, Hyperfréquences

#### **Mots-clés :**

Interface CAO, Interface abstraite, Maillage, Post-traitement, Logiciel libre, Open Source, Méthode des éléments finis

#### **Coordonnées des unités :**

Dénomination : Université de Liège – ACE –Applied and Computational Electromagnetics Personne de contact : Christophe Geuzaine Adresse : Institut Montefiore B28, Grande Traverse 10, 4000 Liège Téléphone : +32 - (0)4 – 3663730 Fax : +32 - (0)4 - 3662910 E-mail : cgeuzaine@ulg.ac.be Site internet : http://ace.montefiore.ulg.ac.be

Dénomination : Université Catholique de Louvain – GCE Personne de contact : Jean-François REMACLE Adresse : Avenue Georges Lemaître, Bâtiment Euler, 1348 Louvain-la-Neuve Téléphone : +32-(0)10-472352 Fax : +32-(0)10-472179 E-mail : jean-francois.remacle@uclouvain.be Site internet : http://perso.uclouvain.be/jean-francois.remacle/

Dénomination : Université Catholique de Louvain – MEMA Personne de contact : Emilie Marchandise Adresse : Avenue Georges Lemaître, Bâtiment Euler, 1348 Louvain-la-Neuve Téléphone : +32-(0)10-472353 Fax : +32-(0)10-472179 E-mail : emilie.marchandise@uclouvain.be Site internet : http://www.uclouvain.be/perso/emilie.marchandise

## **Recherche d'antériorité**

Pour la recherche d'éventuelles antériorités, nous avons consulté la base de données de l'European Patent Office (http://ep.espacenet.com/). Cette base de données contient plusieurs dizaines de millions de documents, dont les brevets européens, américains, japonais et mondiaux. Notre recherche a été effectuée sur base des mots-clés (en anglais) et est reprise ci-dessous.

Sur les termes « CAD finite elements abstract interface», « mesh finite elements abstract interface», « CAD finite elements interface», « mesh finite elements interface», « finite elements abstract interface », on ne trouve rien.

Sur le terme « CAD abstract interface », on trouve deux brevets qui n'ont aucun rapport avec la recherche que nous proposons.

Sur le terme « CAD finite elements », le moteur de recherche affiche 19 résultats, dont un brevet en anglais qui couvre un aspect connexe à la recherche proposée. Il s`agit du document :

EP1091325 "Defining parameters for an finite element analysis calculation in a computerassisted drafting program"

qui a été déposé par AUTODESK INC [US] en avril 2001. Ce brevet décrit une méthode pour définir un paramètre nécessaire pour le calcul élément finis mais cela ne concerne que l'interface graphique utilisateur AUTOCAD et pas une interface abstraite multi-logiciel. En outre, les aspects pilotage solveur et post-traitement abordés dans la présente proposition ne sont pas couverts.

On peut donc en conclure que le logiciel proposé dans le cadre du projet ONELAB est original et qu'il n'est couvert par aucun brevet.

# **Accord-cadre de coopération**

Voir annexe séparée.

# **Convention de parrainage**

La convention de parrainage sera fournie postérieurement au dépôt de la proposition détaillée.